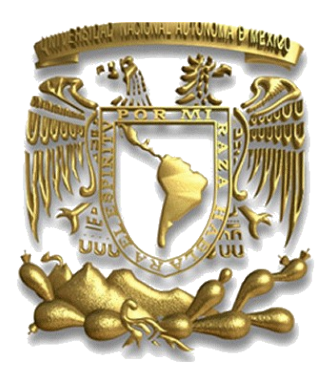

UNIVERSIDAD NACIONAL AUTÓNOMA DE MÉXICO

FACULTAD DE INGENIERÍA

# DISEÑO Y CONSTRUCCIÓN DE UN LANZAPROYECTILES AUTOMÁTICO PARA LA PRÁCTICA DE TIRO PARABÓLICO

# **TESIS** QUE PARA OBTENER EL TÍTULO DE: INGENIERO MECÁNICO PRESENTA: RAGNAR ULISES GARCÍA ORDAZ

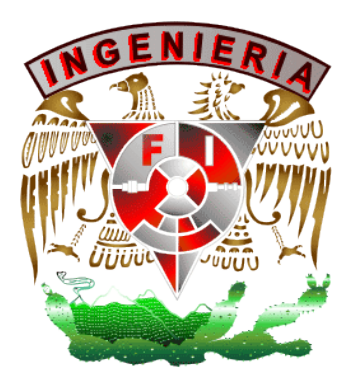

DIRECTOR DE TESIS: M.I. ULISES M. PEÑUELAS RIVAS

MEXICO, and a control abril de 2008

Agradecimientos:

A mi mamá Lupita Ordaz por su apoyo incondicional. A la Universidad Nacional Autónoma de México por todo el conocimiento que he adquiridogracias a ella.

# **INDICE**

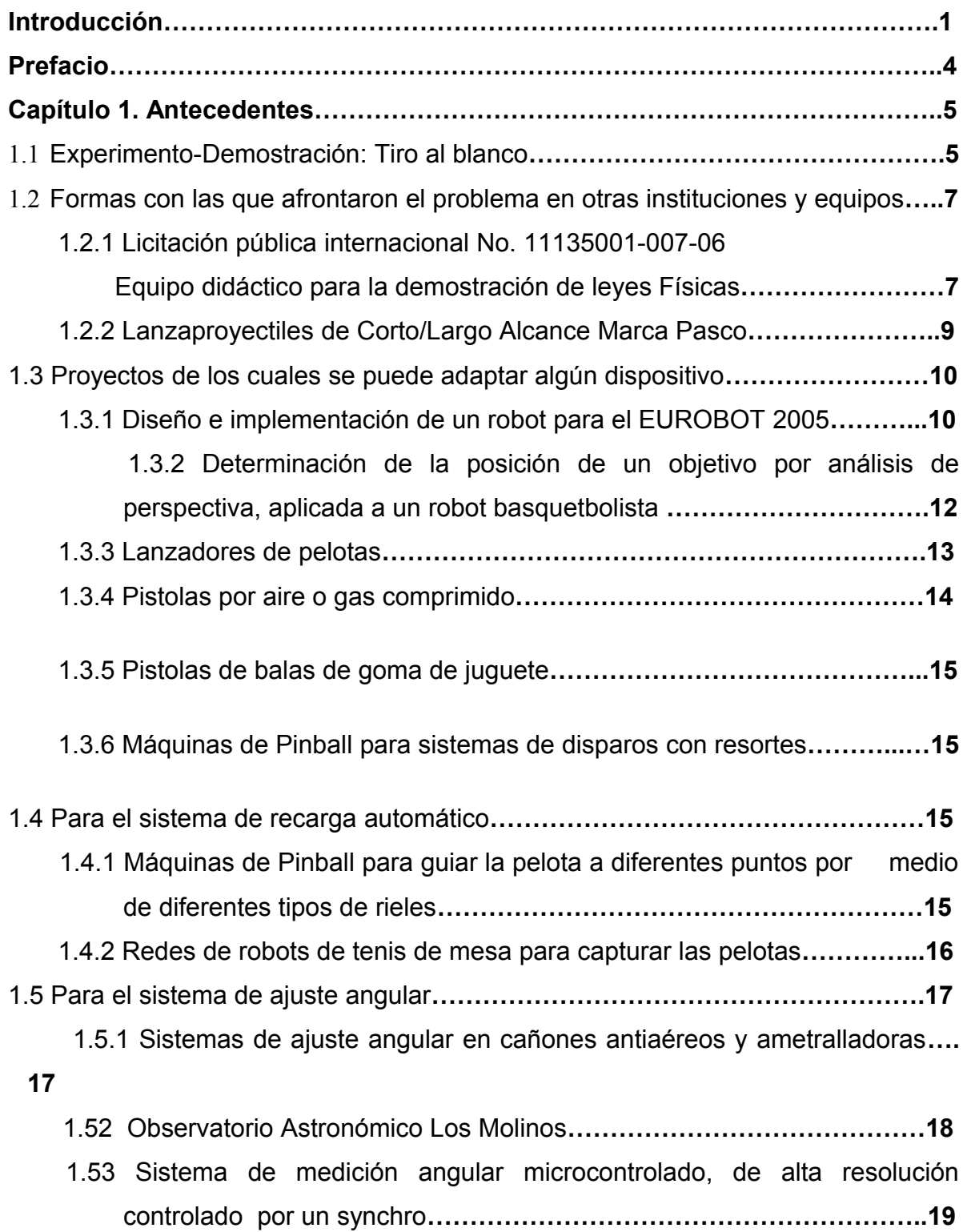

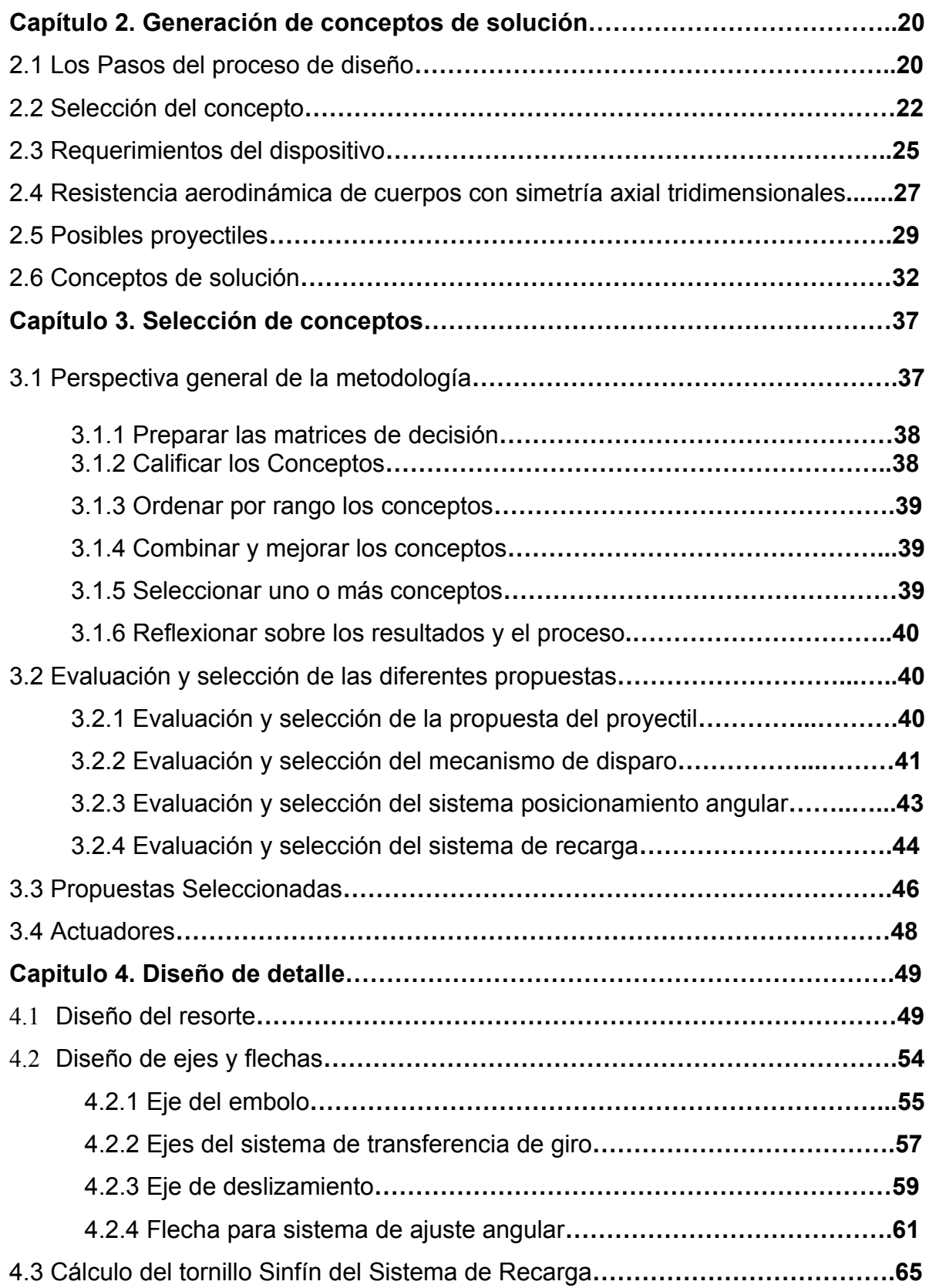

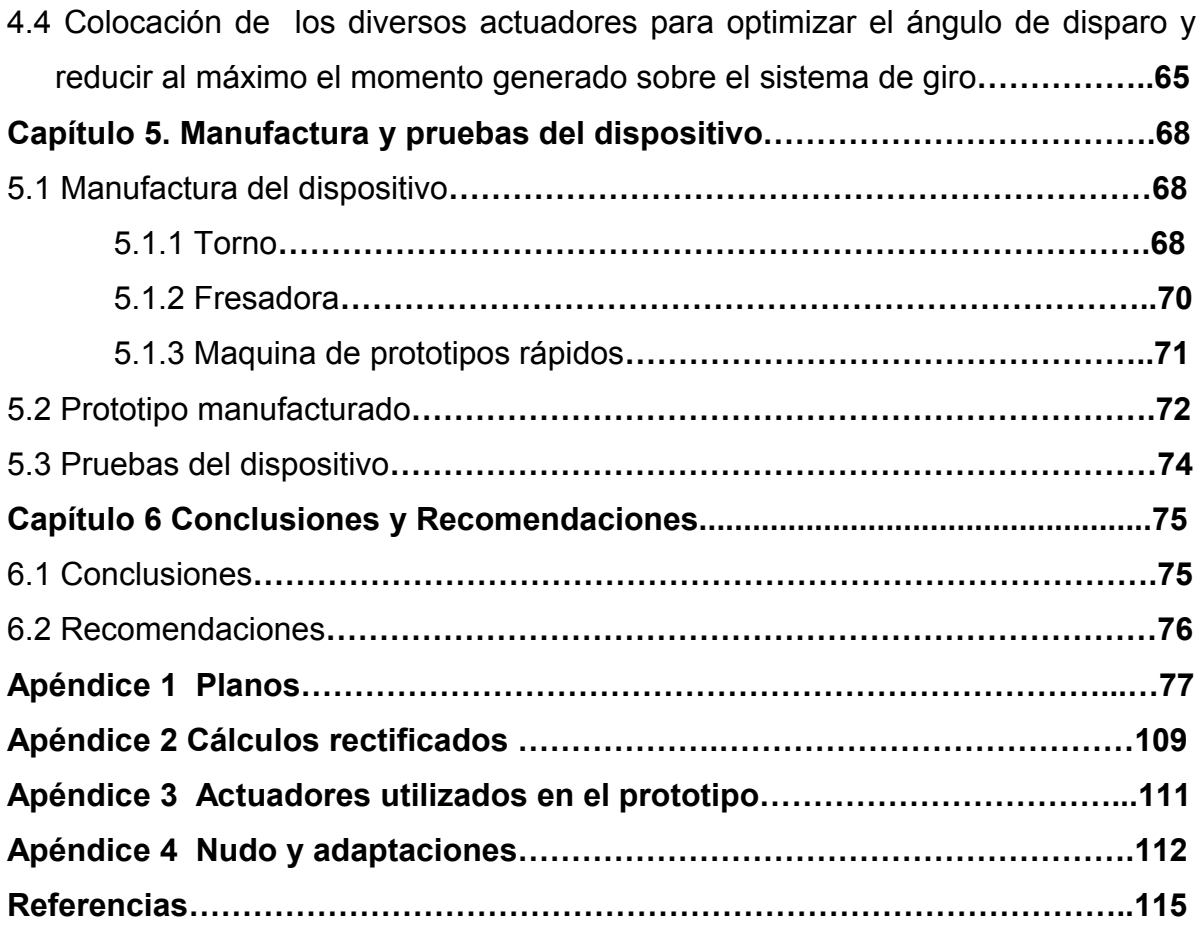

## **Introducción**

Las prácticas del Laboratorio 1 de Mecánica son esenciales a nivel ingeniería, pues ayudan a reforzar el aprendizaje de la teoría.

Con este fin se desarrollo el siguiente proyecto:

PROYECTO PAPIME 2004 EN106204

CREACIÓN DE UN LABORATORIO REMOTO ACCEDIDO POR MEDIO DE LA INTERNET PARA LA ASIGNATURA CINEMÁTICA Y DINÁMICA

## SÍNTESIS

Actualmente se imparte el laboratorio no curricular de las asignaturas de Mecánica de forma presencial, y el cual tiene mucha demanda por lo que los grupos están saturados. Con objeto de ofrecer una opción más para realizar las prácticas, se propone este proyecto a desarrollarse en dos años denominado "Creación de un laboratorio remoto accedido por medio de la Internet para la asignatura Cinemática y Dinámica", con lo cual se logrará mejorar la calidad del aprendizaje de la materia citada, y por tanto la preparación de los alumnos será más sólida.

Los objetivos de este trabajo son:

1 Diseño de prácticas de Cinemática y Dinámica que cubran su contenido y que puedan realizarse de forma remota por medio de la Internet.

2 Implementación de dichas prácticas, lo que implica el diseño y la construcción de dispositivos mecatrónicos y sensores electrónicos requeridos para su realización remota.

3 Desarrollo del software para la operación del sistema con una computadora personal a través de la Internet, que corra en un servidor configurado para realizar esta tarea.

Con este proyecto se pretende lograr un mejor aprovechamiento de los recursos materiales de la Universidad, además de la posibilidad de difundir más ampliamente el conocimiento a un sector más amplio de la población, y generar conocimiento práctico para su uso en otras áreas.

Un valor agregado que se logrará es la formación de profesionales capaces de resolver problemas tecnológicos que requiere la sociedad, al involucrar a alumnos tesistas en el desarrollo de este proyecto. Se conformarán grupos de trabajo multidisciplinarios para abordar cada una de las prácticas seleccionadas, los cuales trabajarán de forma coordinada.

De dicho proyecto se desprende la práctica de tiro parabólico, de la cual forma parte este trabajo de tesis. La práctica corresponde con la siguiente descripción

La práctica de tiro parabólico consiste en verificar las características cinemáticas de posición, rapidez y aceleración de un objeto que se impulsa con un disparador, el cual es susceptible de ajustarse de tal forma que tenga una inclinación determinada. Al mismo tiempo se coloca un segundo objeto en la línea de mira del disparador, al que se suelta justo cuando el primero abandona al disparador del tiro parabólico, y su movimiento será una caída libre. Los dos objetos forzosamente deben colisionar, independientemente de la rapidez que se imprima al tiro parabólico. Luego de efectuar el experimento varias veces, y verificar este hecho, se obtienen los modelos matemáticos que relacionan la posición con el tiempo de ambos objetos, a partir de los cuales se puede verificar el instante y la posición en las que ocurre dicha colisión.

El presente trabajo pretende diseñar y construir un prototipo de lanzaproyectiles con acciones automatizadas para facilitar su posterior control desde una computadora.

En el Capítulo 1 se mostraran tanto los productos comerciales con los que se realiza la práctica, así como una breve explicación de la misma. Además de las diferentes formas con que se lanzan pelotas, la forma de ajustar el ángulo en diferentes mecanismos que requieren precisión, así como de diversas formas de llevar una pelota por diferentes caminos y formas de capturarla para tener ideas del sistema de recarga.

 $\mathfrak{D}$ 

En el Capítulo 2 se muestran las diversas necesidades del proyectil, así como también las diferentes propuestas de solución para cada una de las partes del lanzaproyectiles.

En el Capítulo 3 se describe el proceso a seguir para la selección de los diversos dispositivos, así como la selección de estos mismos.

En el Capítulo 4 se realizan los cálculos para la construcción de piezas del prototipo, así como también una muestra de la ayuda de los programas CAD para optimizar el acomodo de los diversos dispositivos para la funcionalidad de las partes del mismo.

En el Capítulo 5 se da un resumen de los procesos de manufactura utilizados para la construcción de dicho prototipo, además de mostrar los resultados de la manufactura. Por último se realiza un resumen de las pruebas hechas con este prototipo y los resultados obtenidos.

## **Prefacio**

#### **Objetivos particulares del trabajo de tesis:**

Diseñar un sistema de disparo, preciso, de fácil mantenimiento y económico en su construcción, para la práctica de tiro parabólico del laboratorio.

Para comprobar en la práctica de tiro parabólico que cuando un proyectil apunta a un objeto fijo que inicia un movimiento de caída libre, una vez que se disparar el proyectil simultáneamente el objeto comienza su caída libre y de esta manera los dos objetos impactaran después de un cierto tiempo siempre que el proyectil tenga la suficiente velocidad para alcanzar al objeto en caída libre antes de que toque el suelo.

Construir un mecanismo capaz de regular la fuerza del disparo y un sistema de ajuste angular de precisión. Además de tener la capacidad de auto recargarse, para poder realizar un gran número de experimentos por día, sin la ayuda de un encargado del laboratorio, ello gracias al agregar posteriormente una interfase con la computadora para su control.

## **Justificación**

Una gran cantidad de alumnos se inscriben semestralmente a los laboratorios, dada la buena opinión que tienen los profesores de esta actividad experimental, por lo que fomentan ampliamente entre sus estudiantes la asistencia a ellos. Pero por falta de infraestructura física y de equipamiento, los grupos están saturados, por lo que se requiere formar brigadas de cinco y hasta de seis alumnos, disminuyendo sustancialmente el impacto que puede generar esta actividad en el logro de un aprendizaje significativo.

Este trabajo no pretende sustituir al equipo existente, realmente será un complemento para el equipo actual del laboratorio, y a la vez sea un complemento para el mejor aprendizaje de los alumnos.

## **Capítulo1. Antecedentes**

Dentro de los antecedentes se incluye la forma de realizar la práctica de tiro parabólico, para poder entender mejor la realización del experimento y comprender los diferentes elementos que lo conforman y así determinar los diferentes elementos que tendrían que rediseñarse para tener una mayor facilidad en la automatización, así como satisfacer la necesidad de un sistema impulsor que logre generar una velocidad lo suficientemente grande como para impactar al objeto en caída libre antes de que toque el suelo. Además de la importancia de la precisión en el ángulo de disparo para poder causar un impacto entre los objetos el proyectil y él objeto en caída libre.

## **1.1 Experimento-Demostración: Tiro al blanco [1]**

• En este experimento se demostrará como un blanco que cae libremente es alcanzado por un proyectil, siempre y cuando el lanzador apunte inicialmente a dicho blanco antes de comenzar la caída.

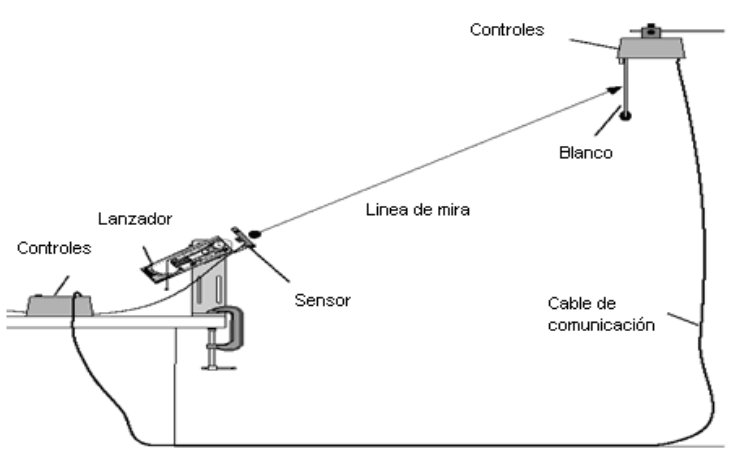

Figura 1.1 Experimento del tiro parabólico

- Elementos de la práctica:
- Lanzador de proyectil.
- Accesorio tiro al blanco.

- Bola de plástico.

• Ecuaciones

Las ecuaciones del movimiento del proyectil y del blanco para el experimento son las siguientes:

Blanco: 
$$
y = h - \frac{1}{2}gt^2
$$
 1.1

$$
Proyectil: \t y = vo tsen\theta - \frac{1}{2}gt^2
$$
 1.2

Igualando las dos ecuaciones se tiene que:  $h$  =  $v_0 t$ sen $\theta$  (1.3); por lo que  $t$  =  $\frac{n}{v_0 s e n \theta}$  $t = \frac{h}{h}$ 0 = (1.4). Sustituyendo el valor del tiempo para la distancia horizontal recorrida por el proyectil,  $x = v_0 t \cos \theta$  (1.5) tenemos que tanθ  $x = \frac{h}{\sqrt{2\pi}}$  (1.6). Por lo tanto, para garantizar el acierto el lanzador debe de apuntar directamente al blanco antes de la caída, esto es:

h

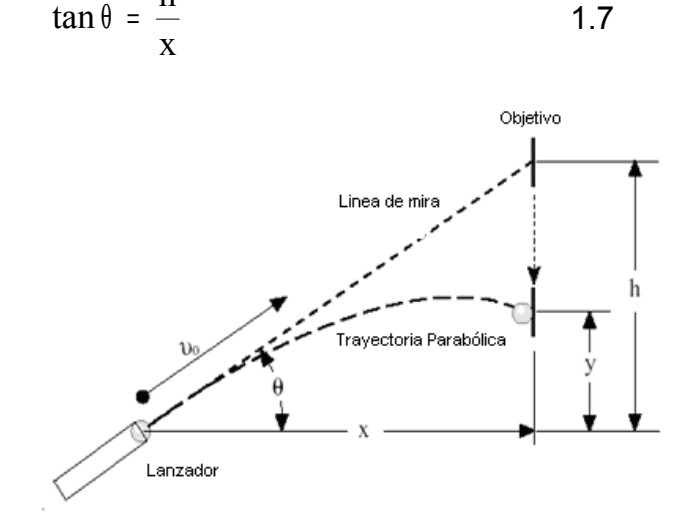

Figura 1.2 Trayectoria del proyectil

# **1.2 Formas con las que se afronto el problema en otras Instituciones y equipos:**

Se puede observar que la Universidad Nacional Autónoma de México no es la única que ha tratado de facilitar la realización de este experimento para que resulte más didáctico y sencillo.

De aquí se requiere ver algunas de las necesidades que se presentan para su realización, así como diferentes respuestas y preguntas que se deben plantear al problema del diseño del dispositivo.

A continuación se muestra la licitación realizada por el Instituto Politécnico Nacional (IPN), donde muestra los requerimientos mínimos para su diseño pedidos por dicha institución para un funcionamiento más simple y mayor rapidez para su realización.

## **1.2.1 Licitación pública internacional No. 11135001-007-06 "Equipo didáctico para la demostración de leyes Físicas" [2]**

#### **Punto 13 Cañón para tiro parabólico 2**

- 1. Máquina lanzadora grande para experimentos cuantitativos y de demostración de la ley de la balística, así como experimentos sobre conservación de la energía.
- 2. Mecanismo de muelle en tres etapas para diferentes velocidades de proyección.
- 3. Montaje oscilante en el punto de proyección con ángulo de proyección de ajuste continuo.
- 4. Micro conmutador integrado para el arranque sincronizado de un dispositivo de temporizado eléctrico, o una bola en caída libra para demostrar el principio de superposición.
- 5. El dispositivo de lanzamiento se puede fijar con mordazas al tablero de una mesa.
- 6. Deberá incluir 10 bolas de proyectiles y dos bolas de caída libre.
- 7. Ángulo de elevación: 0º a 90º, división de 5º.

Desviación de la trayectoria: Horizontal de +/- 3 centímetros, vertical de +/- 2 centímetros

| Bola        | Diámetro [mm] |
|-------------|---------------|
| Proyectil   | 10            |
| Caída libre |               |

Tabla 1.1 Diámetros de las bolas

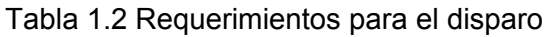

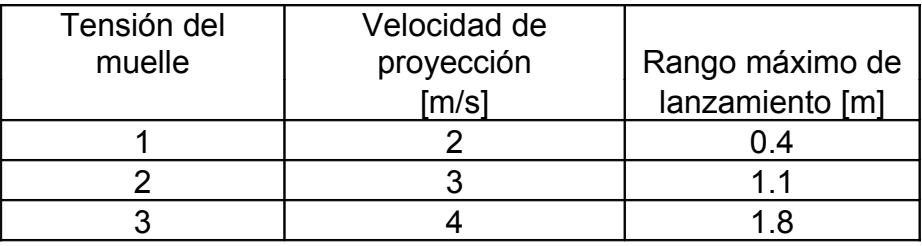

2 PINZAS DE MESA:

Pinza atornillable para montar verticalmente, varillas, en el borde de una mesa. Con dos taladros roscados.

*1.2.2 Lanzaproyectiles de Corto/Largo Alcance Marca Pasco* **[3]**

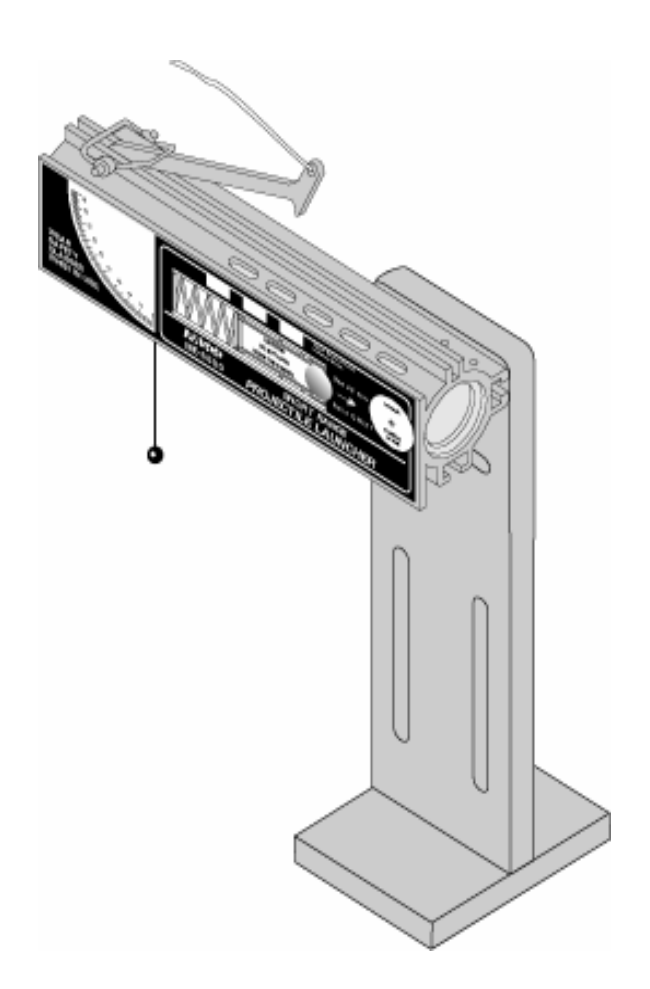

Figura 1.3 Lanza proyectiles de corto alcance modelo ME-6800 marca Pasco

Trascripción de las características del lanzaproyectiles del manual de PASCO. El Lanzaproyectiles PASCO ha sido diseñado para ejecutar experiencias y demostraciones sobre tiro oblicuo. El único equipo adicional que se necesita es una prensa en C para sujetar el Lanzaproyectiles a la mesa de trabajo. Las características del Lanzaproyectiles incluyen:

## - LANZAMIENTO CON CUALQUIER ÁNGULO INICIAL:

Las pelotas pueden ser lanzadas con cualquier ángulo inicial entre 0° y 90° medidos respecto a la horizontal. El ángulo se ajusta fácilmente mediante tornillos mariposa. El transportador y la plomada incorporados en un costado del lanzador brindan una forma práctica y precisa de medir el ángulo de salida (Figura 1.3)"

#### - TRES VELOCIDADES INICIALES:

Se puede elegir entre tres velocidades iniciales. Para el Lanzaproyectiles de Corto Alcance, los tres alcances máximos son, aproximadamente, 1.2, 3 y 5 metros.

## - ALTURA INICIAL INDEPENDIENTE DEL ÁNGULO DE SALIDA:

El Lanzaproyectiles pivotea sobre la boca de salida, de manera que la altura a la que la pelota abandona el pistón no varía con el ángulo de salida. La base tiene dos pares de ranuras: el superior, con un arco de circunferencia y un centro de rotación, se usa cuando se desea cambiar el ángulo de salida; y el inferior, con dos ranuras verticales, se utiliza cuando se quiere lanzar horizontalmente, como se hace dentro de un péndulo balístico o un carrito.

## RESULTADOS REPETIBLES:

No hay movimiento rotacional en la pelota debido a que el pistón evita que roce las paredes del cilindro. La sólida base se puede fijar a la mesa de trabajo con una prensa en C (no incluida) de manera que casi no haya retroceso. El gatillo se tira con un cordón para minimizar la vibración.

## **1.3 Proyectos de los cuales se puede adaptar algún dispositivo**

Se observa en esta parte los diferentes proyectos de los cuales se puede adaptar diversos dispositivos, los cuales podrían cumplir con nuestros requerimientos, estos incluyen desde dispositivos comerciales, así como proyectos de diversas índoles.

## **1.3.1 Diseño e implementación de un robot para el EUROBOT 2005 [4,5]**

*"El diseño, implementación y funcionamiento del robot desarrollado por un equipo para la participación en el Eurobot 2005. El objetivo del robot es participar en la* *prueba "Bowling", propuesta por la organización del Eurobot, consistente básicamente en tumbar una serie de bolos coloreados mediante el lanzamiento desde el robot de un conjunto de bolas."[4]*

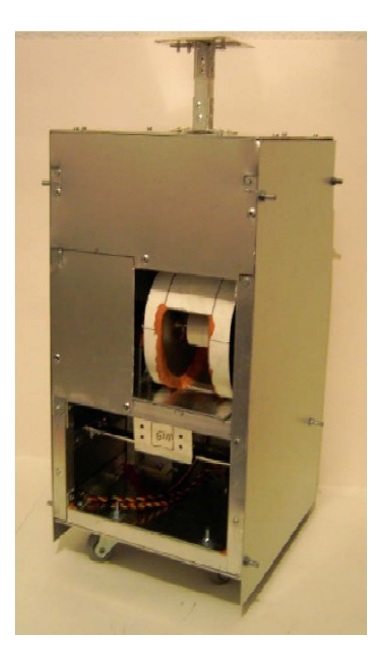

Figura 1.4 Aspecto final del robot

La Figura 1.5 muestra el sistema de disparo.

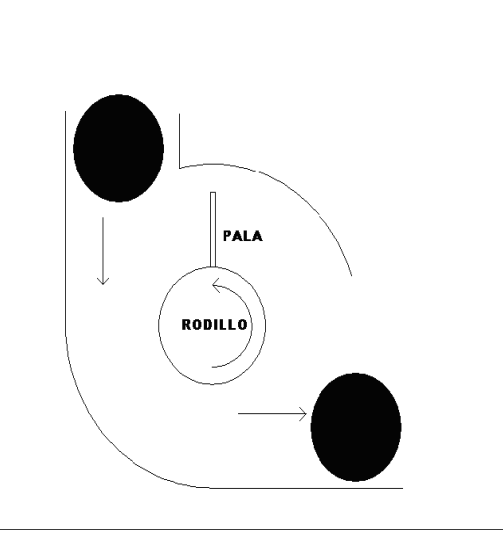

Figura 1.5 Sistema de disparo

El motor que mueve el rodillo (Figura 1.5) es un motor de corriente continua.

**1.3.2 Determinación de la posición de un objetivo por análisis de perspectiva, aplicada a un robot basquetbolista (FIGURA 1.6) [6]**

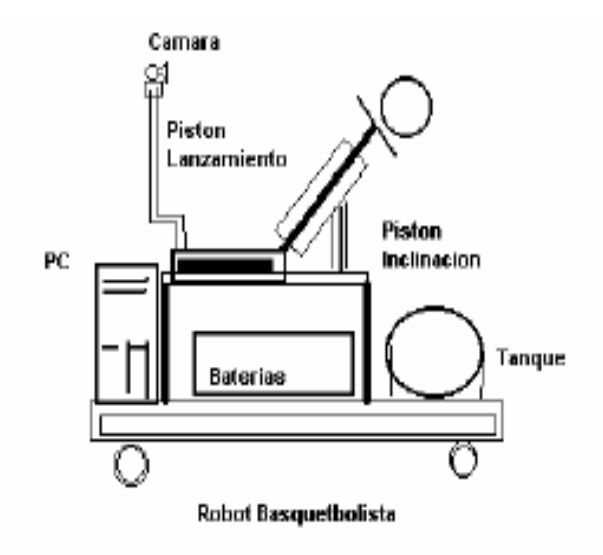

Figura 1.6 Robot Basquetbolista [6]

En la Figura 1.6 se muestra el robot que consta de tres partes mecánicas importantes:

1.- La base del robot la cual soporta a todo el sistema mecánico, electrónico y de software.

2.- Base Secundaria en la cual se apoya el plato giratorio, el sistema pistón – pelota de basquet como también las electro válvulas.

3.- Por último el sistema giratorio el cual incluye el pistón de lanzamiento, las electroválvulas, la cámara digital y el soporte de la pelota de basquet.

El cañón y la cámara se encuentran alineados sobre un plato giratorio accionado por un motor. Esto permite el sensado del error en la orientación del cañón respecto de la orientación deseada. En función de este error son controlados, durante el proceso de alineación, el sentido y la velocidad de giro del motor, empleando modulación de ancho de pulso generada en la PC.

Sistema de propulsión. El principal problema a la hora de diseñar el sistema de propulsión fue el de establecer qué tipo de pistón se iba a utilizar para poder impulsar la bola a una velocidad media de 7*m/s* aproximadamente. Se planteó el problema considerando que el impacto del vástago del pistón con el balón puede ser aproximado a un choque elástico. Según este planteamiento, el pistón podría brindar este tipo de choque era uno de doble efecto; alimentando una de las entradas se impulsa el pistón y con la otra entrada se frena el mismo. El segundo paso era realizar el cálculo de la transferencia de momento lineal del sistema pistón-bola, mediante la siguiente relación:

$$
m_p v_p = m_b v_b \tag{1.8}
$$

donde

*m<sup>p</sup>* = masa del vástago del pistón *v<sup>p</sup>* = velocidad del pistón  $m_b$  = masa de la bola  $v<sub>b</sub>$  = velocidad de la bola

Si se despeja de la anterior ecuación la velocidad  $v<sub>b</sub>$ , que es lo que nos interesa, se obtiene la siguiente relación:

$$
V_b = m_p \, v_p / m_b \tag{1.9}
$$

De las hojas técnicas se obtuvo el dato de la velocidad máxima que podía alcanzar el pistón, y ésta consistía en 1*m/s*. Con este dato se observo que la relación entre la masa del pistón y de la masa de la bola debería ser aproximadamente de 7 a 1. El peso de la bola era de 250*gr*, y por ende el peso del pistón debía ser de 1.5*kg*, aproximadamente. Debido a este requerimiento se tuvo que adaptar una pieza al vástago del pistón para aumentar su masa.

#### **1.3.3 Lanzadores de pelotas**

Además observando máquinas lanzadoras de pelotas de football americano y baseball que impulsan las pelotas por medio de dos rodillos, los cuales por medio de su giro y la fricción causada por un ajuste impulsan los diferentes objetos por un pequeño canal para fijar su trayectoria.

## **1.3.4 Pistolas por aire o gas comprimido [7,8]**

Marcadoras de Gotcha (figura 1.7)

Básicamente son pistolas que funcionan a base de válvulas de presión y mangueras que hacen que las cápsulas de pintura salgan disparadas a 280 *ft/s* ó 85.4 *m/s*, con un alcance máximo de 100 *m* con parábola y 20 *m* con precisión.

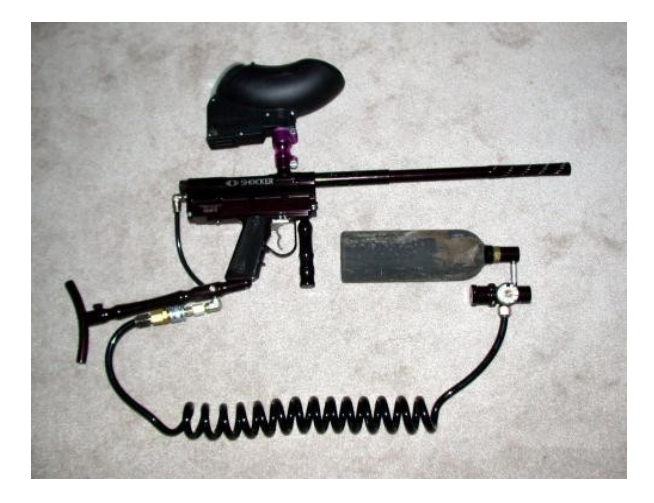

Figura 1.7 Marcadora de Gotcha [7]

Las marcadoras pueden llevar distintos tipos de tanques.

Normalmente se usan tanques de  $CO<sub>2</sub>$  y aire comprimido.

Hay varias capacidades; los más normales son 12, 13, 20 Onzas en  $CO<sub>2</sub>$  y 1.1, 1.5

y 0.8 Litros en Aire Comprimido.

Los tanques llevan unas válvulas que pueden ser de distintos tipos:

- On/Off: se abren y cierran mediante un sistema de llave, duran más que las Pin y son más cómodas.
- Pin: llevan un "palito" que al apretarlo deja salir el gas.
- Antisifón: es un accesorio que se pone a las válvulas para obtener gas en estado gaseoso y no en líquido.
- En aire Comprimido llevan reguladores o Presets que regulan la salida del mismo.

## **1.3.5 Pistolas de balas de goma de juguete**

Funcionan por medio de un cilindro y un pistón que es impulsado por un resorte, el resorte es comprimido y al jalar del jatillo éste impulsa al pistón, el cual empuja el aire encerrado entre el pistón y él proyectil dentro del cilindro, para que el aire sea el que lance al proyectil con una velocidad inicial.

## **1.3.6 Máquinas de Pinball para sistemas de disparos con resortes [10]**

La pelota de Pinball es impulsada por un resorte comprimido y alcanza una alta velocidad.

## **1.4 PARA EL SISTEMA DE RECARGA AUTOMÁTICO**

1.4.1 Máquinas de Pinball para guiar la pelota a diferentes puntos por medio de diferentes tipos de rieles (figura 1.8) [10]

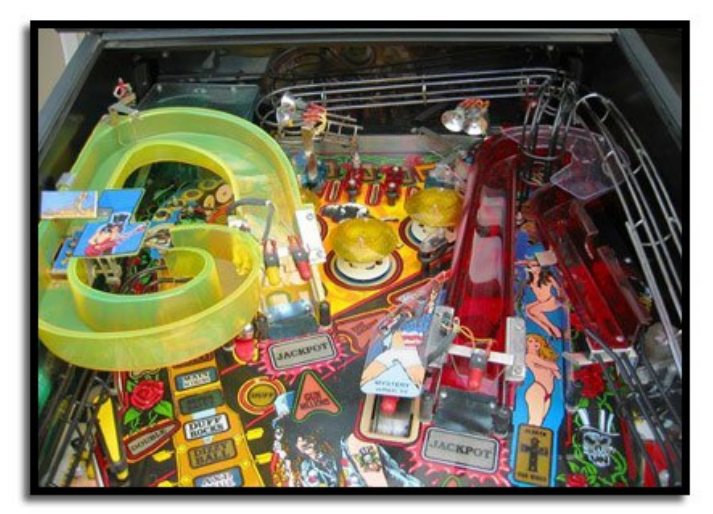

Figura 1.8 Rieles de metal y plástico [10]

## **1.4.2 Redes colocadas en robots de tenis de mesa para capturar las pelotas (figura 1.9) [11]**

En general las redes de estos dispositivos están diseñadas para eliminar el Spin (giro) de las pelotas y un poco de la energía cinética de las mismas. Además de encargarse de guiarlas hasta un canal para recargar el robot disparador.

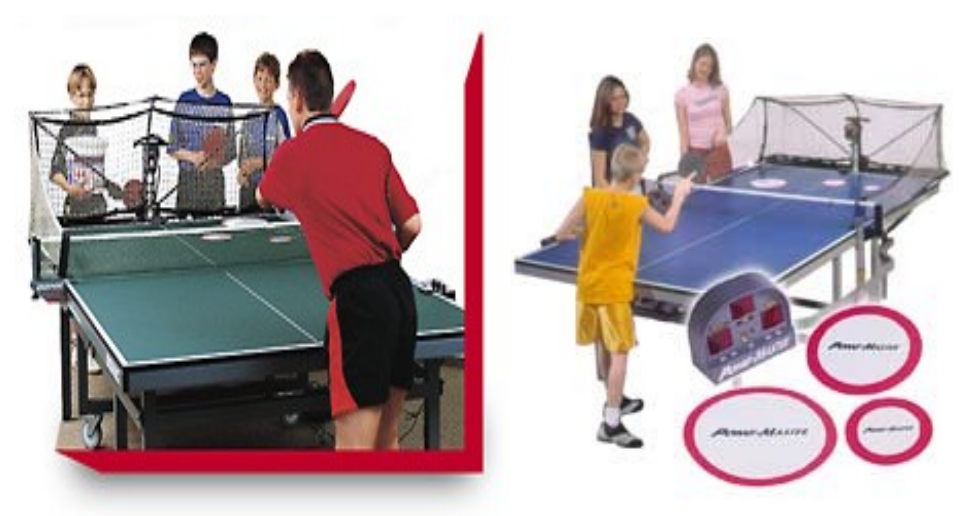

Figura 1.9 Robots de ping pong con sus redes [11]

## **1.5 PARA EL SISTEMA DE AJUSTE ANGULAR**

**1.5.1 Sistemas de ajuste angular en cañones antiaéreos y ametralladoras [12]**

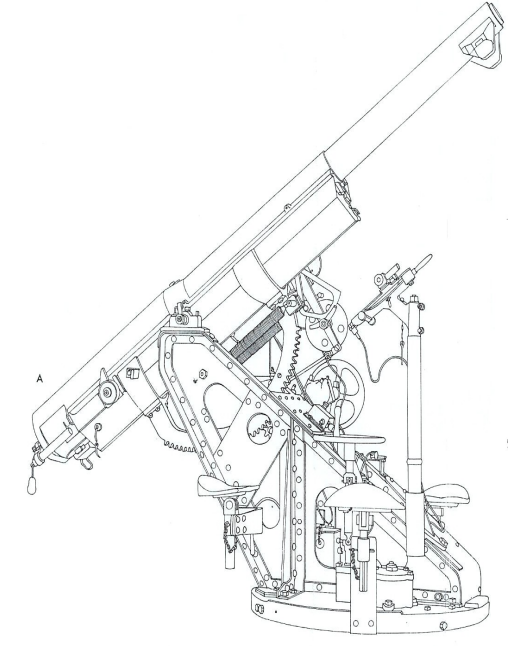

Figura 1.10 Cañón francés de campaña Schneider de 75mm [12]

Para cañones podemos observar en la Figura 1.10 un sistema consistente en piñón y cremallera, el cual es un cañón Francés de campaña Schneider, de 75 *mm*.

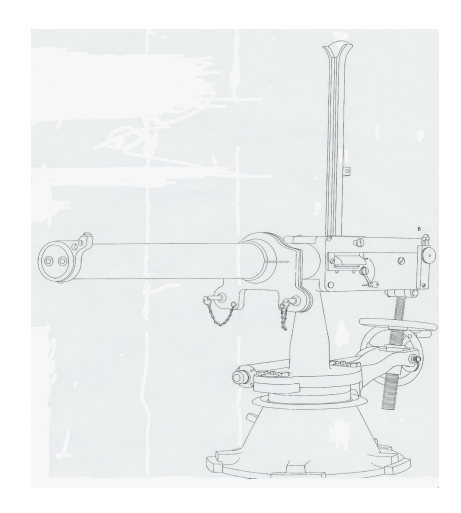

Figura 1.11 Ametralladora Nordenfelt [12]

Y con ametralladoras en un sistema de tornillo sinfín como muestra la Figura 1.11 La cual es una ametralladora, cal 45 (11.4 *mm*) diseñada por William Gardner, de Toledo Ohio.

Como se observa este tipo de sistemas son de ajuste manual, sin embargo como se verá a continuación, los sistemas de cajas de engranajes y sistemas de tornillos sin fin son una opción para facilitar la automatización del dispositivo ya que en la parte mecánica facilitan su movimiento y su precisión, y al acoplarlos con un motor eléctrico y otros dispositivos se puede realizar un control a través de un computadora personal como lo mostrado para el control de precisión en telescopios, como se muestra a continuación en los diferentes proyectos y propuestas para automatizar la dirección en un telescopio.

## **1.5.2 Observatorio Astronómico Los Molinos [13]**

#### **Sistema de Seguimiento Sidéreo por Mícropasos**

El sistema de control de motor de pasos para seguimiento sidéreo se compone de una electrónica con un microprocesador programado para ejecutar rutinas de micropasos. Estas rutinas permiten mover al motor en ángulos sumamente pequeños utilizando una técnica PWM (Modulación de ancho de pulso por sus cifras en Ingles) que permite variar la corriente aplicada a cada fase del motor.

En el sistema diseñado del motor realiza 20 micropasos por paso con lo cual se logra una resolución cercana a 1/20 de paso. Cercana porque la resolución de los micropasos dependerá de cada motor y se puede calibrar variando los porcentajes de corriente aplicados a cada fase.

Esta técnica es de mucha utilidad ya que permite trabajar con una mecánica con menor relación de reducción y lograr resoluciones angulares similares que solo se logran cuando se poseen grandes reducciones con motores a paso completo.

Para este caso la reducción total del sistema mecánico-electrónico se multiplicará por 20.

El sistema fue diseñado para telescopio Newton 114 F8 con montura ecuatorial y comandos lentos mediante un sistema de sinfín y corona con una relación mecánica de 284.4 a 1.

## **1.5.3 Sistema de medición angular microcontrolado, de alta resolución controlado por un synchro [14]**

En resumen este proyecto es accionado por medio de un sistema de control diseñado para un synchro a través de un PIC 18F454, sensores y actuadores, se logra un sistema de control que da una resolución de 12 bits para lograr 0.087° de resolución angular, además de contar con un encoder incremental para verificar su posición este sistema de control es completo, complejo, y diseñado desde la parte matemática, más sin embargo una opción, si se llegara a necesitar una gran resolución.

En general se puede resumir que según se estime las necesidades de nuestro dispositivo puede hacerse más preciso, eficiente pero a su vez más complejo en cada uno de sus aspectos, por lo tanto es de suma prioridad marcar los requerimientos del dispositivo, para así poder plantear diversas soluciones, con ello poder limitar el número de opciones para centrarse en un diseño tanto funcional, de fácil mantenimiento, y con capacidad de ser instalado rápidamente y sin mayores complicaciones.

## **Capítulo 2. Generación de conceptos de solución**

## **2.1 Los Pasos del proceso de diseño [15]**

Para ilustrar el proceso de diseño, se debe considerar que el proceso consiste en seguir los siguientes pasos:

- Reconocer una necesidad
- Definición del problema
- Reunir Información
- Conceptuación
- Evaluación
- Comunicación del diseño

#### Reconocer una necesidad

La necesidad usualmente proviene de una insatisfacción de una situación existente. Se puede reducir el costo, incrementar relativamente el desempeño, o un justo cambio a causa de un aburrimiento del público con el producto.

#### Definición de un problema

Probablemente el paso más crítico en el proceso de diseño es la definición de un problema. El verdadero problema es que no siempre se da un vistazo a este. Aunque este paso requiere una pequeña parte del tiempo total para crear el diseño final, es importante a menudo pasarlo por alto.

Los objetivos y metas obtienen preguntas raíces, como que se incluye y que se excluye. Un camino para aprovechar estas opciones fueron sugeridas por Ira y Marthann Wilson. Ellos sugirieron cuatro categorías de objetivos y metas:

- 1. Indispensable. El poner los requerimientos que deben encontrarse.
- 2. No Indispensable. Poner un rango de limitaciones, que no debe tener o hacer el sistema.
- 3. Necesidades. Los requerimientos que son de provecho pero no sólidos y rápidos.
- 4. No necesario.

## Reunir Información

La información que puede ayudarte a resolver él problema, se puede obtener de muchos lugares como libros de texto, artículos técnicos, reportes de compañías, patentes, catálogos, handbooks, Internet, etc.

Lo siguiente en los problemas, es que tan conectados están con la información obtenida:

- ¿Donde la puedo encontrar?
- ¿Cómo puedo obtenerla?
- ¿Qué tan creíble y precisa es la información?
- ¿Cómo debe ser la información para interpretarla en mi necesidad específica?
- ¿Cuándo tengo suficiente información?
- ¿Qué decisiones resultan de la información?

## Conceptuación

El paso de conceptuación determina los elementos, mecanismos, procesos o configuraciones que en combinación con otros resultados en un diseño satisfacen una necesidad. Es el paso llave para emplear invenciones y creatividad.

#### Evaluación

El paso de evaluación envuelve un verdadero análisis para el diseño.

Una importante consideración en cada paso en el diseño, pero especialmente cerca de la compresión del diseño, es el chequeo. En general, hay dos tipos de chequeo que uno puede hacer: el chequeo matemático y chequeo por el sentido común del ingeniero. En el chequeo matemático básicamente consiste en un chequeo aritmético y en las ecuaciones usadas en el modelo analítico.

Por el sentido común del ingeniero se tiene en consideración que tan fiable es la respuesta, esta fiabilidad crece con la experiencia. Por ejemplo si un valor calculado no corresponde, además de poder consultar normas internacionales. La optimización de estas técnicas en los pasos de evaluación y selección son las mejores llaves en los parámetros de diseño.

Comunicación del diseño.

Aquí es donde se puede observar si lo que se diseño satisface las necesidades del consumidor o cliente.

Algunas ocasiones cuando se presentan más de una solución a los problemas o necesidades en el proceso de diseño, es necesario plantear un método para elegir la que mejor resuelva el problema o necesidad específica. Por lo tanto es conveniente plantear la selección del concepto.

## **2.2 Selección del concepto [16]**

La selección del concepto es una parte integral del proceso de desarrollo del producto.

En una etapa temprana del proceso de desarrollo, el equipo de desarrollo del producto identifica un conjunto de necesidades del cliente. Utilizando una variedad de métodos, genera conceptos de solución alternos en respuestas a esas necesidades.

La selección del concepto es el proceso de evaluar los conceptos con respecto a las necesidades del cliente, así como otros criterios, comparando las fortalezas y debilidades de los conceptos, y seleccionando uno o mas de ellos para investigación, prueba o desarrollo adicional.

Todos los equipos de personas utilizan algún método para elegir un concepto.

Sin considerar que la selección del concepto sea explícita o no, todos los equipos utilizan algún método para elegir entre los conceptos. (Incluso aquellos equipos que sólo generan un concepto, utilizan un método, eligiendo el primer concepto en el que piensan). Los métodos varían en efectividad e incluyen lo siguiente:

- **Decisión externa:** los conceptos giran en torno al cliente o a alguna entidad externa para la selección.
- **Dirigente del producto:** un elemento influyente del equipo de desarrollo del producto elige un concepto con base en la experiencia personal.
- **Intuición:** el concepto es elegido por la sensación que provoca. No se recurre a criterios explícitos o equilibrios. El concepto simplemente parece mejor.
- **Votación múltiple:** cada miembro del equipo vota por varios conceptos. Se selecciona el concepto con más votos.
- **Pros y contras:** el equipo lista las fortalezas y debilidades de cada concepto, hace una elección con base en la opinión del grupo.
- **Prototipo y prueba:** la organización construye y prueba prototipos de cada concepto, haciendo una selección con base en los datos de la prueba.
- **Matrices de decisión:** el equipo considera cada concepto contra los criterios de selección previamente especificados, lo que puede resultar de gran influencia.

Las ventajas de este último método son:

- Reducir el tiempo para la introducción del producto.
- Toma de decisiones en grupo efectivas.
- Documentación del proceso de decisión.

El diseño exitoso se ve facilitado por la selección estructurada de conceptos.

Este capítulo está enfocado a la conceptualización de dispositivos que satisfacen de una forma más completa las necesidades del proyecto, se da una pequeña explicación del proceso de diseño para mostrar cómo se ha procedido.

#### 1. Reconocimiento de la necesidad

Actualmente, las asignaturas Estática, Cinemática y Dinámica, que se imparten en la División de Ciencias Básicas de la Facultad de Ingeniería, cuentan con laboratorio no curricular, con objeto de complementar y mejorar el aprendizaje logrado por los alumnos en sus clases teóricas. Una gran cantidad de alumnos se inscribe semestre a semestre a dichos laboratorios, dada la buena opinión que tienen los profesores de esta actividad experimental, por lo que fomentan ampliamente entre sus estudiantes la asistencia a ellos. Pero por falta de infraestructura física y de equipamiento, los grupos están saturados, por lo que se requiere formar brigadas de cinco y hasta de seis alumnos, disminuyendo sustancialmente el impacto que puede generar esta actividad en el logro de un aprendizaje significativo.

Se pretende que Cinemática y Dinámica que sustituyó en el nuevo Plan de Estudios a las asignaturas separadas de Cinemática y de Dinámica, tenga de una mejor enseñanza experimental. Por ello, se está desarrollando el proyecto PAPIME denominado "Creación de un laboratorio remoto accedido por medio de la Internet para la asignatura Cinemática y Dinámica", con objeto de proporcionar a los alumnos que cursarán la materia una opción más para realizar las prácticas del laboratorio correspondiente. Para dicho laboratorio se tienen contempladas, cuando menos, seis prácticas diferentes, de las cuales una de ellas es la que analiza el tiro parabólico.

#### 2. Definición del problema

Para la realización de la práctica de forma remota a través de la Internet, será necesario diseñar y construir un sistema formado por actuadores, sensores e interfaces que lo puedan llevar a cabo desde la computadora personal, o PC, del usuario. Para poder automatizar esta práctica, será necesario diseñar un mecanismo disparador tal que pueda controlarse su inclinación, un "soltador", y un actuador capaz de alimentar al disparador. Además, se requerirá dotar al sistema de un sensor, colocado en el extremo del disparador, con el que pueda sincronizarse el "soltado" del segundo objeto, y un sensor con el que se pueda determinar la inclinación del disparador.

También se requerirá una cámara digital con la que se pueda verificar la alineación del disparador con el segundo objeto.

El sistema deberá ser robusto y confiable, de tal forma que pueda soportar su uso cotidiano por parte de los alumnos, así como de fácil manejo

- 3. Reunir información. De que proyectos se puede usar algún dispositivo para facilitar el diseño, todo ello mostrado en los antecedentes.
- 4. Conceptuación. Mostar las necesidades físicas de los dispositivos para que puedan resolver el problema. Que es el fin de este capítulo.

#### **2.3Requerimientos del dispositivo**

Las necesidades del experimento son las que guían estos requerimientos, una distancia entre el lanzaproyectiles y el blanco u objetivo de 2500 *mm*.

Con este dato se puede obtener los principales parámetros de diseño, tales como la velocidad y la resolución del ángulo de disparo. Y un ajuste angular de entre *0º* y *90º*. El primer cálculo que es el de la precisión angular se utiliza la ecuación 1.7:

$$
\tan \theta = \frac{h}{x}
$$

Se tiene que para garantizar un impacto entre el proyectil y el objetivo debe haber una ∆h en este caso no mayor a la distancia de la suma de los radios del proyectil y el objetivo, y sencillamente como se diseña para extremos se elige un radio de proyectil de *5 mm* y un radio del objetivo de *15 mm* definidos en la segunda referencia. La ∆h es la diferencia entre la altura del proyectil y agregando una desviación inicial *a* en la ecuación 1.7 y despejando h se obtiene h = (xtanθ)+*a,* sustituyendo esta h en la ecuación 1.1 se realizan los cálculos donde ∆h es la diferencia entre *y* del proyectil y la *y* del objetivo con x = 2500 *mm,* tras realizar la tabla en Excel se comprueba que el caso más critico es a 60º y la *a* máxima tolerada es de la mitad de la suma de los radios del proyectil y el objetivo, con lo cual se sustituye la *a* =10 *mm* en la ecuación 1.7 con h = *a*.

La precisión tendrá que ser:

$$
\tan \theta = \frac{10}{2500}
$$
  
\n
$$
\tan \theta = 0.004
$$
  
\ny por lo tanto  
\n
$$
\theta = \text{angtan}(0.004)
$$
  
\n
$$
\theta < 0.229^{\circ}
$$

La precisión del ángulo de disparo debe ser menor o igual a 0.22<sup>°</sup> truncando el resultado anterior para garantizar el impacto.

Lo siguiente que debe ser determinado es la velocidad con la que debe impulsarse el proyectil, los datos para este cálculo son *x* que se determino de 2.5 *m* para una mayor precisión en el ángulo de disparo con una mayor distancia por si se usa para otro tipo de experimentos o sin sistema de recarga, la *x* del experimento se tiene que determinar con otros parámetros, y los ángulos recomendados en la 3<sup>ra</sup> referencia para realizar este tipo de experimentos son de *30º* y máximo de *60º*, pero se puede tomar *30º* hasta *50º* para un rango cercano de mediciones y no construir un aparato contenedor tan grande.

Con base en los datos mostrados el ángulo mínimo de disparo es de *30º* y una distancia x de *2.5 m*. Dichos datos serán utilizados para crear la tabla 2.1 donde se muestran velocidades de un supuesto proyectil y la altura en la cual impactaría con el objetivo, esta información es para poder obtener el rango de velocidades necesaria para realizar el experimento. La altura del impacto del proyectil (*y*) está dada por:

$$
y = h - \frac{g}{2}t^2
$$

donde

 $h =$  altura inicial del objetivo

*g* = aceleración de la gravedad en el Distrito Federal = 9.77927 *m/s<sup>2</sup> t* = tiempo transcurrido después de que el objetivo este en caída libre y donde la velocidad de disparo (*v*) esta dada por*:*

$$
v = \frac{x}{t\cos\theta}
$$
 2.3

donde

*x* = 2.5 *m*

*θ* = es el ángulo de disparo = 30º

*t* = tiempo transcurrido después de que el objetivo este en caída libre.

Todo esto considerando un disparador que no genere giro de ningún tipo en el proyectil. En la tabla 2.1 se mencionan proyectiles capaces de otorgar dichas velocidades, debido a que se someten a un cálculo de arrastre, del cual se habla más explícitamente a continuación, el criterio para ser un proyectil relativamente aceptable su arrastre no debe superar el 4% de su peso.

## 2.4 **Resistencia aerodinámica de cuerpos con simetría axial tridimensionales [17]**

Con números de Reynolds inferiores a 0.5, el flujo alrededor de la esfera es laminar y susceptible de una solución analítica, como la desarrollada por Stokes, en la ecuación conocida como ley de Stokes, Para la resistencia al avance o arrastre de una esfera;

$$
F_D = 3\pi \mu V_0 D \tag{2.4}
$$

Obsérvese que la resistencia al avance correspondiente a esta condición de flujo laminar varía en función directa a la primera potencia de *V0.* Esta es una característica de todos los procesos con flujo laminar; en los flujos completamente turbulentos, el arrastre o resistencia al avance está en función de la segunda potencia de la velocidad. Si resolvemos simultáneamente las ecuaciones, anterior y la que sigue:

$$
C_D = \frac{2F_D}{A_p \rho V_0^2}
$$
 2.5

| dichas velocidades a 20° y 2.5 <i>m</i> de distancia |                 |         |                          |         |  |   |   |   |  |  |
|------------------------------------------------------|-----------------|---------|--------------------------|---------|--|---|---|---|--|--|
| t[s]                                                 | y [m]           |         | v [m/s] $\vert$ v [Km/h] | U<br>Е. |  | Τ | G | в |  |  |
| 0,02                                                 | 1,44719         | 144,338 | 519,6152                 |         |  |   |   |   |  |  |
| 0,04                                                 | 1,44133         | 72,1688 | 259,8076                 |         |  |   |   |   |  |  |
| 0,06                                                 | 1,43155         | 48,1125 | 173,2051                 |         |  |   |   |   |  |  |
| 0,08                                                 | 1,41786         | 36,0844 | 129,9038                 |         |  |   |   |   |  |  |
| 0,1                                                  | 1,40025         | 28,8675 | 103,923                  |         |  |   |   |   |  |  |
| 0,12                                                 | 1,37874         | 24,0563 | 86,60254                 |         |  |   |   |   |  |  |
| 0,14                                                 | 1,35331         | 20,6197 | 74,23075                 |         |  |   |   |   |  |  |
| 0,16                                                 | 1,32397         | 18,0422 | 64,95191                 |         |  |   |   |   |  |  |
| 0,18                                                 | 1,29073         | 16,0375 | 57,73503                 |         |  |   |   |   |  |  |
| 0,2                                                  | 1,25356         | 14,4338 | 51,96152                 |         |  |   |   |   |  |  |
| 0,22                                                 | 1,21249         | 13,1216 | 47,23775                 |         |  |   |   |   |  |  |
| 0,24                                                 | 1,16751         | 12,0281 | 43,30127                 |         |  |   |   |   |  |  |
| 0,26                                                 | 1,11861         | 11,1029 | 39,9704                  |         |  |   |   |   |  |  |
| 0,28                                                 | 1,0658          | 10,3098 | 37,11537                 |         |  |   |   |   |  |  |
| 0,3                                                  | 1,00908         | 9,6225  | 34,64102                 |         |  |   |   |   |  |  |
| 0,32                                                 | 0,94845         | 9,0211  | 32,47595                 |         |  |   |   |   |  |  |
| 0,34                                                 | 0,88391         | 8,49045 | 30,5656                  |         |  |   |   |   |  |  |
| 0,36                                                 | 0,81545         | 8,01875 | 28,86751                 |         |  |   |   |   |  |  |
| 0,38                                                 | 0,74309         | 7,59671 | 27,34817                 |         |  |   |   |   |  |  |
| 0,4                                                  | 0,66681         | 7,21688 | 25,98076                 |         |  |   |   |   |  |  |
| 0,42                                                 | 0,58662         | 6,87322 | 24,74358                 |         |  |   |   |   |  |  |
| 0,44                                                 | 0,50252         | 6,5608  | 23,61887                 |         |  |   |   |   |  |  |
| 0,46                                                 | 0,4145          | 6,27555 | 22,59197                 |         |  |   |   |   |  |  |
| 0,48                                                 | 0,32258         | 6,01407 | 21,65064                 |         |  |   |   |   |  |  |
| 0,5                                                  | 0,22674         | 5,7735  | 20,78461                 |         |  |   |   |   |  |  |
| 0,52                                                 | 0,12699         | 5,55144 | 19,9852                  |         |  |   |   |   |  |  |
| 0,54                                                 | 0,02333         | 5,34584 | 19,24501                 |         |  |   |   |   |  |  |
| 0,56                                                 | <u>-0,08424</u> | 5,15491 | 18,55769                 |         |  |   |   |   |  |  |
| 0,58                                                 | $-0,19572$      | 4,97716 | 17,91777                 |         |  |   |   |   |  |  |
| 0,6                                                  | $-0,31112$      | 4,81125 | 17,32051                 |         |  |   |   |   |  |  |
| 0,62                                                 | $-0,43043$      | 4,65605 | 16,76178                 |         |  |   |   |   |  |  |
| 0,64                                                 | $-0,55365$      | 4,51055 | 16,23798                 |         |  |   |   |   |  |  |
| 0,66                                                 | $-0,68078$      | 4,37387 | 15,74592                 |         |  |   |   |   |  |  |
| 0,68                                                 | -0,81182        | 4,24522 | 15,2828                  |         |  |   |   |   |  |  |
| 0,7                                                  | $-0,94677$      | 4,12393 | 14,84615                 |         |  |   |   |   |  |  |
| 0,72                                                 | $-1,08564$      | 4,00938 | 14,43376                 |         |  |   |   |   |  |  |
| 0,74                                                 | $-1,22841$      | 3,90102 | 14,04366                 |         |  |   |   |   |  |  |
| 0,76                                                 | $-1,3751$       | 3,79836 | 13,67409                 |         |  |   |   |   |  |  |
| 0,78                                                 | -1,5257         | 3,70096 | 13,32347                 |         |  |   |   |   |  |  |
| 0,8                                                  | -1,68022        | 3.60844 | 12,99038                 |         |  |   |   |   |  |  |

Tabla 2.1 Alturas de impacto, la velocidad correspondiente y proyectiles capaces de otorgar dichas velocidades a 20º y 2.5 *m* de distancia

Donde el tipo de proyectil queda definido por la letra **U**=Unicel, **E**=Esponja, **T**=Tenis de mesa, **G**=Pelota de Golf y **B**=Balines de acero

Obtenemos el coeficiente de resistencia aerodinámica o al avance correspondiente a la ley de Stokes:

$$
C_D = \frac{24}{\text{Re}}
$$
 2.6

#### **2.5 Posibles proyectiles**

Como uno de los principales factores en el momento de tomar una decisión al seleccionar el proyectil va es la inercia, se muestra el cálculo del arrastre de los posibles proyectiles para tener un dato cuantificable de la inercia que es el porcentaje del arrastre comparado con la masa del proyectil.

Para una velocidad máxima del lanzaproyectiles de largo alcance de Pasco de 9 *m/s* tenemos entonces:

$$
\text{Re} = \frac{VD\rho}{\mu} \tag{2.7}
$$

donde

Re = es el número de Reynolds

 $V =$  velocidad del objeto respecto del flujo

*D* = diámetro de la pelota

*ρ* = densidad

*μ* = viscosidad dinámica del fluido

Con base en la Figura 2.1 calculamos  $C_D$ 

Para obtener *F<sup>D</sup>* (Fuerza de arrastre) utilizamos la siguiente ecuación:

$$
F_D = \frac{C_D A_p \rho V_0^2}{2}
$$
 2.8

donde

*A<sup>p</sup>* = Área proyectada de la esfera

 $V_0 = V$ 

*CD* = Coeficiente de arrastre

$$
A_p = \frac{\pi d^2}{4} \tag{2.9}
$$

De la tabla 2.2 se pueden observar los diámetros menor de 0.0127 *m* y el mayor de 0.072 *m* y de los cálculos de velocidades del experimento mostrados en la tabla 2.1 se tiene una velocidad mínima factible de 5.3 *m/s* de la tabla 2.1 y una máxima factible dada por el lanzaproyectiles de Pasco de largo alcance de 9 *m/s* poco mayor a la solicitada para nuestro experimento de 7 *m/s*.

Y las propiedades del aire [17] a 20 *ºC* son:

Densidad = 1.2 *kg/m³*

Viscosidad dinámica = 1.81 x 10-5 *N·s/m³*

Entonces, para flujos sobre una esfera con *Re < 0.5*, podemos utilizar la relación directa anterior. La figura 2.1 proporciona los coeficientes de arrastre para otros cuerpos con simetría axial y tridimensionales para números de Reynolds grandes.

| Table 2.2 Posibles provectiles. Calculo a 9 <i>III</i> /s. |          |            |             |         |        |  |  |  |  |
|------------------------------------------------------------|----------|------------|-------------|---------|--------|--|--|--|--|
| Tipo de proyectil                                          | Diametro | Masa       | FD<br>Peso  |         | %FD vs |  |  |  |  |
|                                                            | [mm]     | <u>[g]</u> | [N]         | [N]     | Peso   |  |  |  |  |
|                                                            |          |            |             |         |        |  |  |  |  |
| Pelota de Ping Pong                                        | 40       | 2,7        | 0,000275229 | 0,00271 | 9,8621 |  |  |  |  |
| Pelota de Golf                                             | 42,67    | 45,93      | 0,004681957 | 0,00309 | 0,6597 |  |  |  |  |
| Balin de acero 1                                           | 12,7     | 8,419367   | 0,000858243 | 0,00027 | 0,3188 |  |  |  |  |
| Balin de acero 2                                           | 16       | 16,83559   | 0,001716166 | 0,00043 | 0,2531 |  |  |  |  |
| Balin de acero 3                                           | 25       | 64,22266   | 0.006546653 | 0,00106 | 0,162  |  |  |  |  |
|                                                            |          |            |             |         |        |  |  |  |  |
| Pelota de Unicel 1                                         | 34       | 0,514488   | 5,24453E-05 | 0,00196 | 37,393 |  |  |  |  |
| Pelota de Unicel 2                                         | 39       | 0,776484   | 7,91523E-05 | 0,00258 | 32,599 |  |  |  |  |
| Pelota de Unicel 3                                         | 45       | 1,192823   | 0,000121593 | 0,00344 | 28,253 |  |  |  |  |
| Pelota de Unicel 4                                         | 50       | 1,636246   | 0,000166794 | 0,00424 | 25,428 |  |  |  |  |
| Pelota de Unicel 5                                         | 57       | 2,424171   | 0,000247112 | 0,00551 | 22,305 |  |  |  |  |
|                                                            |          |            |             |         |        |  |  |  |  |
| Pelota de esponja natural 1                                | 28       | 0,976993   | 9,95916E-05 | 0,00133 | 13,355 |  |  |  |  |
| Pelota de esponja natural 2                                | 35       | 1,90819    | 0.000194515 | 0,00208 | 10,684 |  |  |  |  |
| Pelota de esponja natural 3                                | 48       | 4,921996   | 0,000501733 | 0,00391 | 7,7903 |  |  |  |  |
| Pelota de esponja natural 4                                | 72       | 16,61174   | 0,001693347 | 0,00879 | 5,1935 |  |  |  |  |

Tabla 2.2 Posibles proyectiles. Cálculo a 9 *m/s.*

La tabla 2.2 es un claro ejemplo de la tabla 2.1 donde se demuestra un elevado arrastre para proyectiles de poca masa, aunque algunos de estos no deben ser descartados a la ligera, ya que en uno de los sistemas de disparo podrían utilizarse gracias a sus propiedades elásticas.

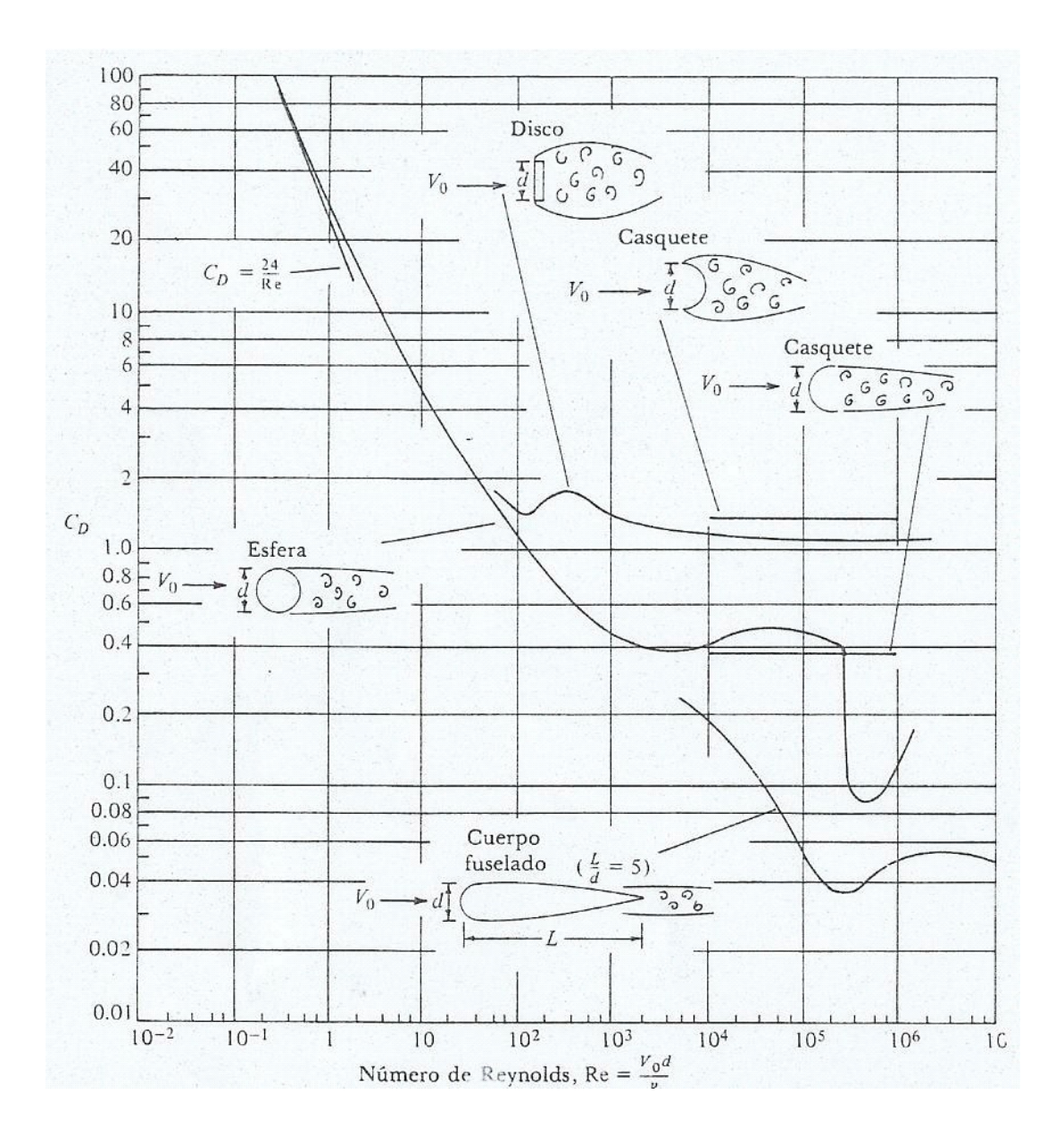

Figura 2.1 Coeficiente de resistencia al avance en función del número de Reynolds para varios cuerpos con simetría axial con respecto al flujo

A continuación se muestra un resumen de las diferentes opciones para cada una de las necesidades para lograr la implementación del dispositivo.
### **2.6 Conceptos de solución**

En la Figura 2.2 se muestran las entradas que tenemos al dispositivo de disparo, justamente para lograr un disparo exitoso, o sencillamente el correcto funcionamiento de este.

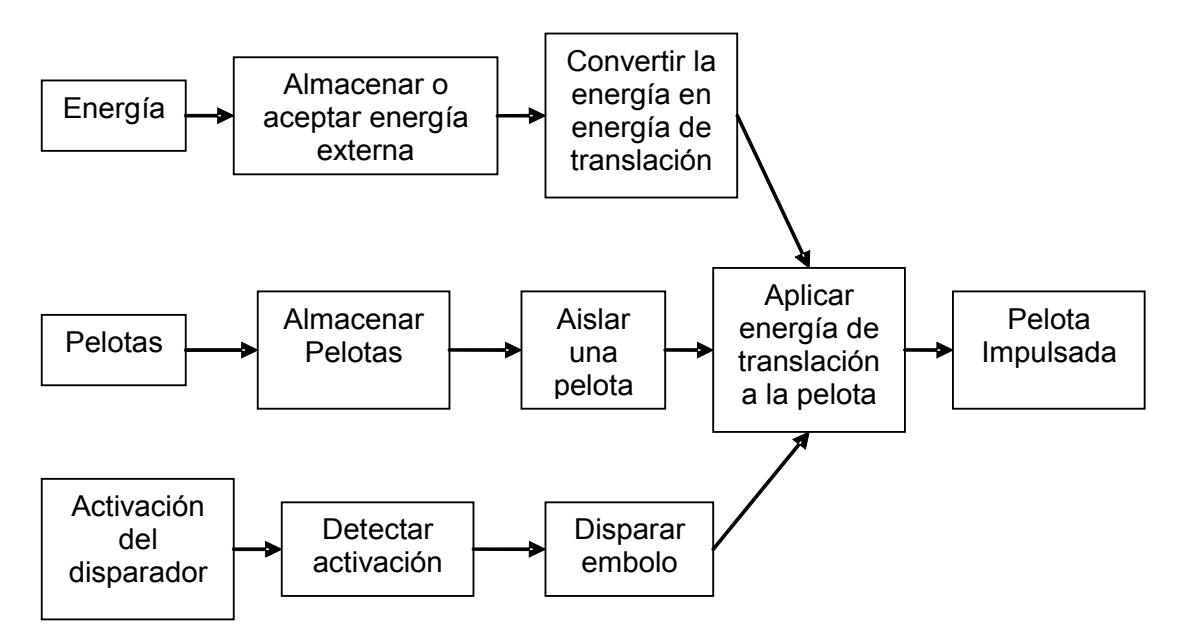

Figura 2.2 Diagrama de entradas al dispositivo de disparo

El diagrama anterior ayuda a entender, en resumen, las diferentes entradas que necesita el dispositivo, además de los procesos que se deben seguir para lograr impulsar la pelota o proyectil.

En el siguiente capítulo se definirá la forma de calificar los diversos conceptos de solución para seleccionar la mejor opción.

A continuación se muestran en resumen con forma de tablas las diferentes opciones para cada una de las necesidades, para lograr la implementación del dispositivo.

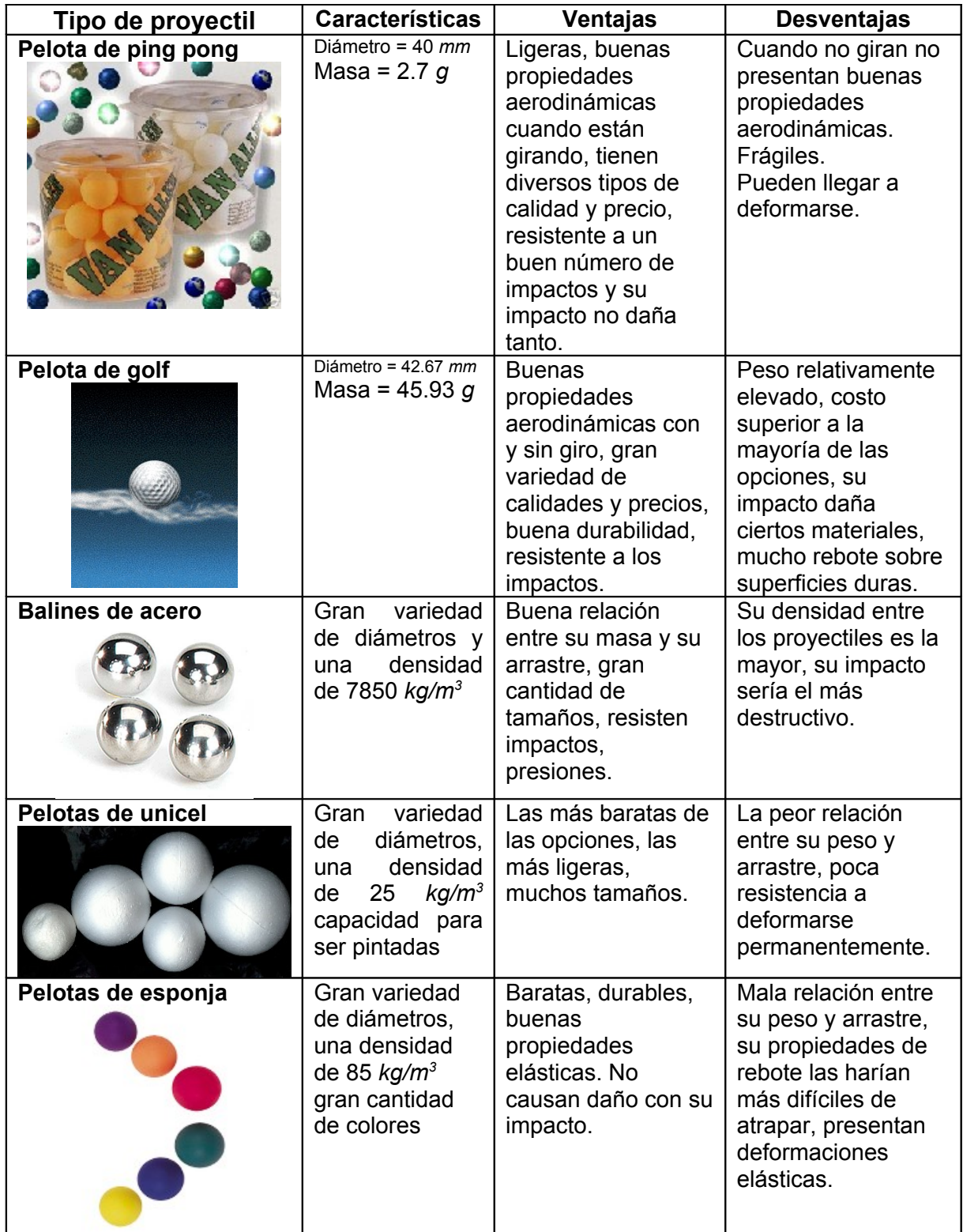

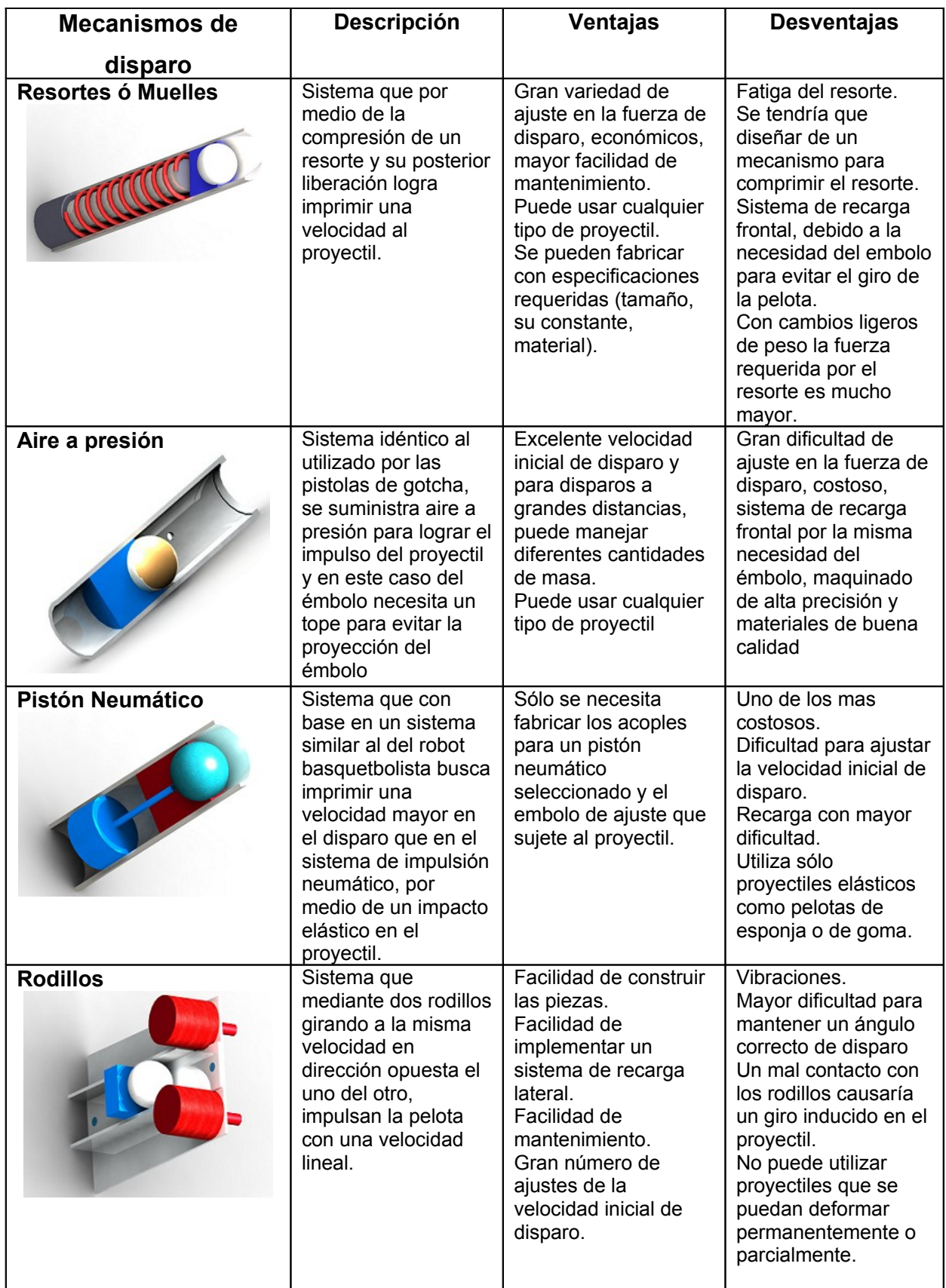

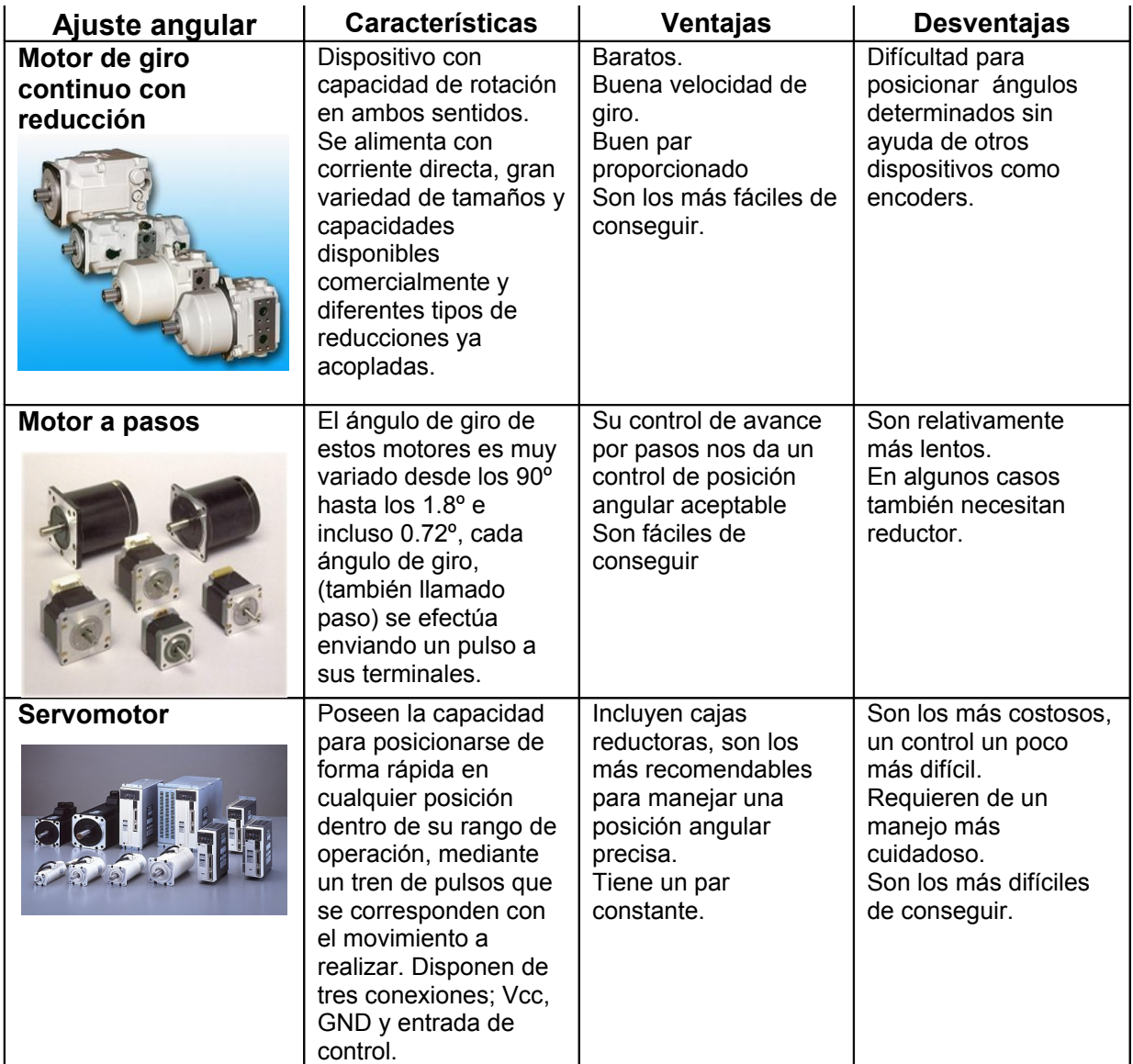

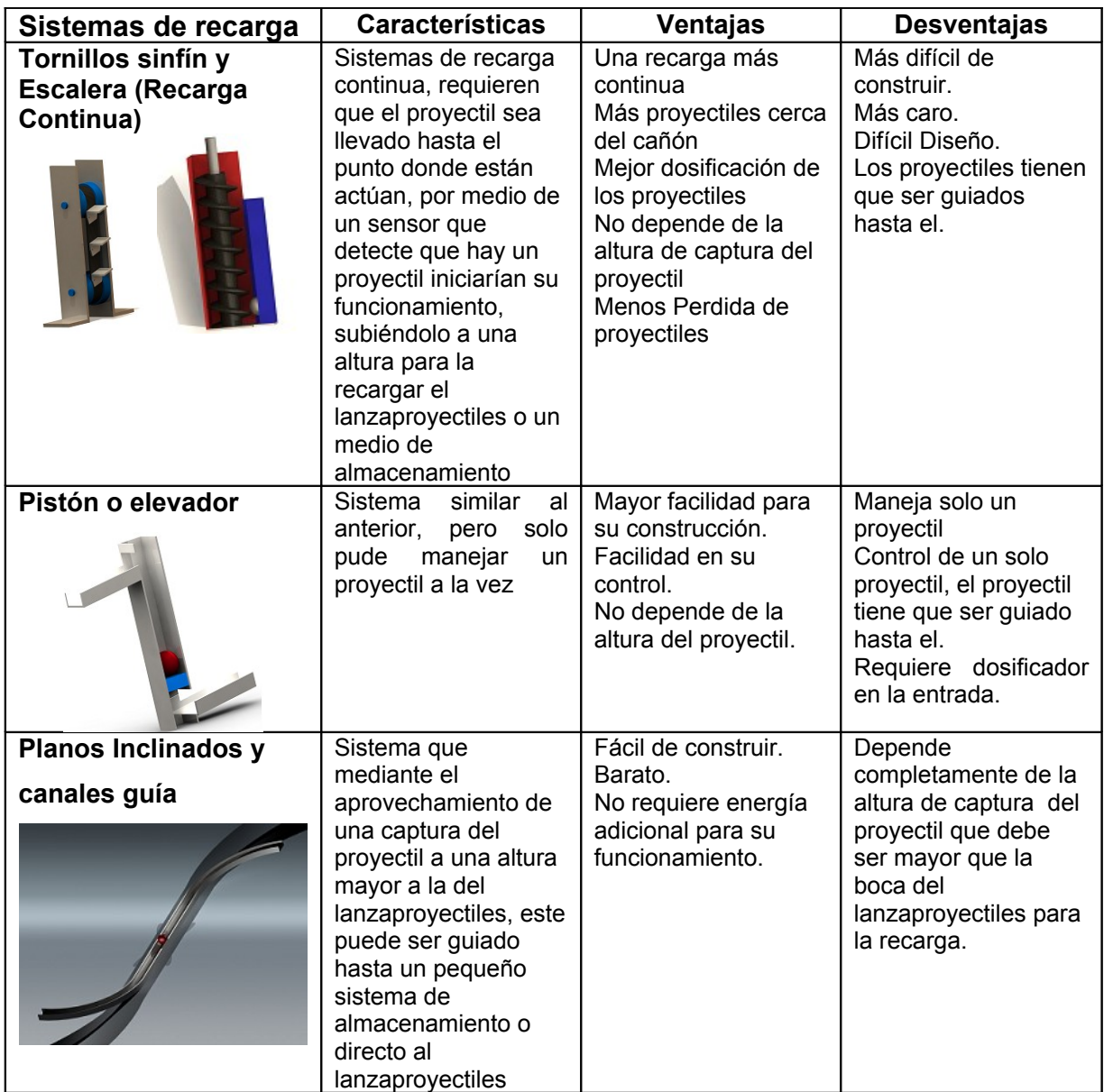

## **Capítulo 3. Selección de conceptos**

El diseño exitoso se ve facilitado por la selección estructurada de conceptos.

#### **3.1 Perspectiva general de la metodología [13]**

Se presenta una metodología de selección del concepto de dos etapas, aunque sólo una puede ser suficiente para decisiones de diseño sencillas. La primera etapa se denomina proyección del concepto, y la segunda puntuación del concepto. Cada una de estas respaldadas por una matriz de decisión que el equipo utiliza para calificar, ordenar por rango, y seleccionar el, o los mejores conceptos.

La selección del concepto con frecuencia se realiza en dos etapas, como una manera de administrar la complejidad y evaluar docenas de conceptos de producto.

Ambas etapas, tanto la proyección como la puntuación de concepto, siguen un proceso de seis pasos que conducen al equipo a través de la actividad de selección del concepto. Los pasos son:

- 1. Preparar la matriz de decisión.
- 2. Calificar los conceptos.
- 3. Ordenar por rango los conceptos.
- 4. Combinar y mejorar los conceptos.
- 5. Seleccionar uno o más conceptos.
- 6. Reflexionar sobre los resultados y el proceso.

La visualización del concepto emplea un concepto de referencia para evaluar variantes contra los criterios de selección, y puede utilizar diferentes puntos de referencia para cada criterio.

La visualización del concepto utiliza un sistema de comparación ordinario para reducir el rango de conceptos que se están considerando.

La puntuación del concepto utiliza criterios de selección ponderados y una escala de calificación más detallada. Se puede omitir la puntuación si la visualización del concepto produce un concepto dominante.

La selección del concepto se aplica no sólo durante el desarrollo del concepto, sino también durante todo el proceso de diseño y desarrollo posterior.

La selección de concepto es un proceso de grupo que facilita la selección de un concepto ganador, ayuda a realizar un consenso de equipo, y crea un registro del proceso de toma de decisión.

## **3.1.1 Preparar las matrices de decisión**

Para preparar la matriz, el equipo selecciona un medio físico apropiado para el problema que se presenta. Se forma una lista de criterios que pueda utilizar la matriz.

A continuación, se ingresan las entradas (conceptos y criterios) en la matriz.

Los criterios de selección se deberían elegir para diferenciar los conceptos.

Con una consideración cuidadosa, se elige un concepto en el benchmarking, o concepto de referencia.

## **3.1.2 Calificar los Conceptos**

Las calificaciones son puestas por el equipo de trabajo, cuando se tienen conceptos competitivos es necesario establecer una escala lo más precisa posible. Una escala recomendable es del 1 al 5:

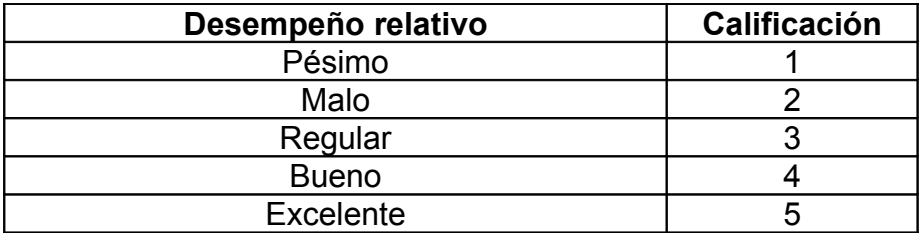

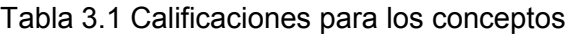

Se pueden utilizar otra escala, como 1 a 9, pero las escalas más precisas requieren más tiempo y esfuerzo.

#### **3.1.3 Ordenar por rango los conceptos**

Una vez que se han ingresado las calificaciones para cada concepto, las puntuaciones ponderadas se calculan multiplicando las puntuaciones de la fila por la importancia de los criterios. La puntuación final para cada concepto es la suma de las puntuaciones ponderadas:

$$
S_j = \sum_{i=1}^n r_{ij} w_i
$$

en donde

*rij = calificación de la fila concepto j para el criterio wi = ponderación para el criterio i-ésimo n = número de criterios S<sup>j</sup> = puntuación total para concepto j*

Por último, a cada concepto se le otorga un rango que corresponde a su puntuación final.

#### **3.1.4 Combinar y mejorar los conceptos**

Es donde el equipo busca cambios o combinaciones que mejoren los conceptos. Aunque el proceso de generación de concepto formal se completa por lo general antes de que inicie la selección del concepto.

Es donde el equipo descubre las fortalezas y debilidades inherentes de ciertas características de los conceptos de producto.

#### **3.1.5 Seleccionar uno o más conceptos**

La selección final no es sólo una cuestión de elegir el concepto que alcanza al rango más alto después del primer paso a través del proceso. Con base en la matriz de selección, el equipo puede decidir seleccionar los dos o más conceptos superiores. Se pueden crear prototipos de los diseños y plantear una evaluación mejor de funcionamiento.

## **3.1.6 Reflexionar sobre los resultados y el proceso**

Como paso final, el equipo reflexiona sobre el, o los conceptos seleccionados, y sobre el proceso de selección del concepto.

Para mejorar el proceso y las actividades de selección del concepto posteriores son útiles dos preguntas:

- El método de selección del concepto, ¿de qué manera facilitó la toma de decisiones en el equipo de diseño?
- ¿Cómo se puede modificar el método para mejorar el desempeño del equipo de diseño?

#### **3.2 Evaluación y selección de las diferentes propuestas**

#### **3.2.1 Evaluación y selección de la propuesta del proyectil**

Aspectos a evaluar:

- Inercia. Su capacidad de mantener una velocidad constante, una forma sería comparando su peso contra la fuerza de arrastre que produce. Este elemento resulta ser el más importante durante el disparo por lo tanto tiene el mayor peso en la matriz, que es del 40%.
- Tamaño. Variedad de tamaños o un tamaño grande (2-6 *cm*). Como llega ser dependiente del tamaño del banco experimental, el peso en la matriz de decisión es del 20%.
- Masa. Con menos cantidad de masa, menos energía que suministrar para impulsar el proyectil. Relacionada con la inercia, pero en este caso se valora de una forma diferente es para restar valor conforme más masa tenga, por ello tiene un peso significativo en la matriz del 25%
- Color. Se requiere para establecer el contraste visual entre el proyectil y el banco experimental para poder ser captado por la webcam, (esta propiedad se basa más que nada en diversidad de colores o la capacidad de poderse

pintar). Resulta ser un detalle de poca importancia por lo tanto solo tiene un peso del 15% dentro de la matriz.

Los proyectiles propuestos son los siguientes:

- 1. Pelota de ping pong
- 2. Pelota de golf
- 3. Balines de acero
- 4. Pelotas de unicel
- 5. Pelotas de esponja

Las matrices fueron entregadas a cinco evaluadores, quienes llenaron las luego de analizar toda la información proporcionada anteriormente, el promedio de los resultados de estas cinco matrices se muestran en la Tabla 3.2.

Sencillamente para todos los casos se sumaron las calificaciones otorgadas por los distintos evaluadores y se dividieron entre el número de ellos para obtener un promedio y con este verificar cual opción tiene la calificación más alta y seleccionarla.

| Propuesta | Inercia | 40%  | Tamaño | 20%      | Masa | 25%  | Color  | 15%  | <b>OTAL</b> |
|-----------|---------|------|--------|----------|------|------|--------|------|-------------|
|           | 2,2     | 0.88 | 2,4    | 0.48     | 2,4  | 0.6  | 7.8    | 17   | 3,13        |
|           | 4,2     | ,68  | 3,4    | 0,68     |      |      | 4.     | 0,66 | 4,02        |
| 3         | 3,2     | .28  | 3      | 0,6      | 2,4  | 0.6  | ົ<br>J | 0.45 | 2,93        |
| 4         |         | 0,4  | 4,6    | 0.92     | 1.4  | 0,35 | 3,6    | 0,54 | 2,21        |
| ა         | 2,6     | ,04  | 3,8    | .76<br>0 | 2,4  | 0.6  | 5      | 0,75 | .15<br>3,   |

Tabla 3.2 Matriz con el promedio de las calificaciones de los proyectiles.

La matriz anterior muestra una clara preferencia por la propuesta número dos, la cual resulta ser la pelota de golf, como no hay ningún otro tipo de inconveniente se selecciona esta opción.

## **3.2.2 Evaluación y selección del mecanismo de disparo**

Aspectos a evaluar:

- Velocidad. Capacidad de impulsar el proyectil con una velocidad entre *5 m/s y 9 m/s.* Este aspecto sólo implica tener velocidades dentro de este rango; prácticamente todos las opciones, en teoría, alcanzan estos valores, por lo tanto solo tiene un peso del 20% dentro de la matriz de decisión.

- Cambio de velocidad. Capacidad de variar la velocidad inicial de disparo. Un aspecto de fundamental importancia, ya que un objetivo del experimento poder comprobar que a diferentes velocidades se da un impacto entre el proyectil y el objetivo, por lo tanto tiene un peso más alto dentro de la matriz que es del 25%.
- Recarga. Este aspecto pretende evaluar la facilidad de recarga. Dado que todos pueden ser recargados de al menos de una forma por lo tanto tiene un peso del 10%.
- Actuadores. Facilitar la instalación de mecanismos para su automatización. así como su posición para evitar posibles vibraciones extra durante el disparo. Valor de alta importancia, ya que una desviación causada al proyectil durante su aceleración podría causar un alterar todo el experimento, recibe un peso del 25%.
- Manufactura. Que no necesite piezas con un grado de tolerancias cerradas. Factor que puede abaratar el costo del proyecto ya que si las tolerancias son muy estrechas la manufactura no puede llevarse dentro de la Facultad sin equipo de medición en buenas condiciones calibradores y micrómetros, se tendrían que manufacturar las piezas por fuera, tiene un peso del 20% dentro de la matriz.

Los mecanismos de disparo son los siguientes:

- 1. Resorte
- 2. Aire a presión
- 3. Pistón neumático
- 4. Rodillos

Igual que en el caso anterior, en la Tabla 3.3 se muestra la matriz con el promedio de todos los resultados, y la elección se realiza conforme la calificación más alta en la matriz.

|                       |     |      | $\Delta$ de |      |         |       |            |      |              |      |              |
|-----------------------|-----|------|-------------|------|---------|-------|------------|------|--------------|------|--------------|
| Propuesta   Velocidad |     | 20%  | Velocidad   | 25%  | Recarga | 10% . | Actuadores | 25%  | Manufactura  | 20%  | <b>TOTAL</b> |
|                       |     | 0,68 | 3,4         | 0,85 | 3,4     | 0,34  | 3,4        | 0,85 | 3,4          | 0,68 | 3,4          |
|                       | 3,8 | 0.76 |             | 0.75 | 2,2     | 0.22  | 2,2        | 0.55 | 1.6          | 0,32 | 2,6          |
|                       | 3,4 | 0.68 |             | 0.75 | 2,4     | 0,24  | 2,2        | 0.55 | 1,8          | 0.36 | 2,58         |
|                       |     | 0,8  |             | 0,75 | 3,2     | 0,32  | 2,2        | 0,55 | $2,\epsilon$ | 0,56 | 2,98         |

Tabla 3.3 Matriz con el promedio de las calificaciones de los mecanismos de disparo

De dicha matriz resulta que la opción con mayor puntuación es la primera, que resulta ser el resorte, más sin embargo la propuesta cuatro se acerca considerablemente, esta propuesta es la de los rodillos, pero llevando a cabo una consulta con diversas personas resultó que en esta propuesta es muy difícil evitar el giro del proyectil, y por lo tanto queda descartada ya que el giro es algo que debemos evitar lo más posible por el motivo de que puede generar ascendentes o descendentes y desviaciones en cualquier dirección que eviten que este pueda impactar con el blanco, (sugerencia de diseño tomada del manual de Pasco), y con ello se seleccionó la propuesta 1 que es el resorte como sistema de propulsión del proyectil.

## **3.2.3 Evaluación y selección del sistema de posicionamiento angular**

Aspectos a evaluar:

- Precisión. Capacidad de un ajuste angular con una precisión angular de 0.43º. Uno de las más importantes en la matriz de decisión ya que como se mencionó en el capitulo 2 para lograr un impacto se necesita esta precisión, su peso dentro de la matriz es del 25%.
- Velocidad. Velocidad angular adecuada para que el usuario pueda apuntar (menor a 3 *RPM*). La velocidad lenta le permite al usuario apuntar con calma, por ello tiene un peso del 15%.
- Variación de su velocidad angular. Velocidad angular variable (ajuste fino y ajuste rápido). Sería sencillamente poder tener rango de ajuste rápido para una aproximación y un ajuste fino para un ajuste preciso. Tiene un peso del 20% dentro de la matriz.
- Posición. Mantener su posición sin la necesidad de alimentar eléctricamente el sistema. Esto garantiza un poco más la posibilidad de un

impacto directo por lo tanto es de suma importancia por ello tiene una peso del 25% dentro de la matriz.

- Acoplamiento. Que el motor venga con alguna reducción incluida, para no tener la necesidad de construir ó adaptarle alguna, y por lo tanto sea fácil de instalar. Con ello se facilita la manufactura del dispositivo por ello también se le otorga un valor dentro de la matriz del 15%.

Las propuestas para el sistema de ajuste angular son las siguientes:

- 1. Motor de giro continuo con reducción
- 2. Motor a pasos
- 3. Servomotor

Igual que en los casos anteriores se muestra la matriz promedio de todas las evaluaciones.

Tabla 3.4 Matriz con el promedio de las calificaciones los sistemas de posicionamiento

angular

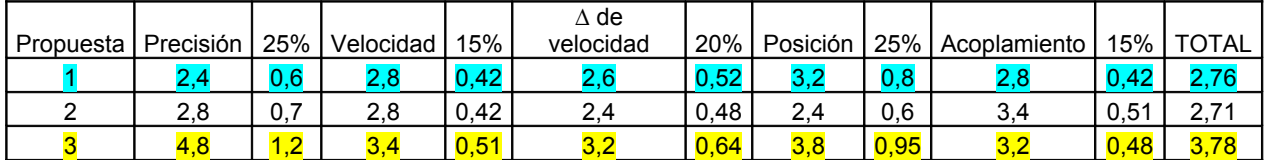

La propuesta tres resulta la clara ganadora con un margen de poco más de un punto de diferencia, dicha propuesta es el servomotor, esto resulta obvio, ya que la mayoría de los evaluadores al pensar en un ajuste de posición angular inmediatamente se propusieron un servomotor, aquí se presenta una difícil decisión: los servomotores que mejor se ajustan a los requerimientos del prototipo cuestan más del tope límite del presupuesto para actuadores únicos y por lo cual se tiene que optar por la segunda opción en calificación que es un motor de giro continuo con reducción.

## **3.2.4 Evaluación y selección del sistema de recarga**

Aspectos a evaluar:

- Almacenamiento. Capacidad de mantener alimentado al lanzaproyectiles durante un día de trabajo convencional. Tiene un peso del 25% dentro de la matriz.
- Captura de proyectiles. Capacidad de recuperar los proyectiles utilizados durante la práctica. Aspecto de prioridad y por lo tanto también tiene un peso alto del 20% dentro de la matriz.
- Durabilidad. Capacidad de soportar los impactos de los proyectiles o disipar la energía del disparo. Debe soportar un funcionamiento continuo por un periodo de varias semanas seguidas, por lo tanto tiene un peso del 20% dentro de la matriz.
- Recarga confiable. Se refiere a no crear tiempos innecesarios de espera en la recarga y evitar posibles atascamientos de cualquier parte del sistema. El aspecto más importante tiene un peso del 35% dentro de la matriz.

Las propuestas para el sistema de recarga son las siguientes:

- 1. Tornillo sinfín
- 2. Pistón o elevador
- 3. Planos inclinados y rieles guía

Igual que en los casos anteriores se muestra en la Tabla 3.5 la matriz con el promedio de todas las evaluaciones.

|           |                |           |                 |                          |                   |             | Confiabilida |                                 |                 |
|-----------|----------------|-----------|-----------------|--------------------------|-------------------|-------------|--------------|---------------------------------|-----------------|
| Propuesta | Almacenamiento | 25%       | Captura         | 20%                      | Durabilidad       | 20%         |              | 35%                             | <b>TOTAL</b>    |
|           |                | 75<br>0.1 | ⌒<br>$\epsilon$ | 0.52                     | 2.0<br><u>J.O</u> | 76<br>$0$ . | $\bullet$    | രാ<br>J J                       | 3,36            |
|           | 8.             | 0.45      | ົດ<br>L.L       | 0.44                     | າາ<br><u>.</u>    | 0.44        | າາ<br>$\sim$ | $\overline{\phantom{a}}$<br>υ.7 | ົ 4<br><u>.</u> |
|           |                | 0,85      | $\sim$<br>v.v   | $\overline{\phantom{a}}$ |                   | J,64        | 2,6          | 0.91                            | 40<br>$\sim$    |

Tabla 3.5 Matriz con el promedio de de las calificaciones de los sistemas de recarga

Se pueden observar dos calificaciones muy cercanas, la uno y la tres, que son el tornillo sinfín y los planos inclinados y rieles guía. Sencillamente en este caso se realizó la combinación de ambas, más que todo debido a que resultan ser dependientes el uno del otro, un tornillo sinfín no puede capturar proyectiles, pero es confiable para subirlos y con ello ganar energía potencial en el proyectil para poderlo llevar a un lugar requerido con mucha confiabilidad. Y los planos inclinados y rieles guía sirven para capturar y guiar un proyectil, pero no son útiles cuando hace falta imprimir energía potencial sobre el proyectil, motivo por el cual hay que suministrarla.

## **3.3 Propuestas seleccionadas**

Proyectil: pelota de golf de 42.67*mm* de diámetro y una masa de 46 *g.* Como la mostrada en la Figura 3.1.

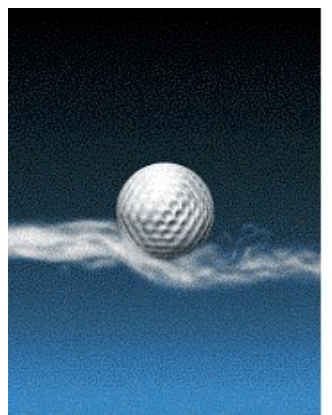

Figura 3.1 Pelota de golf.

Sistema de disparo: resorte, en el siguiente capítulo se mostraran los cálculos para su selección y diseño, la forma como se monta se observa en la Figura 3.2.

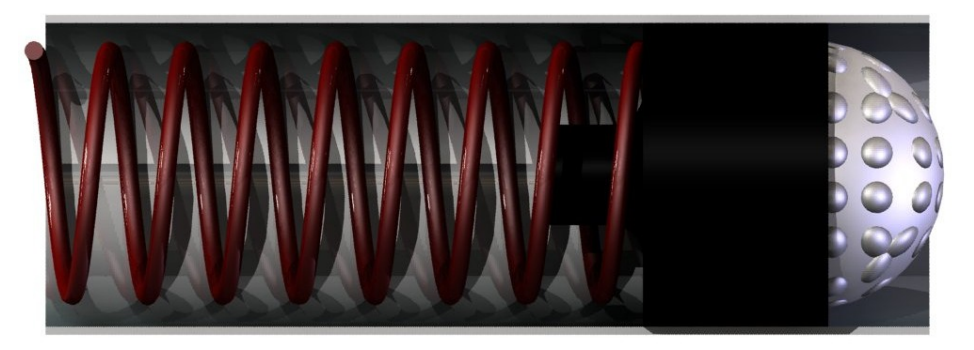

Figura 3.2 Sistema de disparo a base de un resorte de compresión.

Sistema de posicionamiento angular: El Motoreductor utilizado es el mostrado en la Figura 3.5

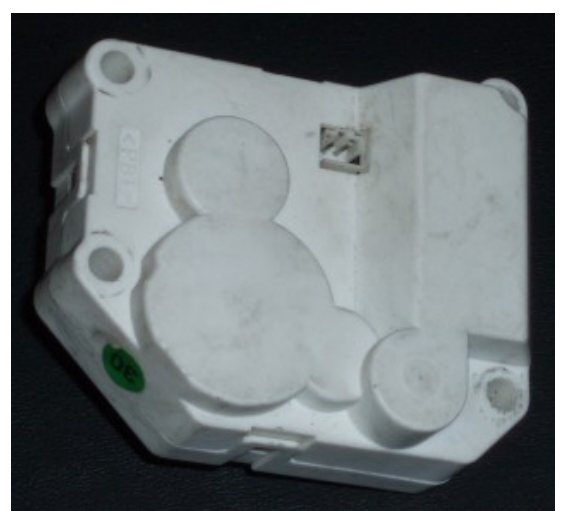

Figura 3.5 Motoreductor del sistema de ajuste angular

Sistema de recarga: Combinación de sistemas a base de planos inclinados y un tornillo sinfín, con apoyo de un tubo para guía de las pelotas y como un pequeño contenedor de las mismas. Sistema propuesto mostrado en la Figura 3.4.

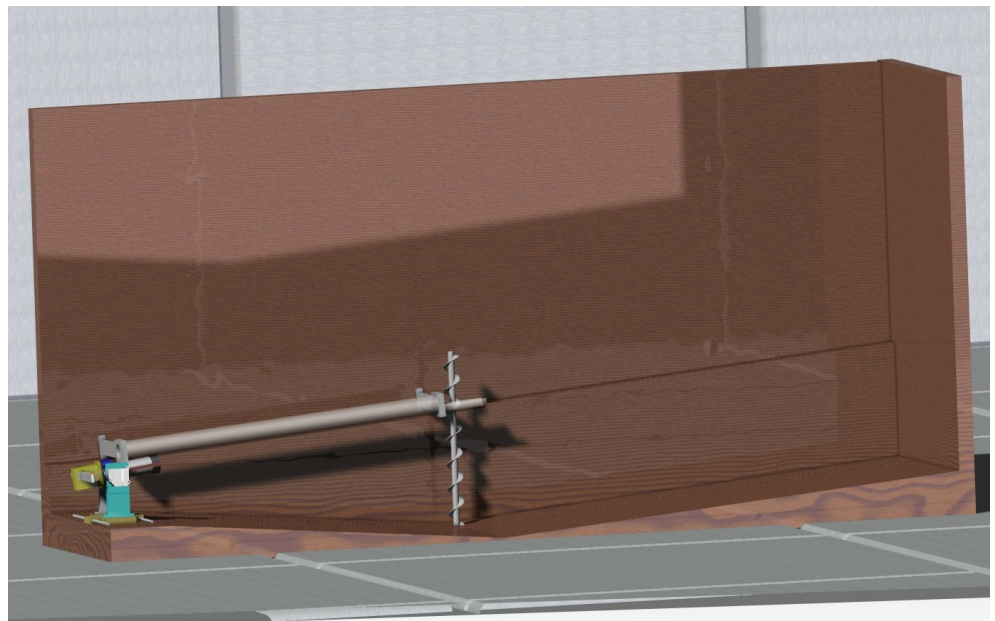

Figura 3.4 Sistema de recarga con planos inclinados y tornillo sinfín

#### **3.4 Actuadores**

Los motores y el solenoide fueron seleccionados por su facilidad de ser encontrados en el Distrito Federal y su zona Metropolitana, además de poderse encontrar en un precio económico, los actuadores utilizados en el prototipo son mencionados en el Apéndice 3 donde se dan sus datos de placa. El Motor1 es el que realiza la compresión del resorte y impulsa el sinfín de recarga, el motor 2 realiza el desplazamiento longitudinal de lanzaproyectiles para su recarga, el motor 3 es el que realiza el ajuste de la posición angular y por último el solenoide realiza el desacoplamiento entre el trinquete y la polea.

La colocación de los mismos es explicada en el siguiente capítulo.

## **Capitulo 4. Diseño de detalle**

#### **4.1 Diseño del resorte**

A la pelota de golf se le necesita imprimir una velocidad que se encuentre alrededor de 5 *m/s* y 7 *m/s* para que ésta vuele por lo menos 2.5 *m*. La velocidad máxima solicitada en la práctica es de 7 *m/s*. Como ya se vio anteriormente, se determinó un resorte para suministrar la fuerza que pueda realizar el trabajo, por lo tanto se debe calcular la fuerza necesaria para lograr impulsar una pelota a esa velocidad, se opta por el método del trabajo y la energía [18], para calcular la constante del resorte.

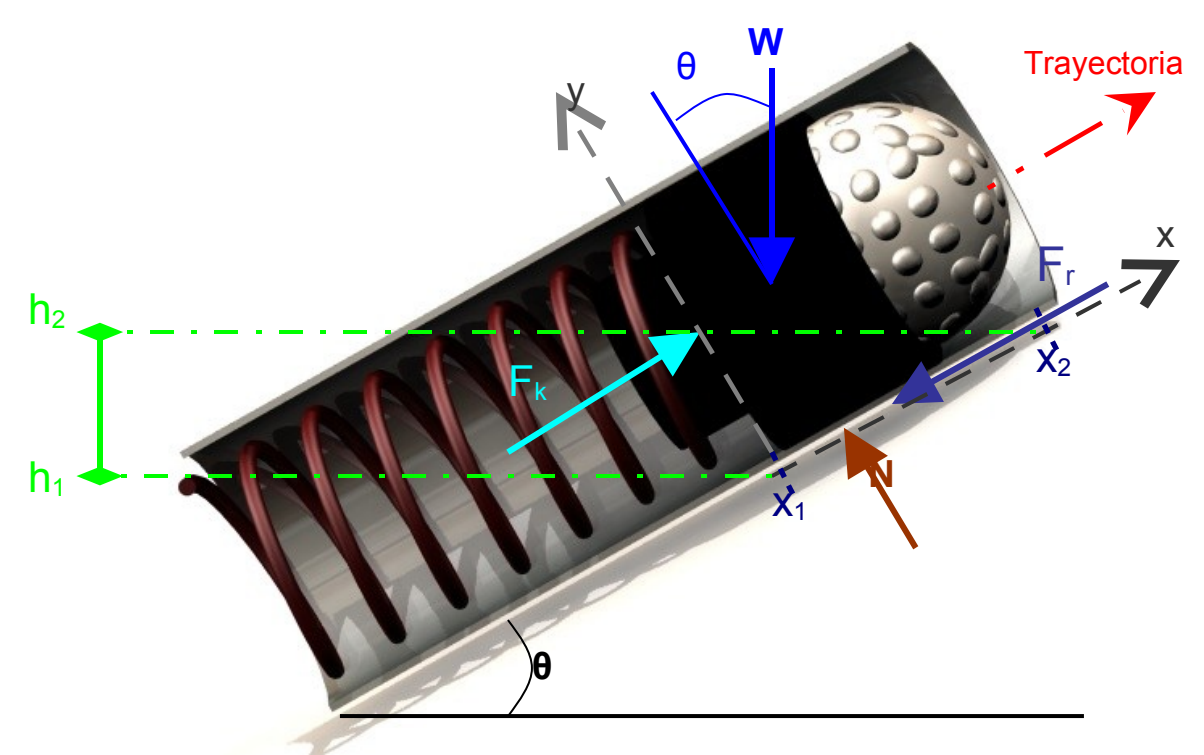

Figura 4.1 Resorte con su émbolo de compresión (diagrama de cuerpo libre).

$$
U^{TOT} = \Delta T \tag{4.1}
$$

donde

$$
U^{TOT} = U^K + U^W + U^{Fr}
$$

donde

*∆T* = cambio de energía cinética

 $U^W$  = es el trabajo del peso

 $U^K$  = es el trabajo realizado por el resorte

*U Fr* = es el trabajo necesario para superar la fricción

A continuación se muestra la ecuación general de cada uno de elementos antes mencionados:

$$
U^{K} = \frac{1}{2}k(\delta_{1}^{2} - \delta_{2}^{2})
$$
 4.3

donde

*k =* constante de rigidez del resorte

*δ<sup>1</sup> =* deformación inicial del resorte

*δ2 =* deformación final del resorte

$$
U^w = W(h_2 - h_1) \tag{4.4}
$$

donde

*W* = peso del embolo y la pelota de golf

 $h_2$  = altura final

 $h<sub>1</sub>$  = altura inicial

$$
U^{Fr} = \mu N(x_2 - x_1) \tag{4.5}
$$

donde

*μ* = coeficiente de fricción entre el Nylon y el aluminio

*N* = normal al plano de deslizamiento

 $x_1$  = distancia inicial

 $x_2$  = distancia final

$$
\Delta T = \frac{1}{2} m (V_F^2 - V_I^2) \tag{4.6}
$$

donde

*m* = masa del embolo y la pelota de golf

 $V_F$  = Velocidad Final

 $V_I$  = Velocidad Inicial

Las consideraciones y datos a tomar son los siguientes:

 $h_1 = 0$ ,  $h_2 = x_2 \text{sen}\theta$ ,  $x_1 = 0$ ,  $x_2 = 5$  cm,  $\delta_1 = 5$  cm,  $\delta_2 = 0$ ,  $N = W \text{cos}\theta$ ,  $m = W/g$ ,  $g =$ aceleración de la gravedad en el Distrito Federal = 9.78 *m/s<sup>2</sup>* , *V<sup>I</sup>* = 0, *V<sup>F</sup>* = 9 *m/s* y por último *μ* = 0.24.

Con ayuda del diagrama de cuerpo libre de la Figura 4.1, se sustituyen las ecuaciones completas y con las consideraciones antes mencionadas en la ecuación 4.2 la cual queda del siguiente modo:

$$
\frac{1}{2}k\delta_1^2 - Wx_2sen\theta - \mu x_2 cos\theta = \frac{1}{2}\frac{W}{g}V_F^2
$$
 4.7

La principal incógnita para lograr diseñar el resorte es su constante de rigidez, por lo tanto se procede a despajarla de la ecuación anterior dando como resultado la siguiente ecuación:

$$
k = W\left(\frac{V_F^2}{g\delta_1^2} + \frac{2x_2sen\theta}{\delta_1^2} + \frac{2\mu x_2 cos\theta}{\delta_1^2}\right)
$$
 4.8

Por el tamaño del tubo del cañón se pueden aceptar deformaciones del resorte no mayores a 0.05 *m* de ahí *δ<sup>1</sup>* = 5 *cm* y de datos anteriores la velocidad máxima deberá de ser *V<sup>F</sup>* = 9 *m/s* para incluir un pequeño factor de diseño a dicha velocidad (debido a que no se incluyen el peso del propio resorte, polea e hilo)*,* además de una masa de la pelota y émbolo juntos de 100 *g*. Y una *μ = 0.24*,

obtenida de una fricción entre Nylon y metales sin lubricación [19]*.* Sustituyendo estos datos en la ecuación 4.8, nos da un resultado de *k =* **335.572** *kg/m* **= 3278.53** *N/m.*

Despejando a su vez *V<sup>F</sup>* de la ecuación 4.7 para poder obtener la velocidad de disparo con diferentes deformaciones del resorte, se obtiene la siguiente ecuación:

$$
V_F = \sqrt{g \left( \frac{k \delta_1^2}{W} - 2x_2 \text{sen} \theta - 2x_2 \mu \cos \theta \right)}
$$
 4.9

Con la ayuda de la ecuación 4.9 se obtiene la Tabla 4.1.

| $k$ [N/m] | $x$ [m] | $F$ [N]    | $V_F$ [m/s] |
|-----------|---------|------------|-------------|
| 3278,5    | 0,002   | 6,55706775 | 0,30431477  |
| 3278,5    | 0,006   | 19,6712032 | 1,03182875  |
| 3278,5    | 0.01    | 32,7853387 | 1,75666289  |
| 3278.5    | 0.014   | 45,8994742 | 2.48116692  |
| 3278.5    | 0.018   | 59,0136097 | 3,20556468  |
| 3278,5    | 0,022   | 72,1277452 | 3,92991493  |
| 3278.5    | 0.026   | 85,2418807 | 4,65423986  |
| 3278.5    | 0,03    | 98,3560162 | 5,37854969  |
| 3278.5    | 0.034   | 111,470152 | 6,1028498   |
| 3278.5    | 0.038   | 124,584287 | 6,82714329  |
| 3278,5    | 0,042   | 137,698423 | 7,55143206  |
| 3278,5    | 0,046   | 150,812558 | 8,27571735  |
| 3278,5    | 0.05    | 163,926694 |             |

Tabla 4.1 Fuerza y Compresión requerida para la velocidad inicial necesitada

Con la *k* obtenida se procede en hacer los cálculos de diseño para el resorte requerido. Este resorte resulta de despreciar varios factores como el peso del mismo, el peso de polea, por lo tanto se sugiere tomar estos cálculos como la mínima constante. Revisar apéndice 2 para ver cálculos con pesos reales del mecanismo y encontrar mayor información.

#### **"Resorte de compresión [20].**

Por ciertos requerimientos del dispositivo el resorte debe ser interno en el tubo.

Para aplicaciones importantes, los resortes siempre deben estar a escuadra y esmerilados, porque se obtiene una mejor transferencia de la carga", mostrado en la figura 4.2.

Se toman las siguientes consideraciones:

- El material es isotrópico y homogéneo
- El material cumple con la ley de Hooke

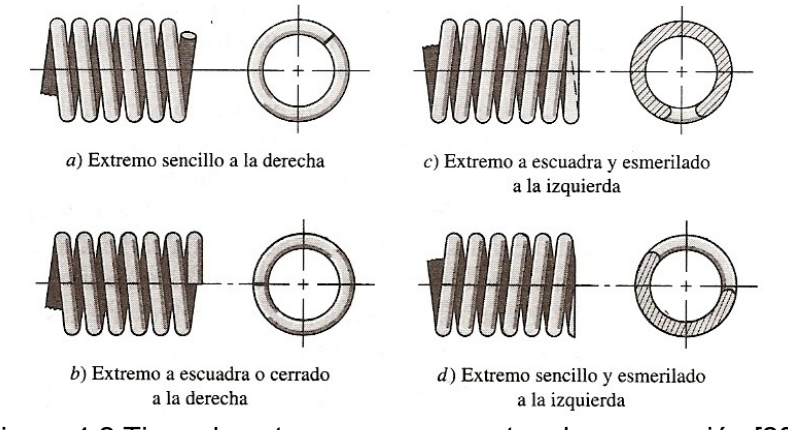

Figura 4.2 Tipos de extremos para resortes de compresión [20].

De la siguiente ecuación se procede con el cálculo del resorte y los datos obtenidos anteriormente.

$$
k = \frac{Gd^4}{8D^3 N_a}
$$

donde

- *k = constante del resorte*
- *G = modulo de rigidez*
- *d = diámetro del alambre*
- *D = diámetro de la hélice del resorte*
- *Na = número de espiras activas, que se obtiene de la siguiente imagen:*

|                           | Tipo de extremos de resortes |                                    |                  |                            |  |  |  |
|---------------------------|------------------------------|------------------------------------|------------------|----------------------------|--|--|--|
| Término                   | Sencillo                     | Sencillo<br>y esmerilado y cerrado | A escuadra       | A escuadra<br>y esmerilado |  |  |  |
| Espiras de extremo, $N_e$ | O                            |                                    |                  |                            |  |  |  |
| Espiras totales, N,       | $N_{a}$                      | $N_a + 1$                          | $N_{a}$ + 2      | $N_{a}$ + 2                |  |  |  |
| Longitud libre, $L_0$     | $pN_a + d$                   | $p(N_a + 1)$                       | $pN_a + 3d$      | $pN_a + 2d$                |  |  |  |
| Longitud sólida, L.       | $d(N_t + 1)$                 | dN.                                | $d(N, +1)$       | dN.                        |  |  |  |
| Paso, $p$                 | $(L_0 - d)/N_a$              | $L_0/(N_a+1)$                      | $(L_0 - 3d)/N_a$ | $(L_0 - 2d)/N_a$           |  |  |  |

Figura 4.3 Fórmulas para el cálculo de las dimensiones de resortes de compresión.

Como las piezas fueron adaptadas a un resorte comercial se tomarán datos de éste para el diseño del resorte final. Por lo tanto lo que se puede modificar es el diámetro del alambre para aumentar su rigidez, se tiene que despejar de la ecuación anterior.

$$
d = \sqrt[4]{\frac{8kD^3 N_a}{G}}
$$

Datos para sustituir con alambre templado en aceite en la ecuación 4.11, *G =* 77.2 *GPa, D* = 26 *mm, N<sup>a</sup> = Nt-2, Nt = 9 y de los cálculos anteriores* k = 3278.53 *N/m.* Sustituyendo los datos en la ecuación resulta *d =* **3.21** *mm.*

#### **4.2 Diseño de ejes y flechas [20].**

El modelo tiene varios tipos de apoyos sobre ejes, una flecha por lo cual se requiere su análisis, detallado.

Se toman las siguientes consideraciones:

• El material es isotrópico y homogéneo

• El material cumple con la ley de Hooke

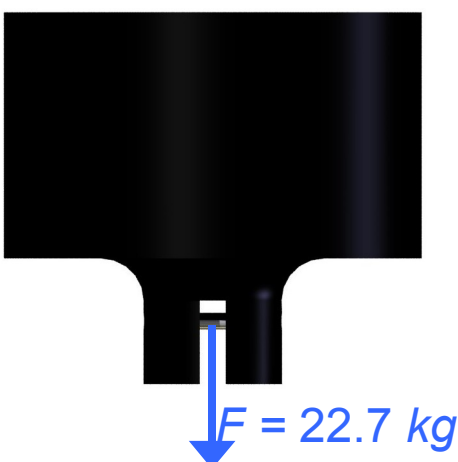

Figura 4.4 Émbolo con su eje para generar la compresión.

## **4.2.1 Eje del émbolo**

El primero mostrado en la Figura 4.4 es el eje que soporta más carga y concentrada, esta es el resultado de la compresión entre el émbolo y el resorte, la cual es de 22.7 *kg* máximo y al cual corresponde el diagrama de cuerpo libre de la figura 4.5.

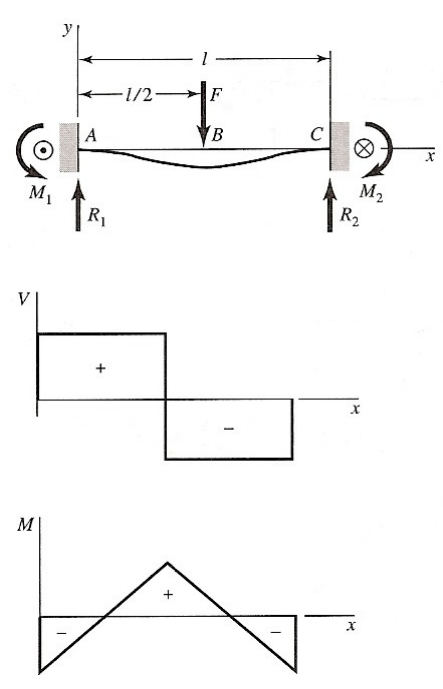

Figura 4.5 Doble empotramiento: carga central [20].

donde

$$
F = 22.7 \text{ kg} = 221.779 \text{ N}
$$
  

$$
I = 0.009 \text{ m}
$$
  

$$
R_1 = R_2 = \frac{F}{2}
$$
 4.12

$$
M_1 = M_2 = \frac{Fl}{8}
$$
 4.13

$$
M_{AB} = \frac{F}{8}(4x - l) \tag{4.14}
$$

$$
M_{BC} = \frac{F}{8}(3l - 4x) \tag{4.15}
$$

Sustituyendo los datos:

*R<sup>1</sup> = R2 =* 221.779/2 *=* 110.8895 *N*

Todos estos datos son necesarios, ya que deben sustituirse en la ecuación de carga estática que se obtiene para la teoría de falla de Von Mises para obtener el diámetro del eje:

$$
d = \sqrt[3]{\frac{61n}{\pi S_y}} (4M^2 + 3T^2)^{\frac{1}{2}}
$$

Y para la aproximación del esfuerzo cortante máximo

$$
d = \sqrt[3]{\frac{32n}{\pi S_y} (M^2 + T^2)^{\frac{1}{2}}}
$$

donde

*n es el factor de diseño*

*S<sup>y</sup> = resistencia a la fluencia media*

*M = momento máximo aplicado*

*T = par de torción*

Teniendo un acero comercial se escoge un 1010 Rolado en frío con características de *S<sup>y</sup> = 300 MPa*, para obtener el momento máximo se deriva cualquiera de las ecuaciones 4.14 ó 4.15 con respecto a x, con lo cual resulta *F/2* se iguala a cero y no resulta nada, de observar la gráfica el momento máximo esta en *x = l/2,* por último se selecciona un factor de diseño de 1.8 debido a factores de tamaño y al no haber un par *T = 0*. Sustituyendo  $x = l/2$  en la ecuación 4.15 *Mmáx =* 0.2495 *N/m* Sustituyendo es las ecuaciones 4.16 y 4.17 resulta: Ecuación 4.16 *d* = 3.87 *mm* Ecuación 4.17 *d* = 2.48 *mm*

Como se menciono antes por restricciones de espacio se tiene que realizar con un diámetro de 4.0 *mm*.

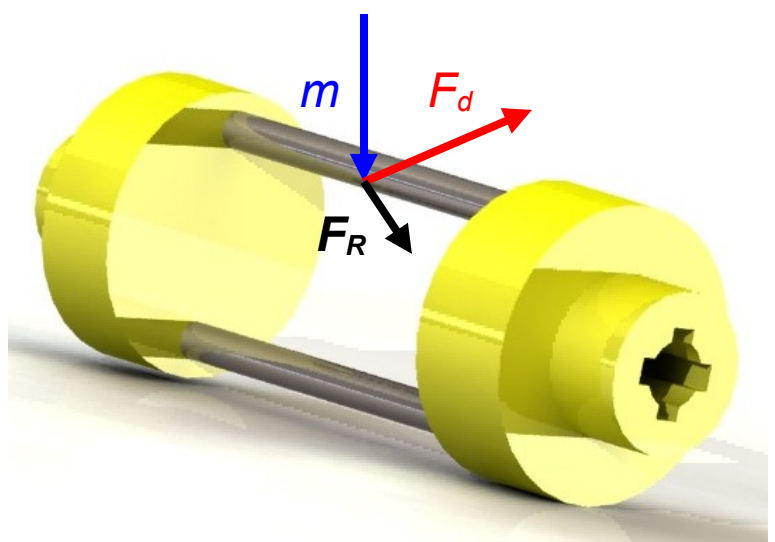

## **4.2.2 Ejes del sistema de transferencia de giro**

Figura 4.6 Ejes del sistema de giro.

Como muestra la figura las fuerzas que actúan sobre los ejes son *m* que es la masa del sistema de disparo, *F<sup>d</sup>* que es la fuerza del disparo, de la resultante de estas dos se obtiene  $F_R$  que es la suma vectorial de estas dos y que es aproximadamente 15 *Kg* por eje. Esta en realidad es una carga distribuida, ya que hay contacto por todo el largo de los ejes.

El diagrama de cuerpo libre correspondiente a estos ejes es el siguiente:

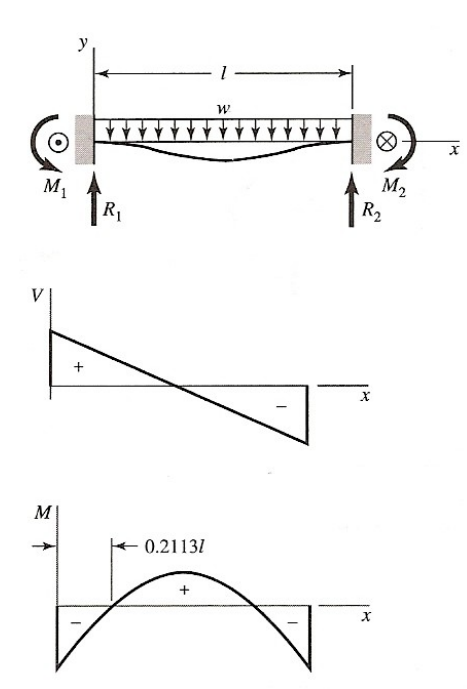

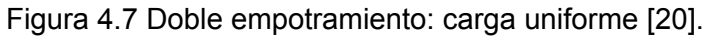

Donde las reacciones están dadas por:

$$
R_1 = R_2 = \frac{wl}{2}
$$
 4.18

$$
M_1 = M_2 = -\frac{wl^2}{12}
$$

$$
M = \frac{w}{12} (6lx - 6x^2 - l^2)
$$

Datos para realizar los cálculos:

Acero 1010 Rolado en frío *S<sup>y</sup> =* 300 *MPa*, *l =* 63 *mm,* calculando una fuerza máxima de 15 *kg* por eje, debido a que son dos, dividiendo la fuerza entre l obtenemos *w =* 2326.2 *N/m, T =* 0*.*

Para obtener el momento máximo se utiliza la Ecuación 4.20, se deriva con respecto a *x* y se iguala a cero, obteniendo que el momento máximo se da cuando

2  $x = \frac{l}{2}$  , por lo tanto este se da en  $x = 31.5$  *mm* y un factor de diseño de 1.8*.* 

Sustituyendo los valores

*Mmáx=* 0.1282 *N/m.*

Todos los datos anteriormente obtenidos se sustituyen en las ecuaciones 4.16 y 4.17 para obtener el diámetro de los ejes. Sustituyendo los datos en la ecuación 4.16 resulta *d =* 4.48 *mm* Sustituyendo los datos en la ecuación 4.17 resulta *d =* 2.87 *mm*

Por encontrarse ejes de impresora de 6.2 *mm* de diámetro ya fabricados se seleccionan y nos resulta un factor de diseño igual a 4.8, además de la dificultad de manufacturar ejes derechos con ese diámetro.

## **4.2.3 Eje de deslizamiento**

Este eje solo tiene carga cuando se dispara, ya que no soporta el peso del lanzaproyectiles, la fuerza que soporta es alrededor de 9 *kg,* que es la ejercida durante el disparo*.*

El diagrama de cuerpo libre que le corresponde es el siguiente:

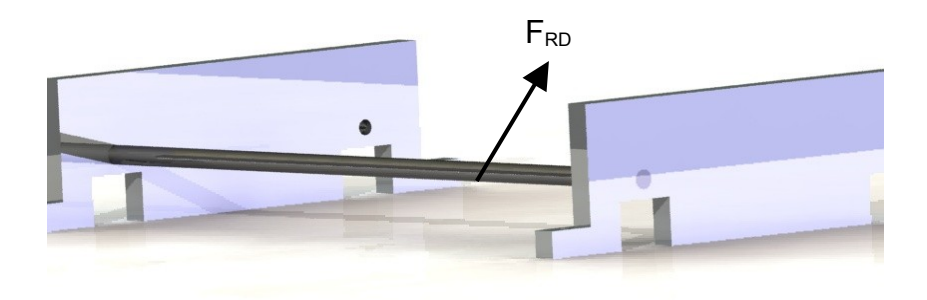

Figura 4.8. Eje de deslizamiento.

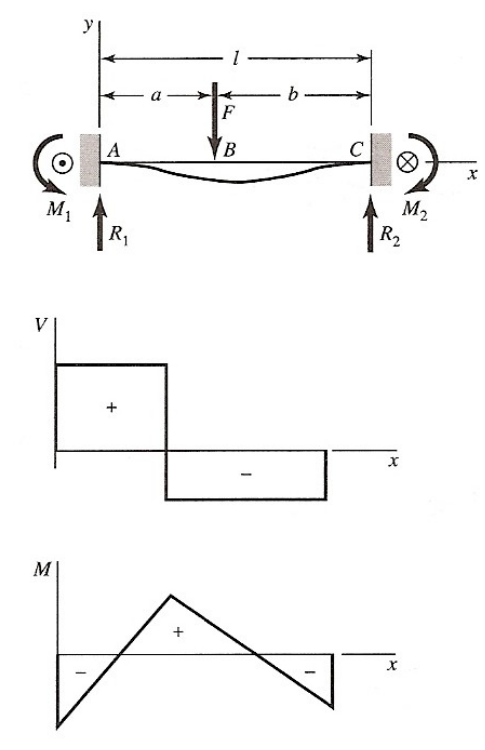

Figura 4.9 Doble Empotramiento carga intermedia [20].

donde

$$
R_1 = \frac{Fb^2}{l^3} (3a + b) \tag{4.21}
$$

$$
R_2 = \frac{Fb^2}{l^3} (3b + a)
$$
 4.22

$$
M_1 = -\frac{Fab^2}{l^2} \tag{4.23}
$$

$$
M_2 = -\frac{Fa^2b}{l^2} \tag{4.24}
$$

$$
M_{AB} = \frac{Fb^2}{l^3} [x(3a+b) - al] \tag{4.25}
$$

$$
M_{BC} = M_{AB} - F(x - a)
$$
 4.26

Datos:

*a =* 0.09 *m, b =* 0.32 *m, l =* 0.41 *m, F =* 9 *kg =* 87.93 *N,* y como al derivar no se encuentra el máximo con respecto a x en ninguna de las dos ecuaciones*,* de solo observar la gráfica se ve que el máximo esta en *x = a, n =* 1.8 *y S<sup>y</sup> =* 300 *MPa.* Sustituyendo los datos en la ecuación 4.25 el momento máximo resulta: *Mmax=* 2.116 *N/m.* Sustituyendo los datos en la ecuación 4.16 resulta *d =* 7.9 *mm* Sustituyendo los datos en la ecuación 4.17 resulta *d =* 5.06 *mm* Por facilidad de manufactura y el largo se escoge un diámetro 10 *mm* que con cálculos tiene un factor de diseño de 3.7.

## **4.2.4 Flecha para sistema de ajuste angular**

Esta flecha soporta la mitad del peso del lanzaproyectiles, ya que este es relativamente simétrico y puede llegar a soportar un par de *5 kg/cm*, además de la mitad de la carga del impacto del embolo con su tope que lo máximo que podría transmitir sería los 22.7 *kg,* pero dividido entre dos sería igual a 11.35 *kg*, en suma

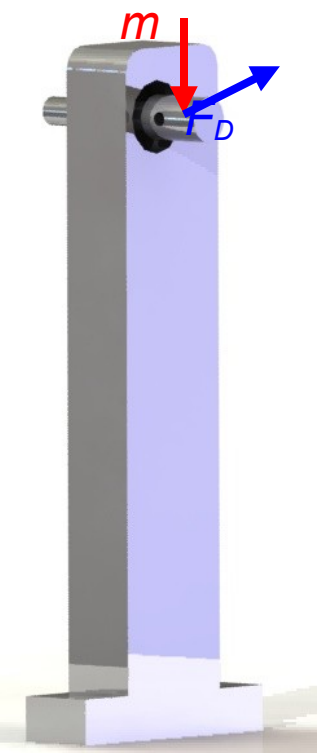

Figura 4.10 Eje de giro.

los dos dan 16.35 *kg*, para efectos de posibles fuerzas despreciadas se supone una fuerza de *25 kg*.

Su diagrama de cuerpo libre corresponde con el siguiente

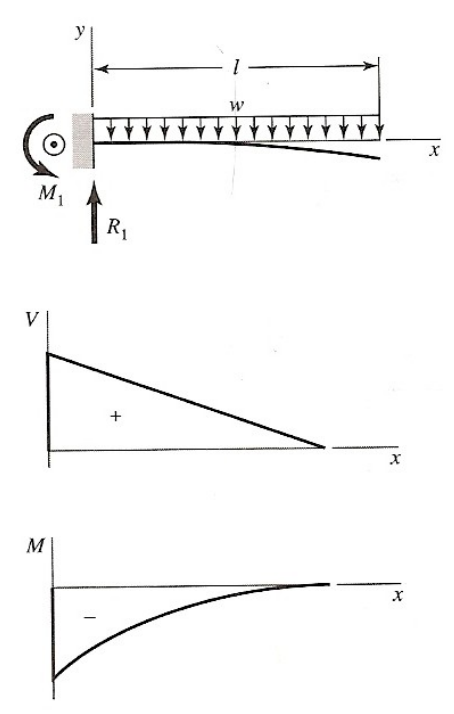

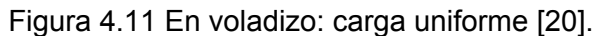

donde

$$
R_1 = w l \tag{4.27}
$$

$$
M_1 = -\frac{wl^2}{2}
$$
 4.28

$$
M = -\frac{w}{2}(l - x)^2
$$
 4.29

Para obtener el  $M_{\text{max}}$  se deriva la ecuación 4.29 y se iguala a cero, con lo que resulta que el máximo en valor absoluto se encuentra cuando *x = 0.*

Para este caso se debe cambiar el criterio, debido a que esta sometido a fatiga y a barrenos por lo tanto cambiamos al criterio de Westing house:

$$
d = \sqrt{\frac{32n}{\pi}} \sqrt{k_f^2 \left(\frac{M_m}{S_y} + \frac{M_a}{S_e}\right)^2 + k_{fs}^2 \left(\frac{T_m}{S_y} + \frac{T_a}{S_e}\right)^2}
$$
 4.30

donde

*n =* factor de diseño

 $M_m$  = momento máximo

 $M_a$  = momento en el apoyo

*Ta =* torsión en el apoyo

*Sy =* resistencia a la fluencia media

*Tm =* torsión máxima

$$
S_e = K_a K_b K_c K_d K_e K_f S'_e
$$

donde

*Ka =* factor de modificación superficial

 $K_b$  = factor de modificación de tamaño

 $K_c$  = factor de modificación de carga

 $K_d$  = factor de modificación de temperatura

 $K_e$  = factor de modificación de efectos varios

 $K_f$  = factor de concentración de esfuerzo

*Se´ =* límite de resistencia a fatiga en viga rotatoria

*S<sup>e</sup> =* límite de resistencia a la fatiga en la ubicación crítica de una parte de máquina en la geometría y condición de uso

#### Datos:

*Acero 1010 CD S<sup>y</sup> =* 300 *MPa, S<sup>u</sup> =* 370 *MPa* resistencia a la tensión, suponiendo un diámetro de *10 mm* y su longitud *de 15 mm,* un par de torsión máximo de *8 kg/cm, n =* 4*, F = 25 kg por lo tanto w = 16283.33 N/m.*

$$
K_a = a S_u^{\phantom{a}b} \tag{4.32}
$$

Donde a y b son los parámetros de la condición superficial de Marín, se realizaron los cálculos con acabado superficial esmerilado de la referencia 17 tabla 7-5 a = 1.58 *MPa* y b = -0.086

*K<sup>a</sup>* = 0.9502

*K<sup>b</sup>* factor de forma se obtiene de la ecuación 7-10 de la referencia 17 con los datos de 2.79 < d < 51 *mm*.

 $K_b = 0.969$ 

*Kc* de la tabla 7-7 con criterio de flexión y torsión

 $K_c = 0.59$ 

 $K_d$  = factor de modificación de temperatura

$$
K_d = \frac{S_T}{S_{RT}} \tag{4.33}
$$

de la tabla 7-11 y una temperatura promedio de 20 ºC

 $K_d = 1$ 

*K<sup>e</sup>* efectos diversos, por la ausencia de recubrimientos y esfuerzos residuales  $K_e = 1$ 

*K<sup>f</sup>* factor de concentración de esfuerzo, depende completamente de la sensibilidad a la muesca que se calcula con la sección 5-20 y una muesca o barreno de 3 *mm* y un diámetro de la flecha de 10 *mm*

 $K_f$  = 3.565

 $K_{fs} = 3.7$ 

 $S_e$ <sup> $\prime$ </sup> = 0.507S<sub>u</sub>, por ser una viga rotativa

Sustituyendo todos los resultados en la ecuación 4.31 resulta:

 $S_e$  = 363.4 MPa

Sustituyendo todos los datos en la ecuación 4.30

*d* = 6.3 *mm*

Se tiene ejes de *10 mm* de diámetro para su rápida manufactura y se realizan ajustes a 6.3 *mm* donde sea necesario.

#### **4.3 Cálculo del tornillo sinfín del sistema de recarga**

Otro cálculo que es importante es el cálculo del paso del tornillo sinfín para evitar una atascamiento de la pelota con él.

La pelota tiene un diámetro de *43 mm*, sólo con establecer que esta distancia debe ser *5/8* del paso se evita cualquier forma de atascamiento del sistema, por lo tanto el paso se establece de *68.8 mm*, y por facilitar mediciones con este se establece de *69mm*.

La fuerza ejercida sobre el tornillo sinfín es pequeña, una vez establecido el paso y seleccionado un motor para su movimiento (22 *RPM* = 0.367 *RPS*), se multiplica su velocidad angular por el avance por revolución obteniendo una velocidad lineal máxima de 0.0253 *m/s*, suponiendo un tiempo de aceleración del motor de *0.5 s* se calcula una aceleración igual a 0.0506 *m/s²*. Con este último resultado y una masa de 0.046 *kg* de la pelota impulsada se calcula la fuerza necesaria para mover a la pelota, F = m·a, que es igual a 2.33x10-3 *N*, como se puede observar, prácticamente es despreciable.

# **4.4 Colocación de los diversos actuadores para optimizar el ángulo de disparo y reducir al máximo el momento generado sobre el sistema de giro**

En esta parte no se pudo efectuar la fase de selección de los actuadores, debido a

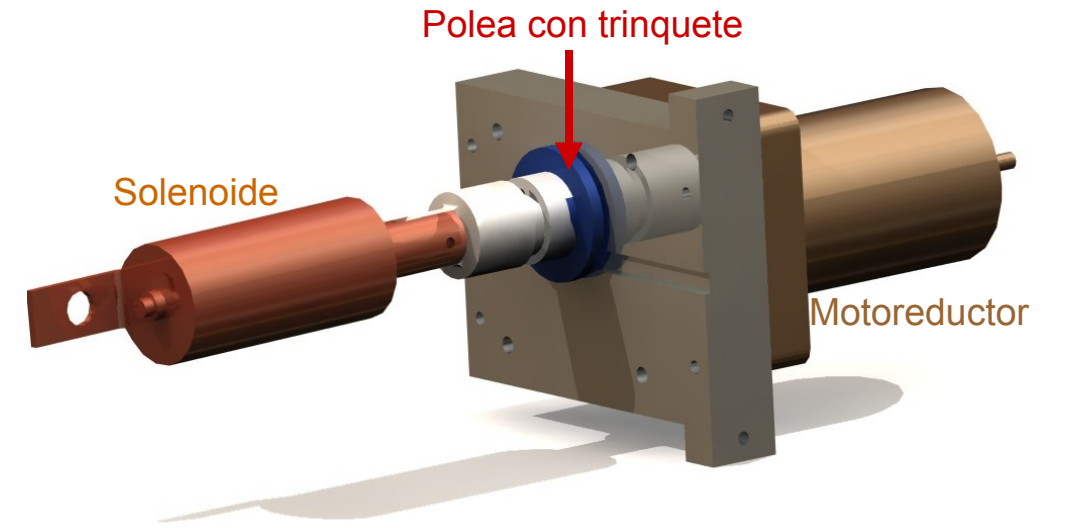

Figura 4.12 Sistema de polea con trinquete.

la dificultad de adquirirlos en el Distrito Federal y su Zona Metropolitana, por lo tanto se optó por un sistema tipo trinquete con un motor con un par de *25 kg·cm* para realizar la compresión del resorte, y para liberar la polea del mecanismo tipo trinquete escogió por una solenoide comercial, tal como se muestra en la Figura 4.12

Una vez seleccionados los actuadores solo quedaba adaptarlos en un estructura para el lanzaproyectiles, la cual fue optimizada para lograr un ángulo máximo de alrededor de 60º y una mínima distancia entre el sistema del trinquete y el sistema de giro, todo esto por medio de la ayuda de un programa de CAD (*Computer Aided Design)* diseño asistido por computadora, mostrando los siguientes resultados.

Con este diseño se logra un ángulo máximo ligeramente superior a los 60º, como se muestra en la Figura 4.13.

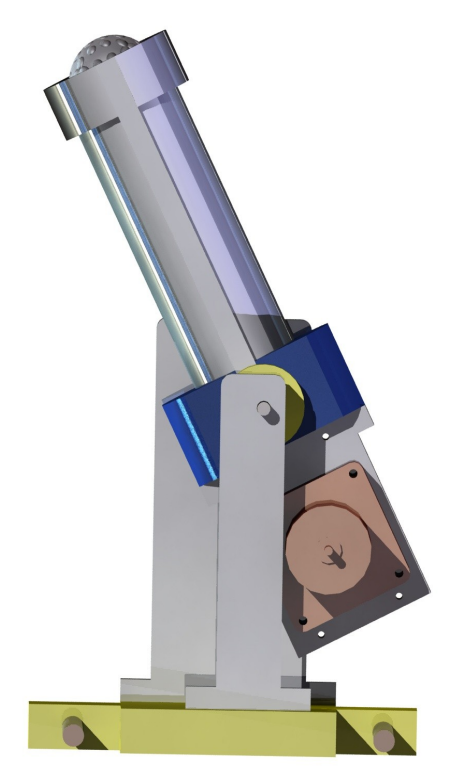

Figura 4.13 Ángulo máximo de disparo.

Como se puede observar en de la figura anterior y en la siguiente, el motor que comprime el resorte debe estar del lado del soporte izquierdo ya que es el más delgado para permitir este ángulo máximo, el solenoide no logra tocar el otro soporte, gracias su colocación correcta junto con la del motor, ya que si no se convierte en el principal problema.

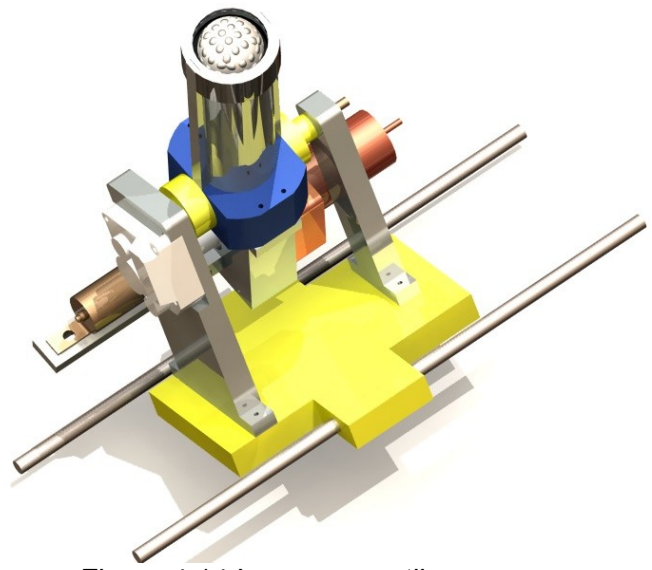

Figura 4.14 Lanzaproyectiles.

Por último, cada pieza fue diseñada para que sólo se necesiten torno y fresadora convencionales para su manufactura, de lo cual se realiza una breve descripción en el siguiente capítulo.

Nota: Para consultar todo el detalle de las diferentes piezas del prototipo consulte el Apéndice 1, en el que se muestran los planos de construcción del prototipo y en ellos se ven los materiales y las dimensiones de las diferentes piezas.

Sus acabados son solo maquinado, ya que todavía falta la colocación de sensores, cámaras y otros aditamentos, por lo tanto darle un acabado solo complicara la siguiente fase, por este mismo motivo se dejan las piezas tal y como salieron de las maquinas. Se recomienda el pulido en los acabados de las piezas de aluminio y en las de acero colocar algún recubrimiento para evitar la oxidación.
## **Capítulo 5 Manufactura y pruebas del dispositivo**

### **5.1 Manufactura del dispositivo**

Como se menciono en el capítulo anterior, todo el dispositivo fue diseñado para ser construido con sólo dos máquinas que son el torno y la fresadora. A continuación se hará una breve descripción de las máquinas herramientas con la cuales se construyeron la mayoría de partes de este prototipo.

## **5.1.1 Torno [21]**

Las máquinas para tornear incluyen operaciones de corte que producen sólidos de revolución. El tipo más antiguo y común es el torno que remueve material por rotación de la pieza contra un cortador de un solo filo.

La velocidad de corte se expresa en metros por minuto y en un torno es la velocidad superficial o velocidad a la que la pieza pasa al cortador, y ésta se puede expresar por la fórmula simple:

$$
VC = \frac{\pi DN}{1000}
$$

donde

*VC* = velocidad de corte, en metros por minuto

 $\pi$  = 3.1416…

*D* = diámetro, en milímetros

*N* = velocidad de rotación, en revoluciones por minuto.

Las velocidades de corte ya han sido calculadas para diversos tipos de materiales, la tabla 5.1 muestra las velocidades de corte a utilizar con los materiales emplados para la construcción del prototipo.

Tabla 5.1 Velocidades de corte para herramientas de acero de alta velocidad.

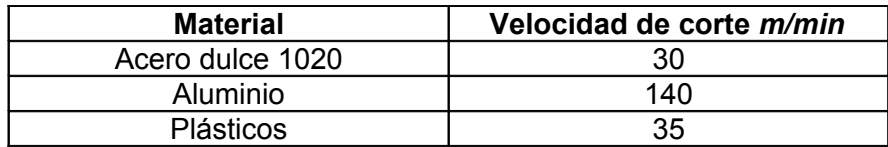

Para la construcción del prototipo se utilizó el torno del taller de máquinas y herramientas de Ingeniería Mecánica el cual se muestra en la Figura 5.1. El cual es un torno del tipo convencional.

Las operaciones realizadas con el torno fueron refrentado, torneado cilíndrico, centrado, taladrado, roscado y ranurado.

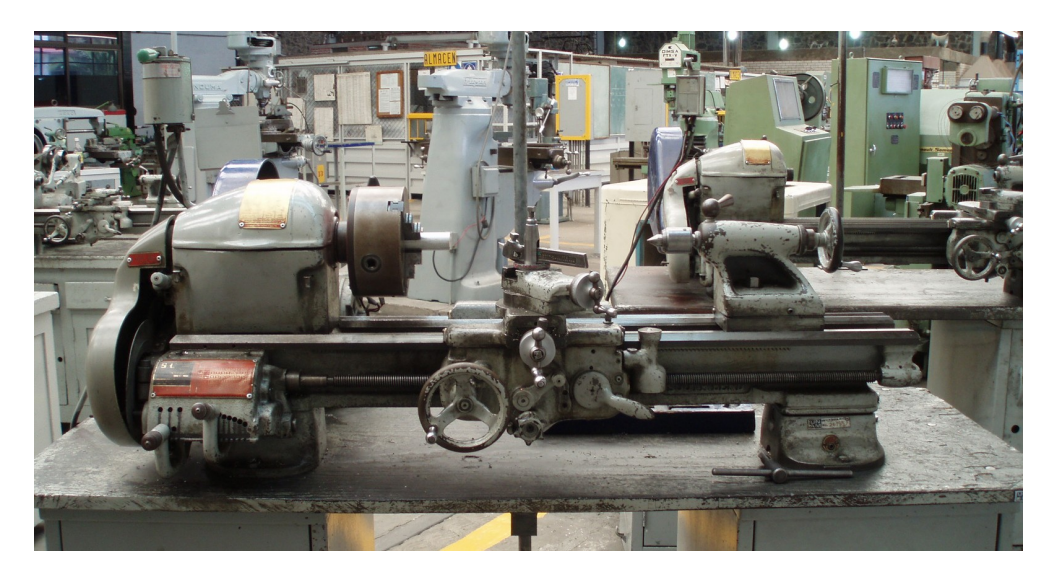

Figura 5.01 Torno convencional

# **5.12 Fresadora [21] Fresadora vertical.**

Una fresadora vertical marca *Induma* se muestra en la Figura 5.2, (que es la utilizada en la construcción del prototipo) y se le llama así por la posición vertical del árbol de corte. Algunas fresadoras verticales están provistas de aditamentos giratorios o mesas de trabajo giratorias para permitir fresado de ranuras circulares o el fresado continuo de piezas en trabajos de baja producción.

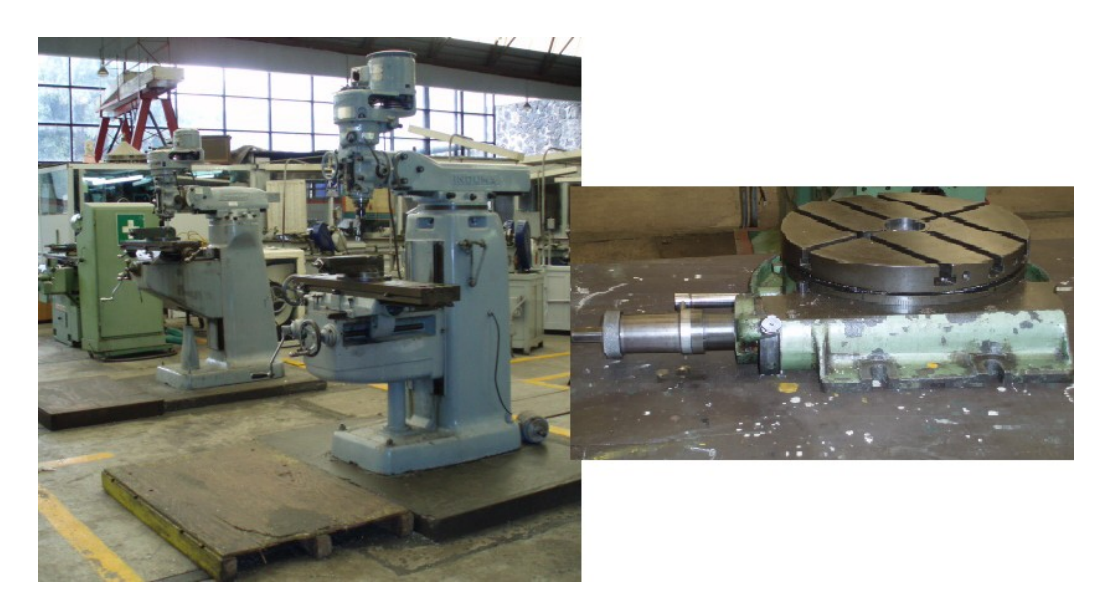

Figura 5.2 Fresadoras del tipo vertical (izquierda) y su plato divisorio (derecha).

### **Velocidad de corte**

La velocidad de corte se determina por el diámetro del cortador. El movimiento de la pieza con respecto al cortador no está considerada en este cálculo. La velocidad de corte está expresada por la siguiente ecuación:

$$
VC = \frac{\pi DN}{1000}
$$

donde

*VC* = velocidad de corte en m/min

*D* = diámetro del cortador, en milímetros

*N* = revoluciones por minuto

Puesto que la velocidad de corte rara vez es la incógnita, la ecuación se generaliza expresada en términos de las revoluciones del husillo.

$$
N = \frac{1000VC}{\pi D} \tag{5.3}
$$

Sustituyendo las velocidades de corte de la Tabla 5.1 se obtiene la *N* velocidad de rotación*,* para los materiales trabajados en la fresadora con las diferentes herramientas utilizadas.

Las operaciones realizadas con estas herramientas fueron: refrentado a escuadra, realización de cajas para motores y piezas, taladrado de precisión, taladro coliso. El plato divisorio es sólo utilizado para la construcción de la polea con el mecanismo de trinquete, ya que ésta tiene un ajuste angular.

### **5.13 Máquina de prototipos rápidos [22,23]**

La máquina de prototipos rápidos es una herramienta esencial en el proceso de diseño que permite fabricar pequeños modelos de algún producto u objeto sin importar su geometría. El diseño proviene de un modelo CAD.

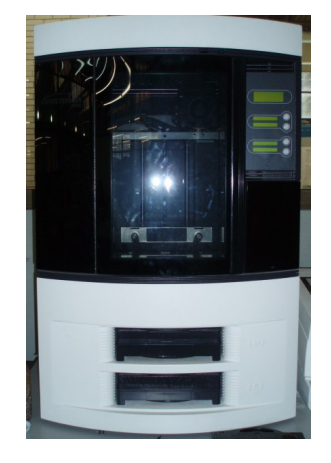

Figura 5.6 Fotografía de la máquina de prototipos rápidos *Stratasys Dimension.*

Los diseñadores e ingenieros podrán contar con prototipos de material ABS termoplástico, el acrónimo deriva de los tres monómeros utilizados para producirlo: acrilonitrilo, butadieno y estireno. La máquina es una *Stratasys Dimesion* como se muestra en la Figura 5.6.

Con esta máquina se logró construir el tornillo sinfín ajustable en el número de pasos necesitados para el sistema de recarga de pelotas del lanzaproyectiles.

### **5.2 Prototipo manufacturado**

Los resultados obtenidos en le manufactura son los siguientes:

Ángulo máximo esperado de disparo de poco más de 60º como lo muestra la Figura 5.7.

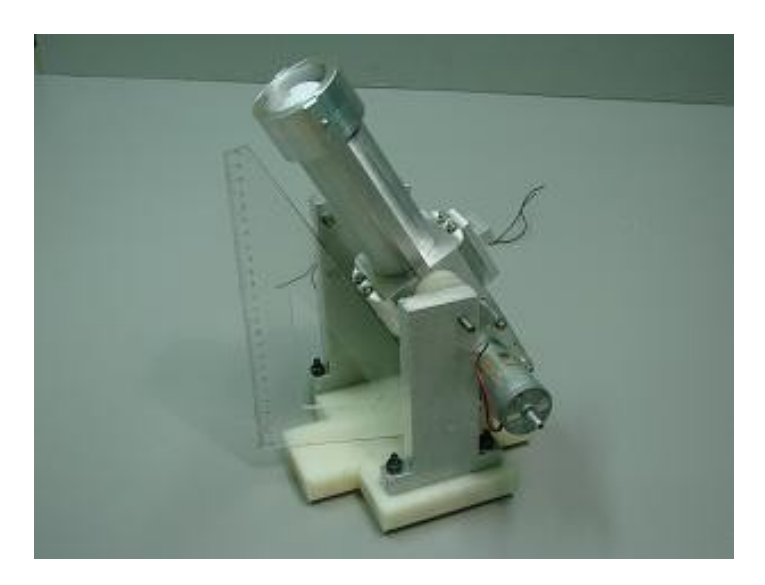

Figura 5.7 Fotografía del lanzaproyectiles.

Y una adaptación para un sistema de recarga preciso como se muestra en la Figura 5.8 el cual permite una posición para disparar y otra posición para recargar. Y por último el tornillo sinfín, éste se puede ensamblar para adaptarse a la altura requerida para la recarga, mostrado en la Figura 5.9.

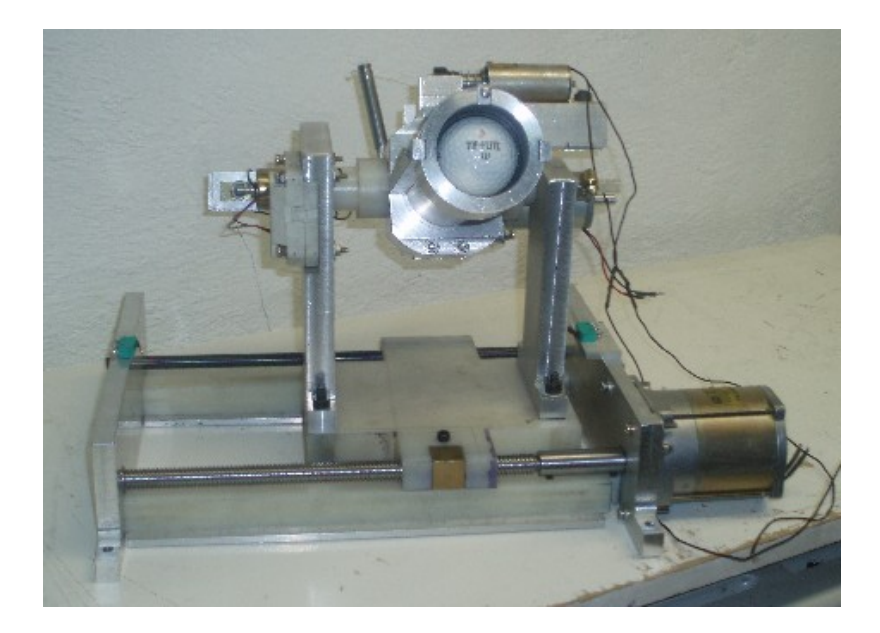

Figura 5.8 Fotografía del lanzaproyectiles con el sistema para colocarse en la posiciones de disparo y recarga, por medio de un tornillo sinfín.

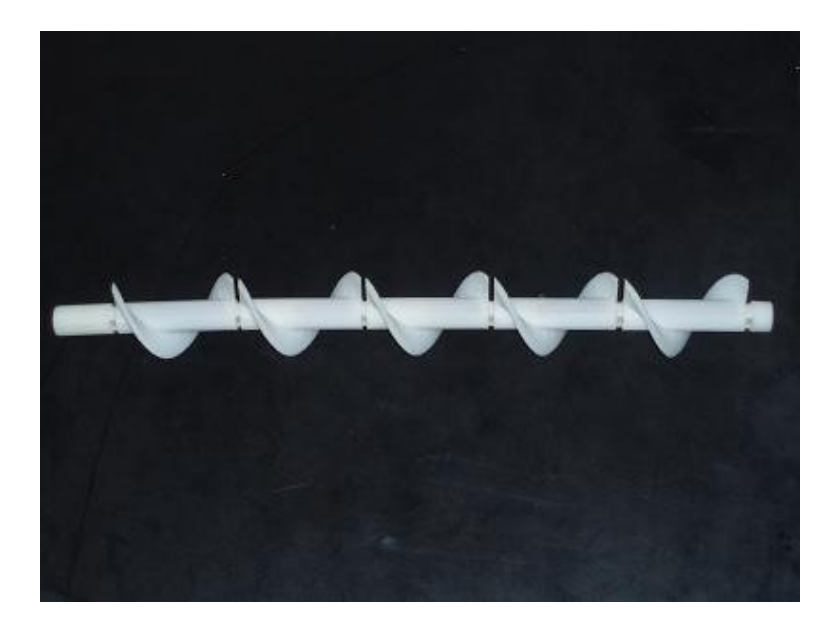

Figura 5.9 Fotografía del tornillo sinfín para el sistema de recarga

#### **5.3 Pruebas del dispositivo**

Al terminarse la manufactura de las partes del sistema de disparo, se realizaron pruebas con el resorte que tiene una fuerza máxima de compresión de 15 *lb* ó 88.8 *N* y con él se realizaron disparos con 45º de inclinación, obteniendo un alcance promedio de alrededor de 1.25 *m*, por lo tanto, una velocidad inicial de aproximadamente 3.5 *m/s* en el proyectil. Gracias a esto se pueden reajustar los cálculos del resorte a una carga 2.5 veces mayor que la del resorte de pruebas para asegurar alcance requerido y por lo tanto la velocidad mínima requerida; además se debe tener en cuenta el par máximo del motor que es de 25 *kg·cm*. Los cálculos con el resorte final donde se observan las masas totales a ser propulsadas, la fuerza requerida, la velocidad inicial así como el alcance esperado son mostrados en el Apéndice 2.

Con el nuevo resorte se volvieron a realizar pruebas, en las cuales se observó que el nudo se rompe al cambiarle la dirección en la tensión. El hilo y el nudo no soporta esfuerzos cortantes, debido a esto no soporta nudos que no estén indicados para la pesca ya que trozan el hilo; debido a esto se buscaron nudos que también funcionaran con el hilo que se utiliza en el lanzaproyectiles. Por ello se probaran varios tipos de nudos. Las pruebas con el nuevo resorte lograron mostrar lanzamientos del proyectil de 3 a 3.5 *m* de alcance.

Otro problema fue que al aumentar la fuerza para desacoplar el sistema del trinquete por medio del solenoide, se presento un mayor desgaste en las piezas, por ello se tuvo que construir otra pieza que disminuyera los efectos de fricción en el sistema del trinquete, mejorando además la resistencia de los materiales. Los resultados observados en las nuevas piezas de aluminio son muy similares a los de las piezas de plástico en cuanto a la fricción sin ningún tipo de lubricación, obviamente mejorando la resistencia de las nuevas piezas.

Además, se agregaron piezas para evitar el golpe de la polea-trinquete con el perno que transmite el par del motor, estas piezas permiten un mejor desacople y acople del mecanismo del trinquete.

74

## **Capítulo 6. Conclusiones y Recomendaciones**

### **6.1 Conclusiones**

- Un diseño apoyado en la correcta utilización de herramientas profesionales de CAD resulta de una gran ayuda para poder apreciar ciertos comportamientos como trayectorias, posibles colisiones entre mecanismos y estructuras, y con la ayuda de estas herramientas de diseño poder evitar dichas situaciones lo más posible.
- Un buen conocimiento de la mayor parte de herramientas del taller, así como su utilización ayuda a disminuir el tiempo de manufactura de las piezas.
- Se logró la construcción de un dispositivo lanzaproyectiles completamente funcional y listo para su automatización.
- No se consiguió la distancia de 5 *m* de alcance, debido a fricción y pequeñas colisiones entre el hilo de pescar, polea y su soporte, pero se obtiene una alcance en pruebas de 3 a 3.5 *m* razonable para un experimento 1.5 a 2 *m* de distancia horizontal.
- El prototipo tiene un ajuste angular de 0º a 60º, suficientes para realizar la práctica como fue planeada.
- Se construyo el prototipo con las posibilidades de manufactura del taller de máquinas y herramientas.
- Las partes del sistema de recarga están construidas en su mayor parte, pero debido a no tener un sistema claro de cual es el blanco u objetivo del lanzaproyectiles, si es una pelota, un tiro al blanco liberado en caída libre. No se termina esta parte porque si se construyen mecanismos que llegaran a interrumpir el otro dispositivo sencillamente sería repetir el trabajo en esta parte.

#### **6.2 Recomendaciones**

- Optimizar el sistema de trinquete para mejorar su resistencia, durabilidad, y disminuir el coeficiente de fricción entre la polea y el trinquete para disminuir el consumo energético del solenoide.
- Realizar pruebas de elemento finito sobre la polea y el émbolo del sistema de disparo, para encontrar el material que mejor se adapte a las condiciones de cargas considerables sobre dimensiones pequeñas, así como optimizar su tamaño para una disminución del peso, y así aprovechar mejor la energía potencial elástica del resorte.
- Manufacturar un sinfín con un plástico económico para el sistema de recarga, con las dimensiones finales del experimento, todo esto para abaratar el costo del mecanismo de recarga del lanzaproyectiles.
- Utilizar un blanco de dimensiones 4 a 8 *cm* de diámetro para aumentar las tolerancias del sistema de ajuste angular, y por lo tanto tener mayor probabilidad de éxito en el experimento de caída libre.
- Mantener alimentado el motor que realiza la compresión del resorte desde el inicio hasta el momento del disparo, ya que si no es el caso este podría permitir la descompresión del resorte a causa de cualquier pequeña perturbación, debido a lo cercano del momento que produce la fuerza de compresión con respecto al par del motor.
- El motor de compresión del resorte debe girar lentamente al inicio poco menos de 11 RPM, para permitir el acoplamiento del sistema del trinquete y una vez hecho ese acoplamiento alimentarlo a toda carga para evitar problemas durante la compresión.
- Realizar una fase de potencia eficaz que evite que el consumo de corriente del solenoide dañe al circuito de control.
- Diseñar un sistema de soltado de los objetivos que se mueven en caída libre con recarga que pueda interactuar fácilmente con el dispositivo del lanzaproyectiles, sin causando ningún tipo de interferencia entre sus partes.

# **Apéndice 1 Planos**

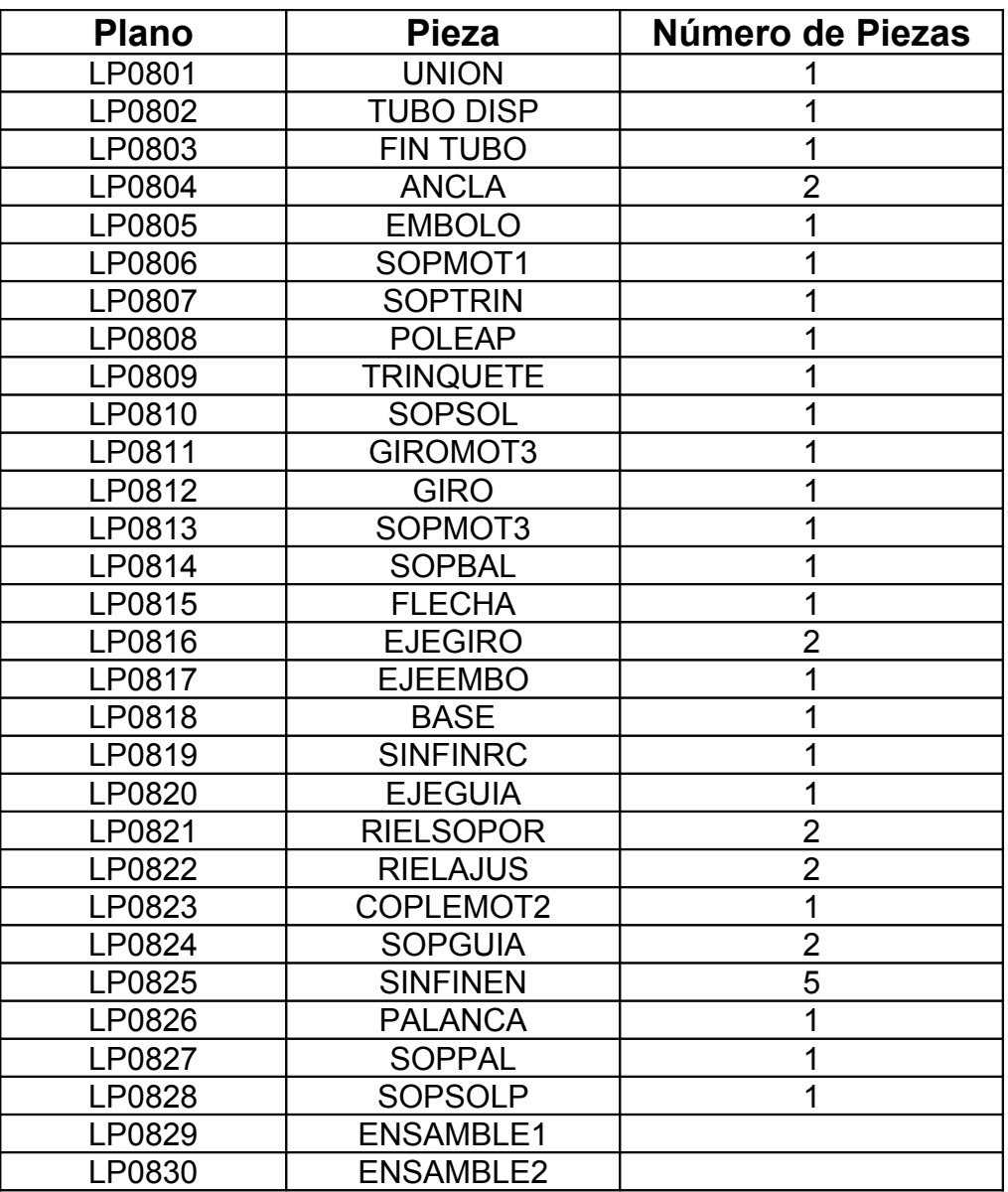

Tabla A1.1 Planos de las piezas del prototipo.

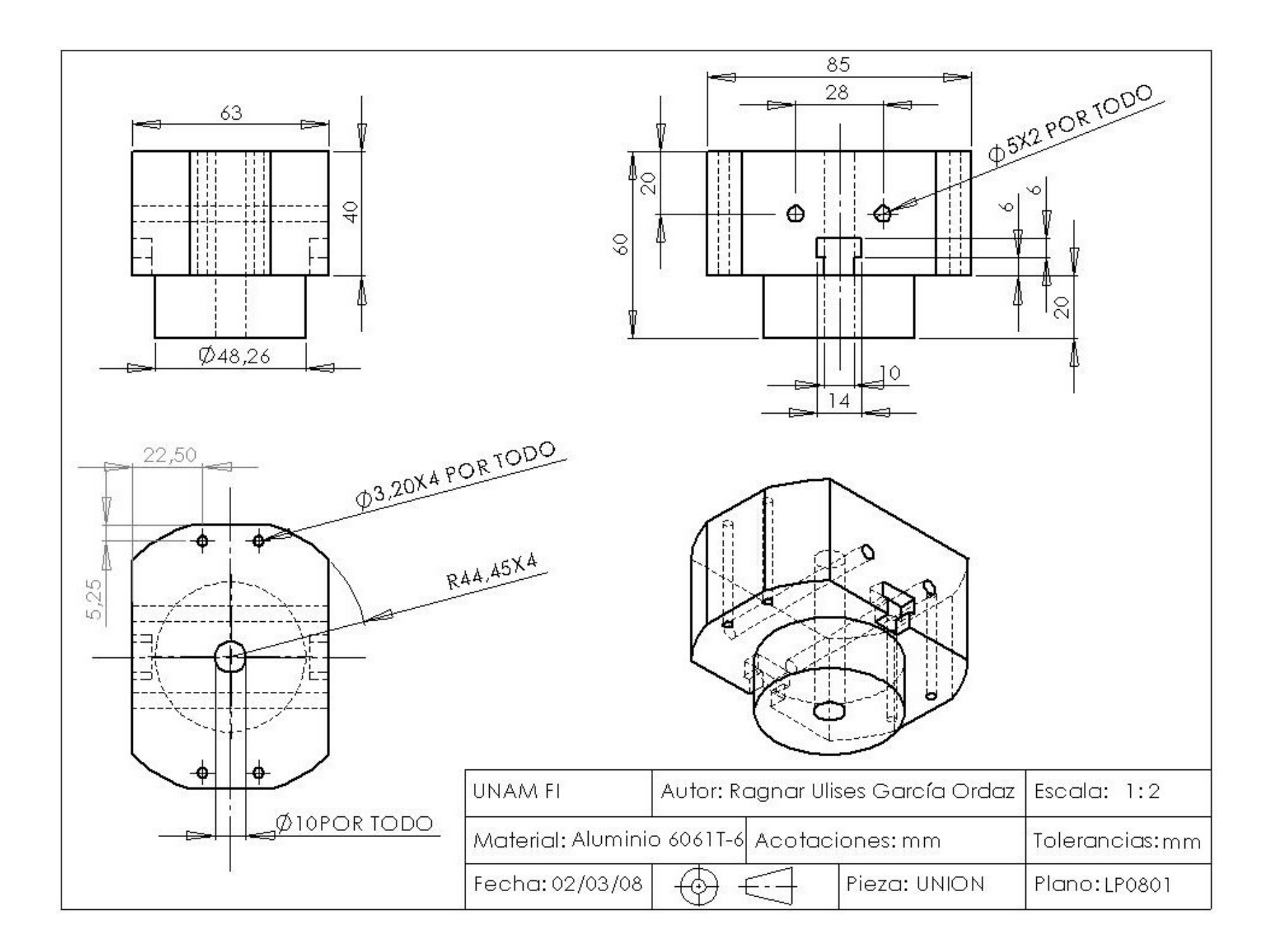

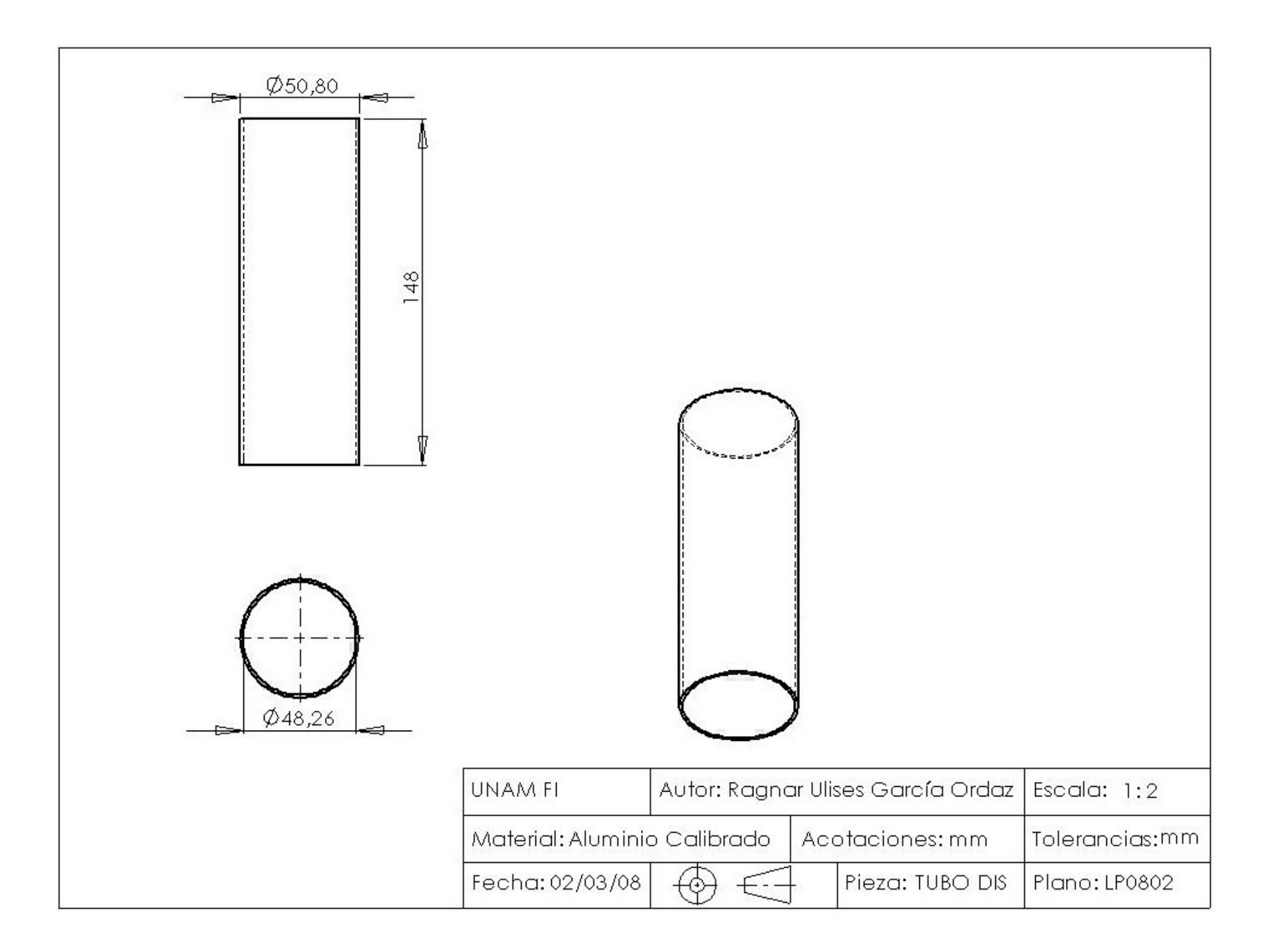

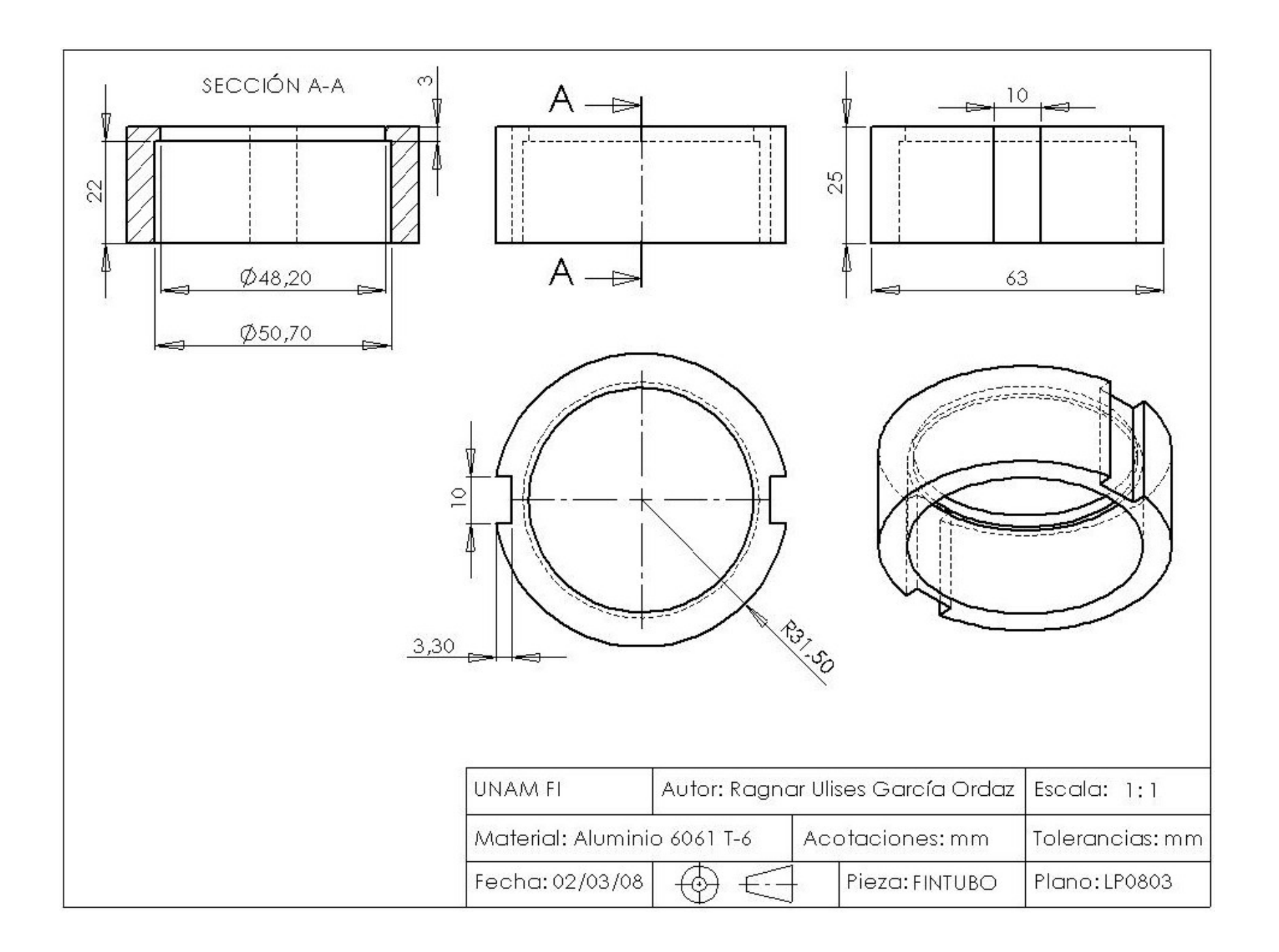

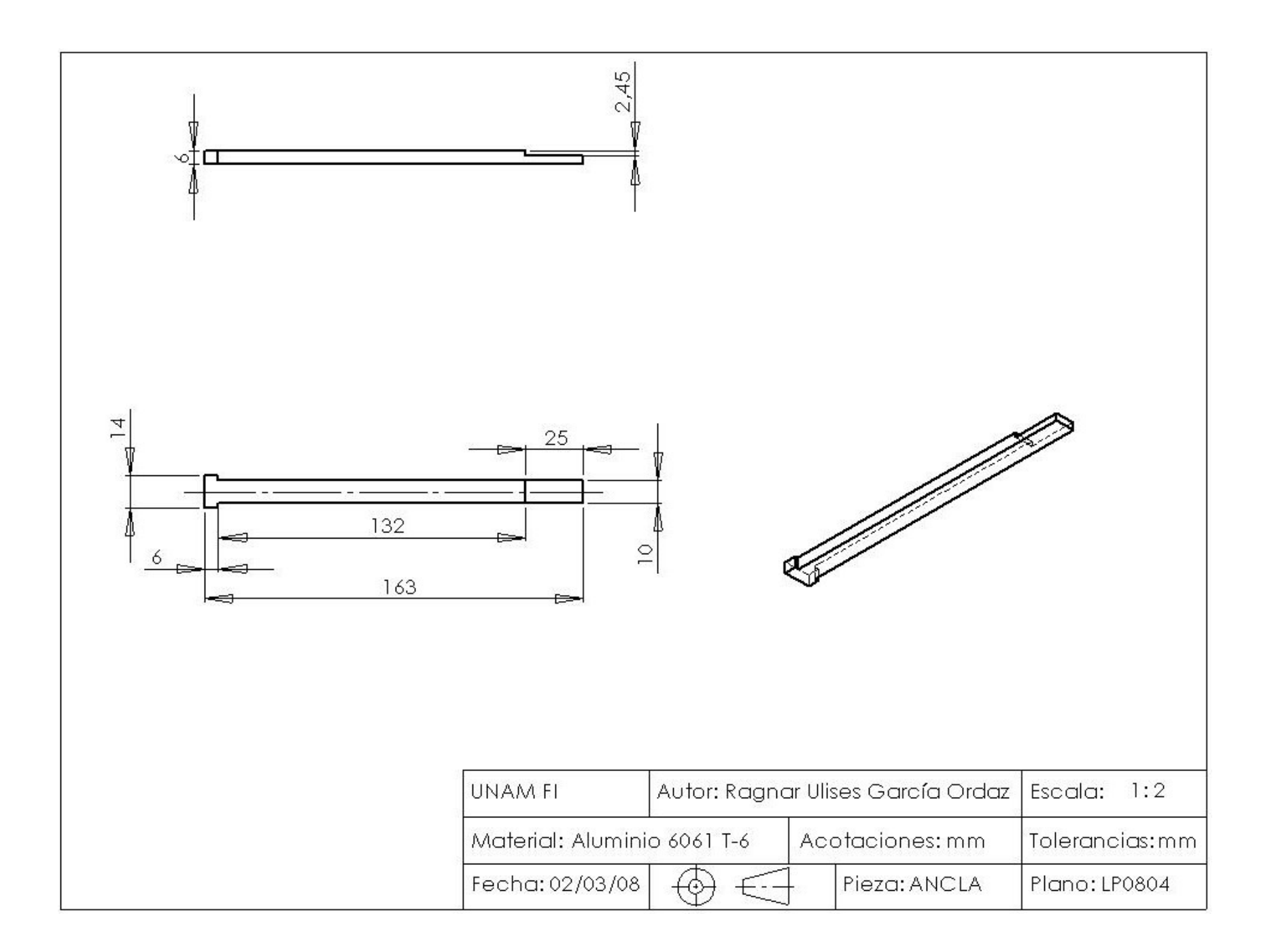

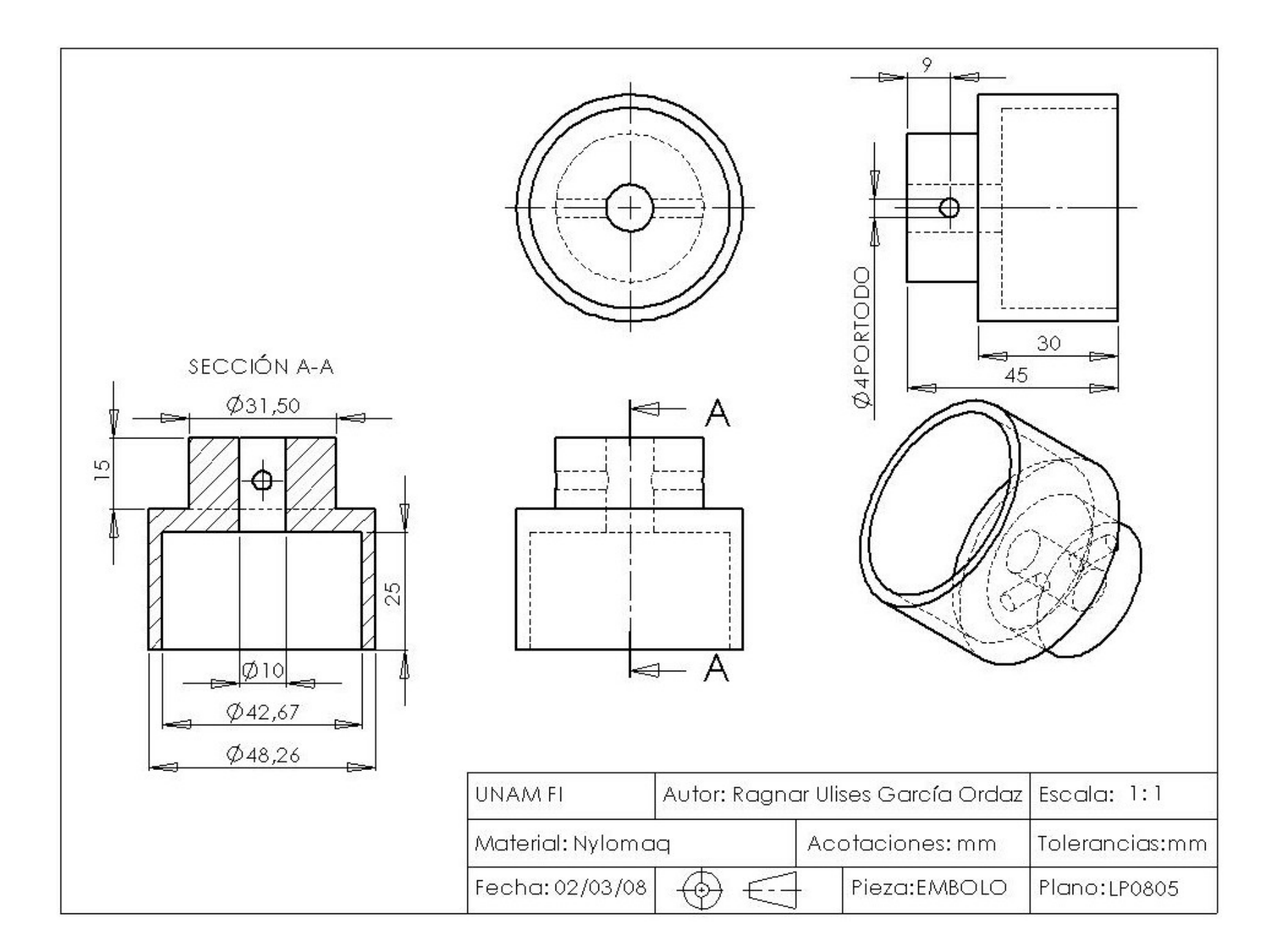

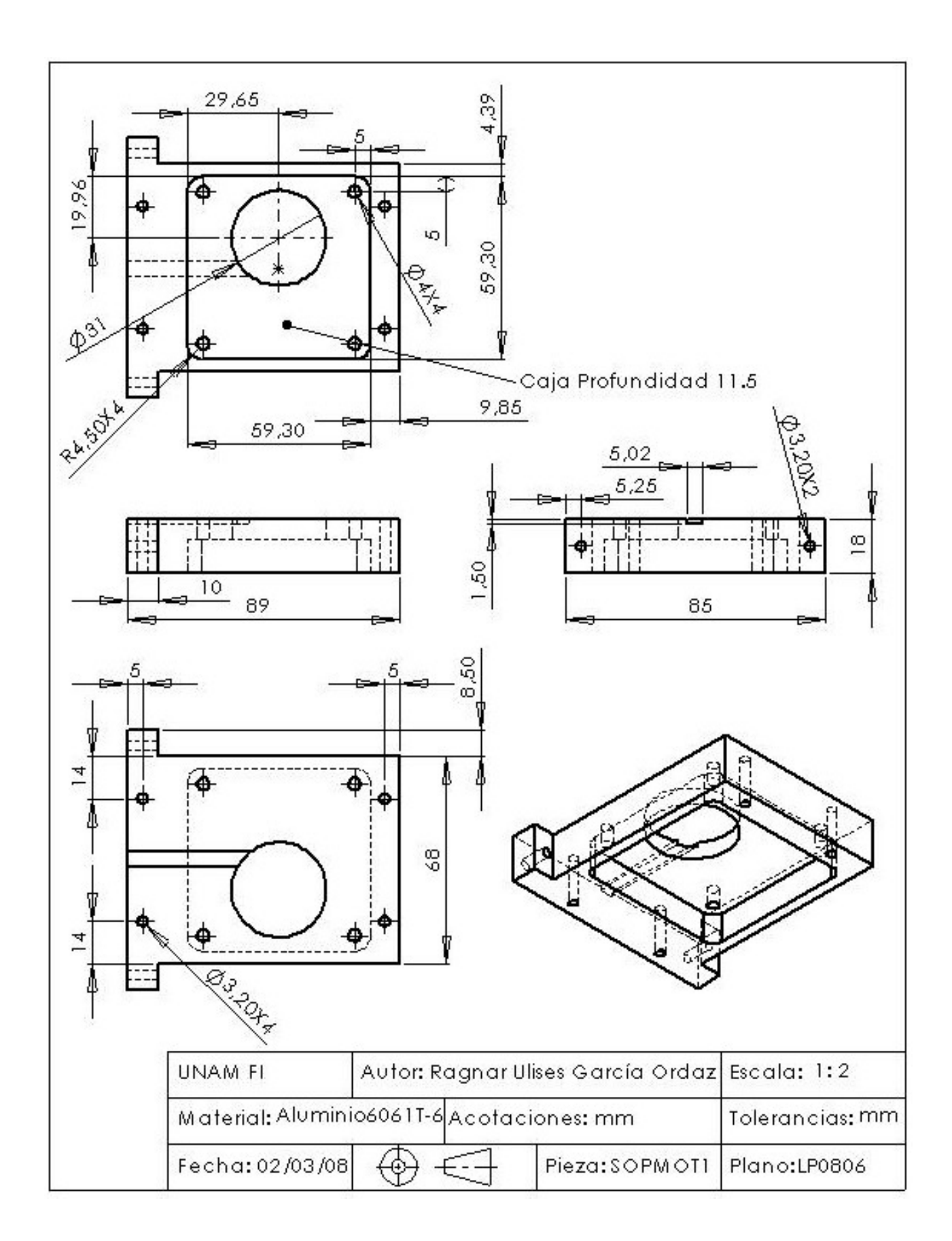

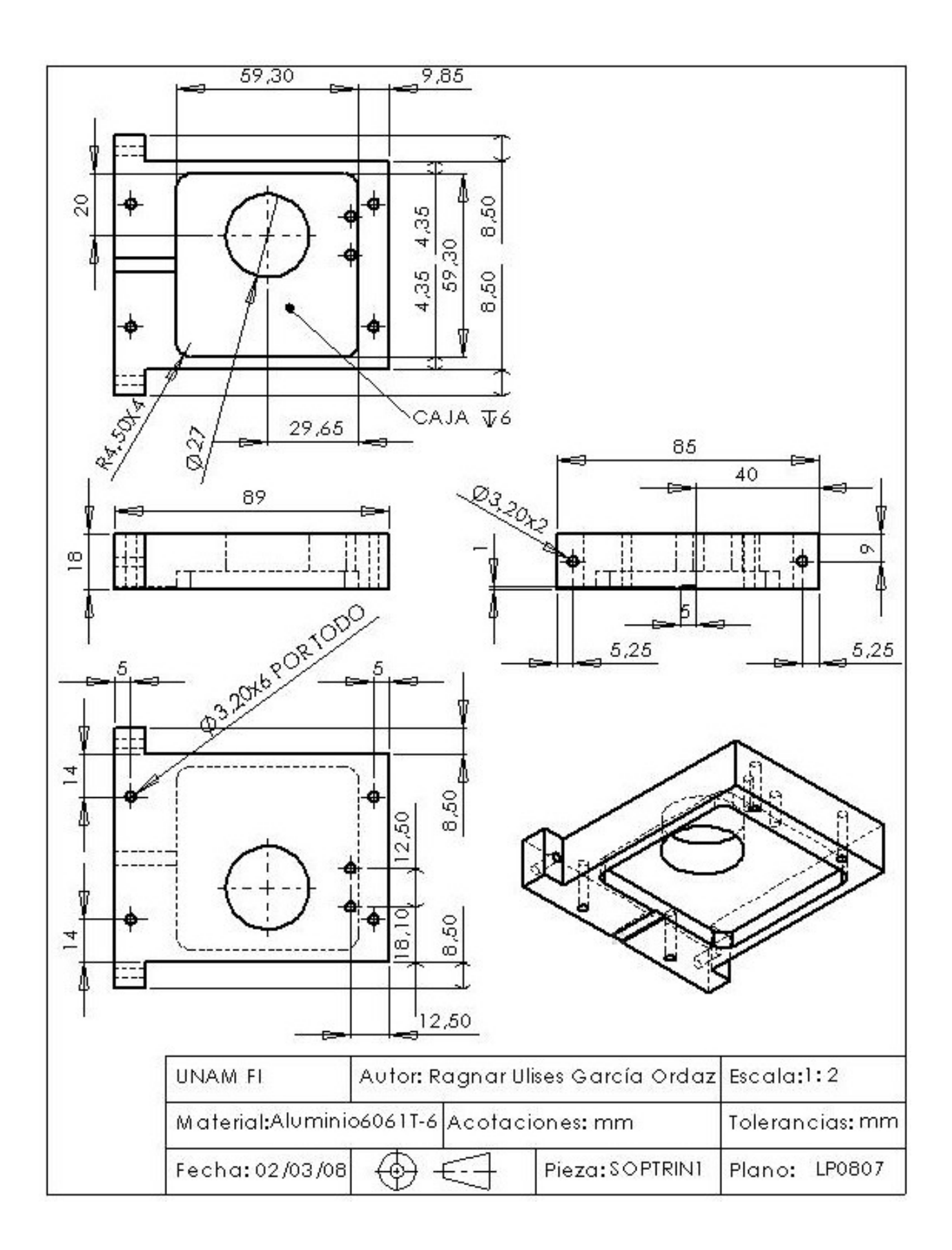

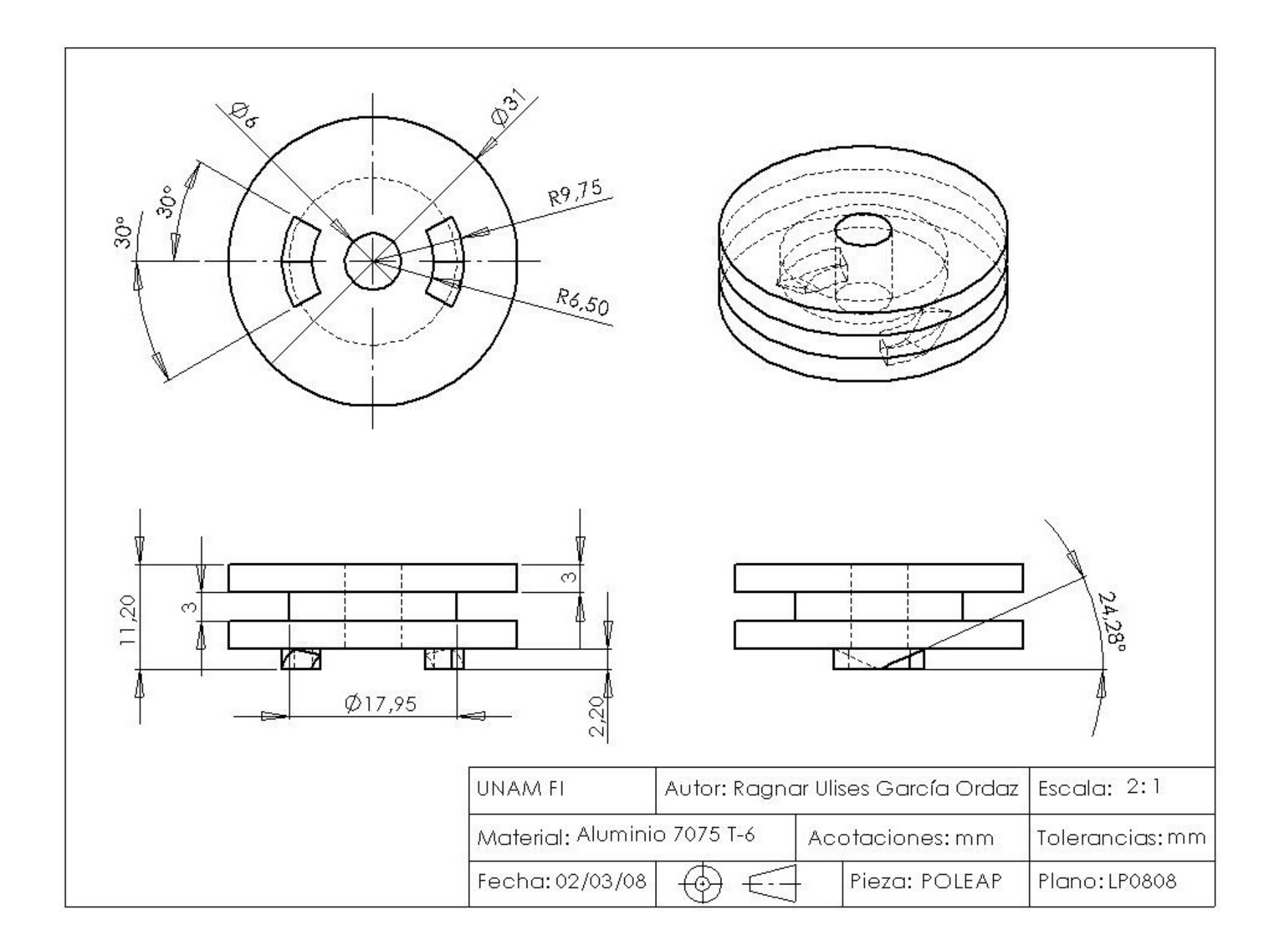

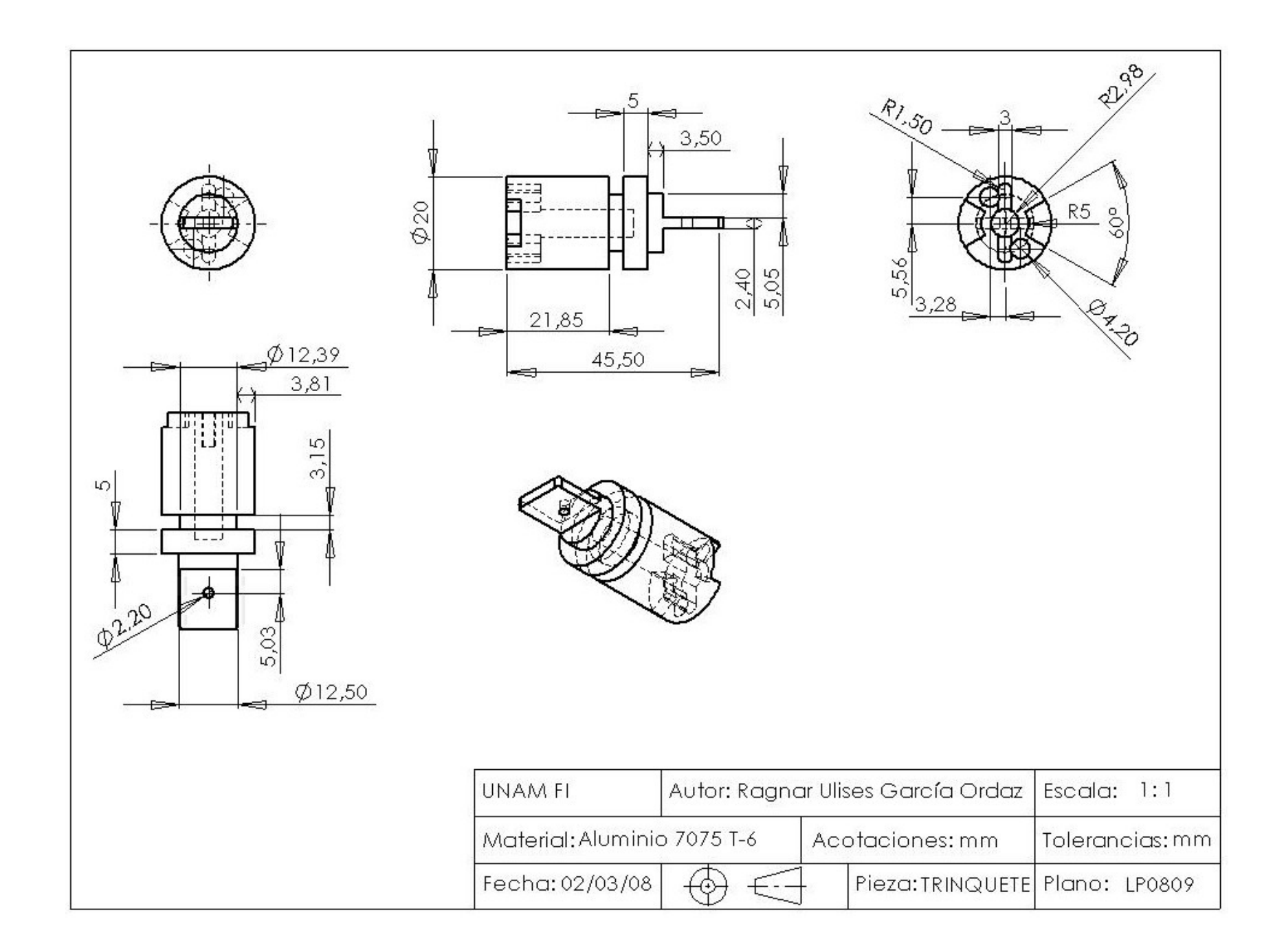

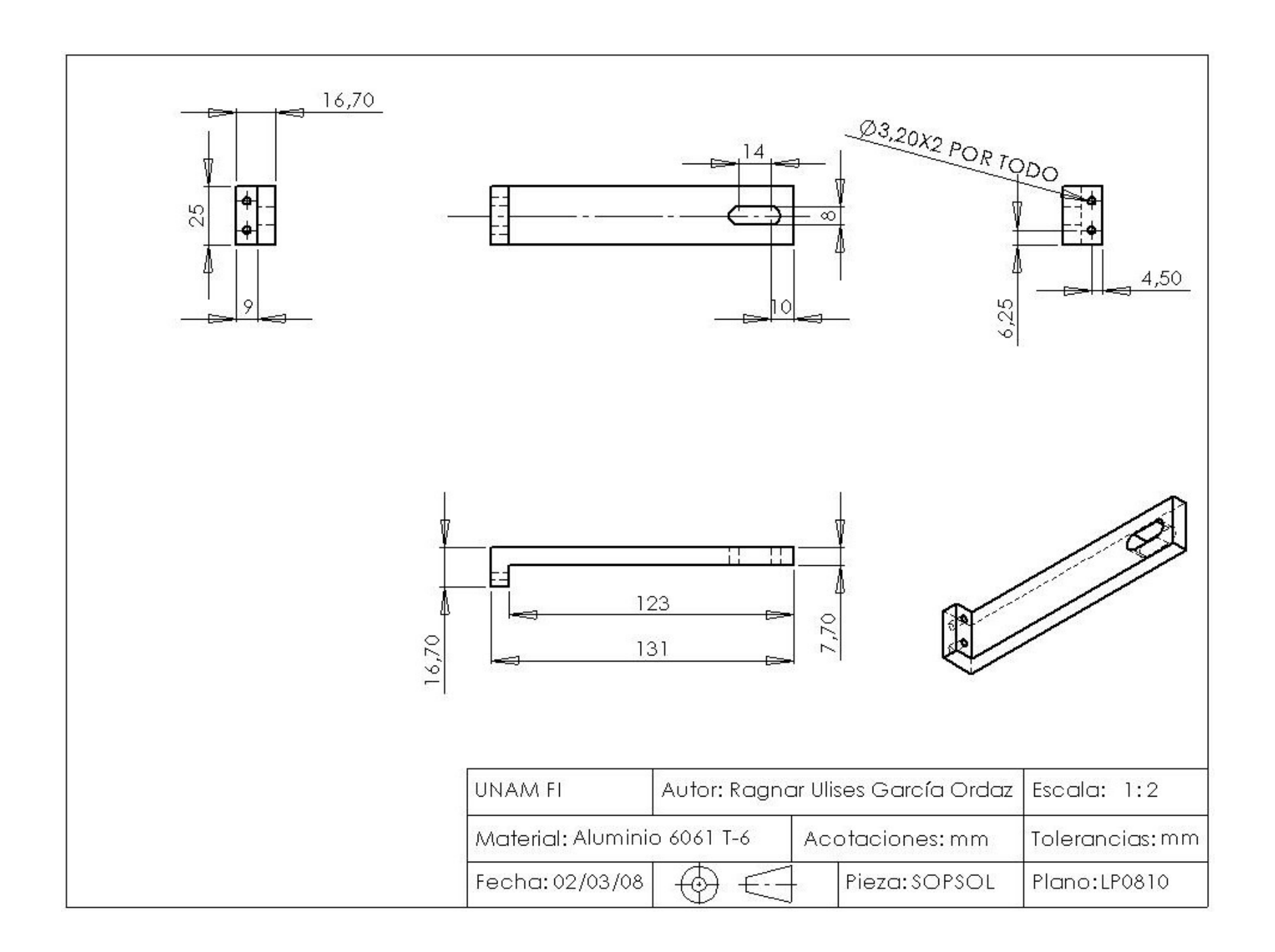

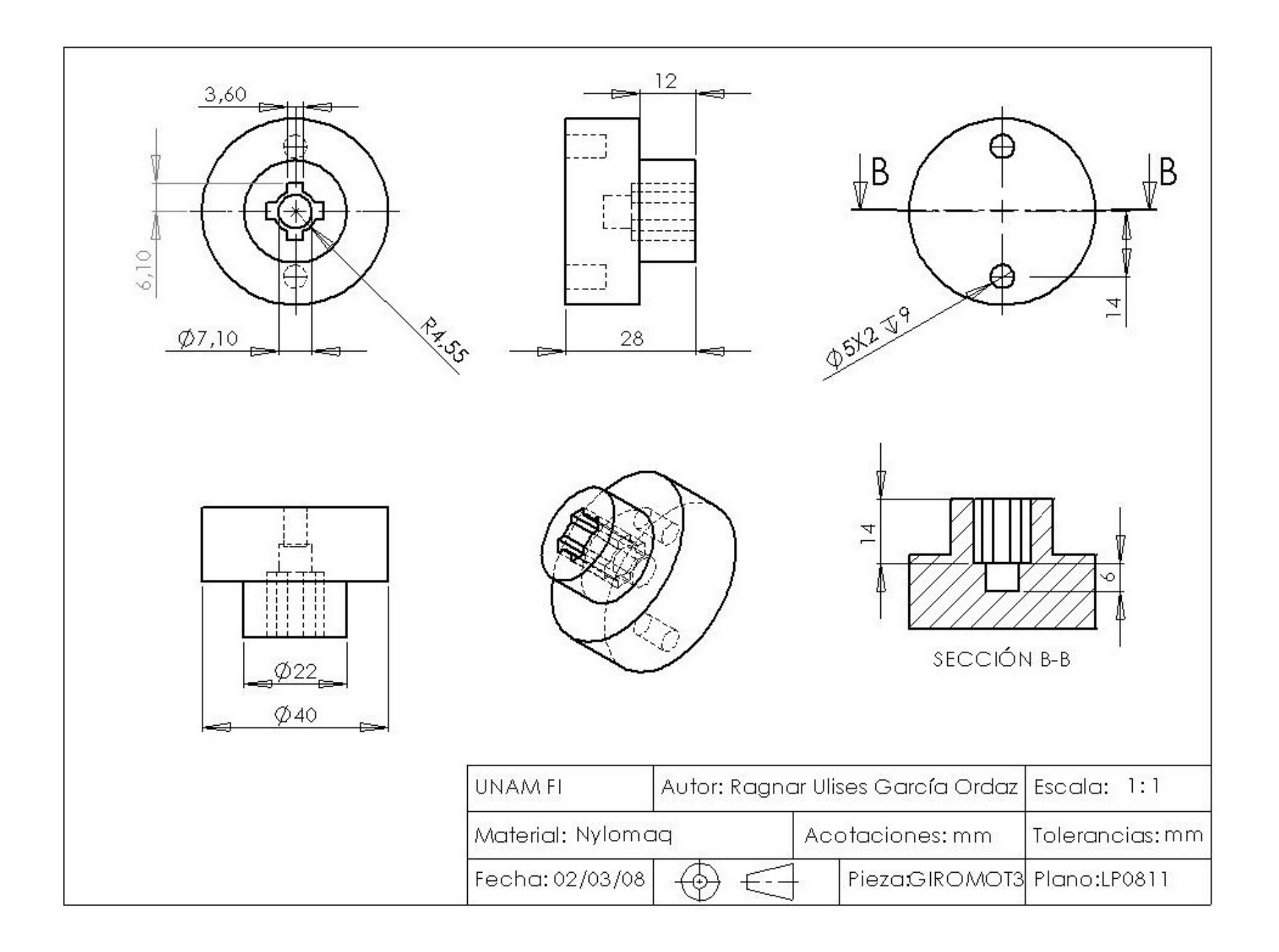

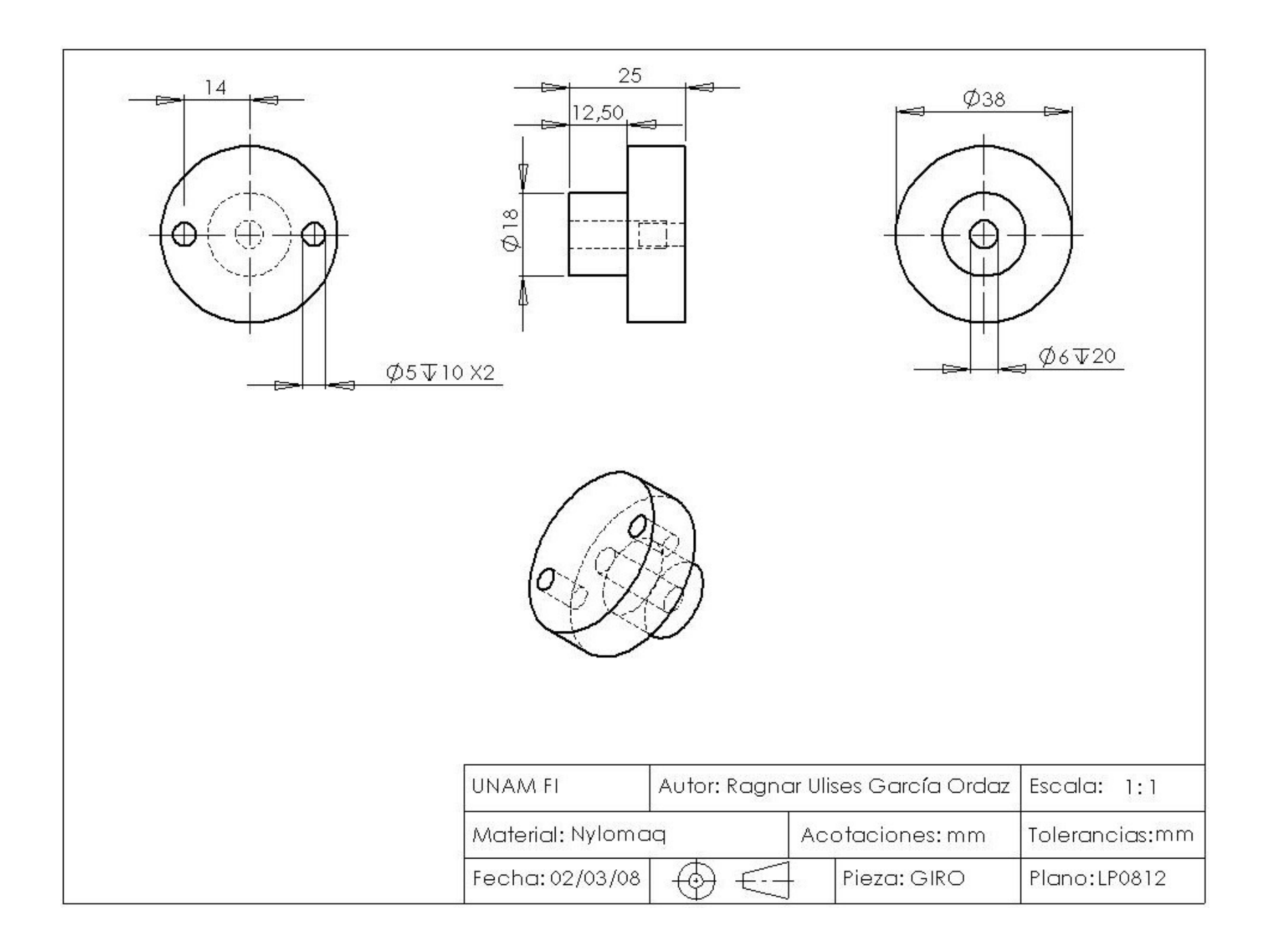

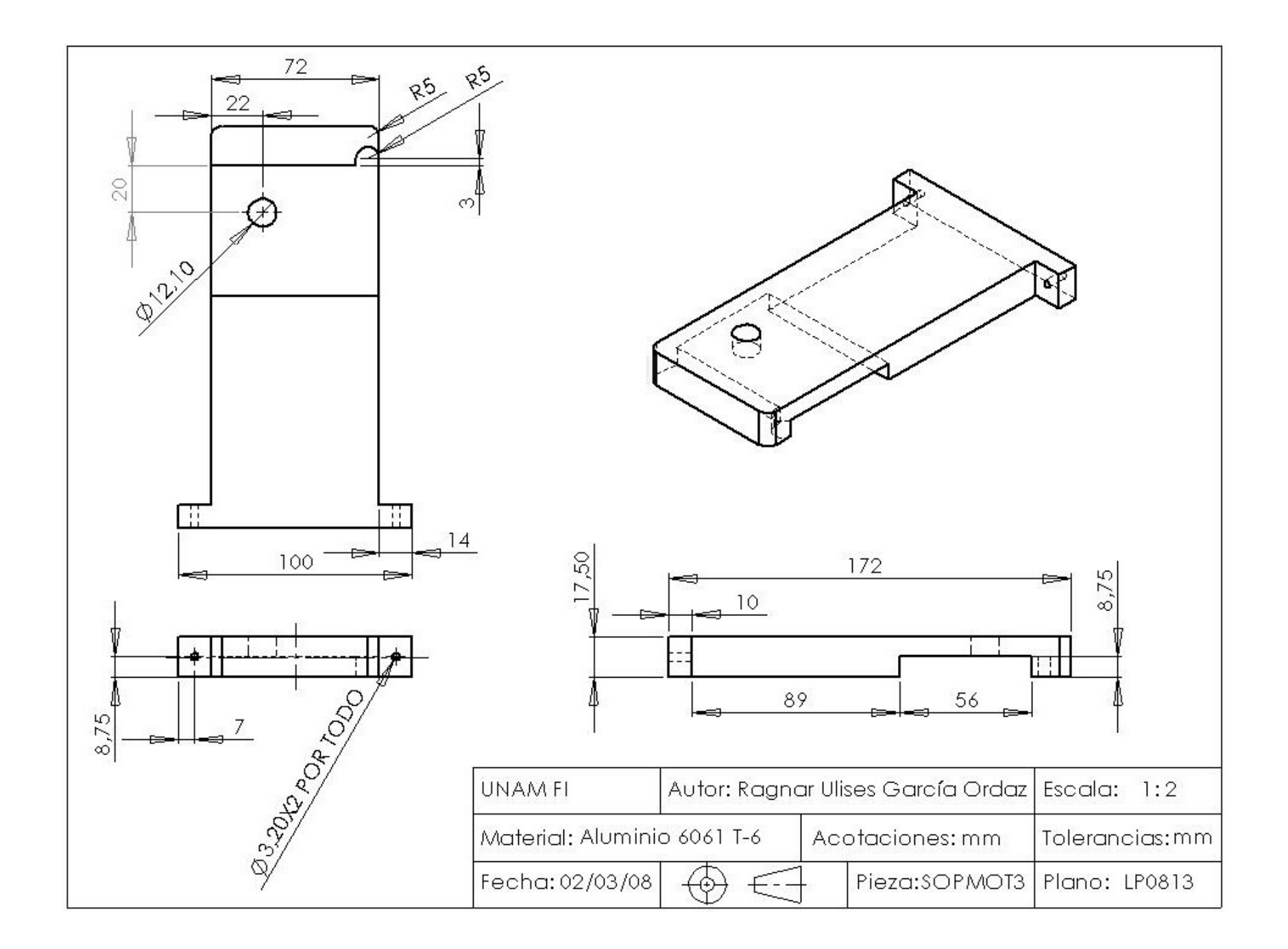

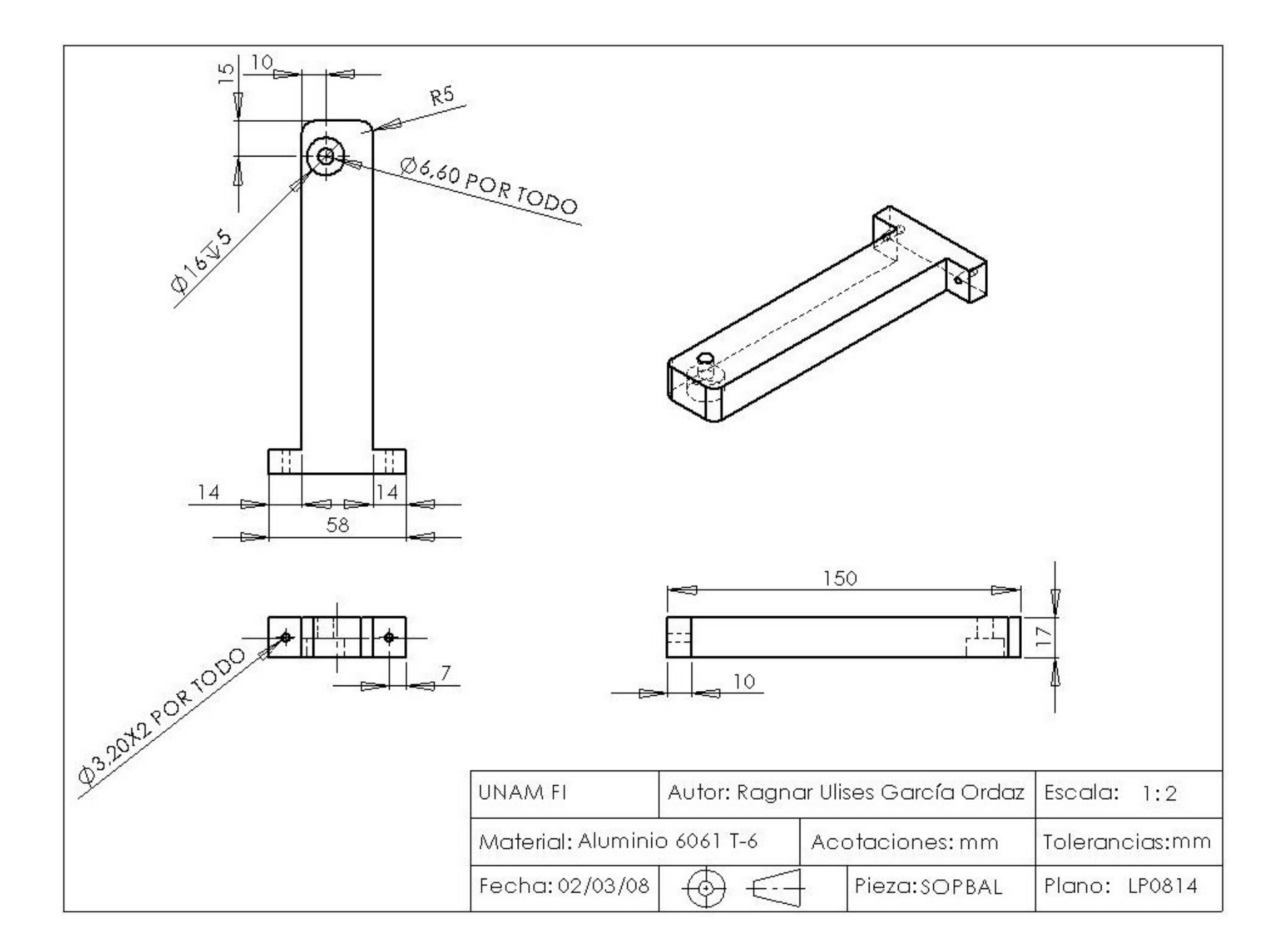

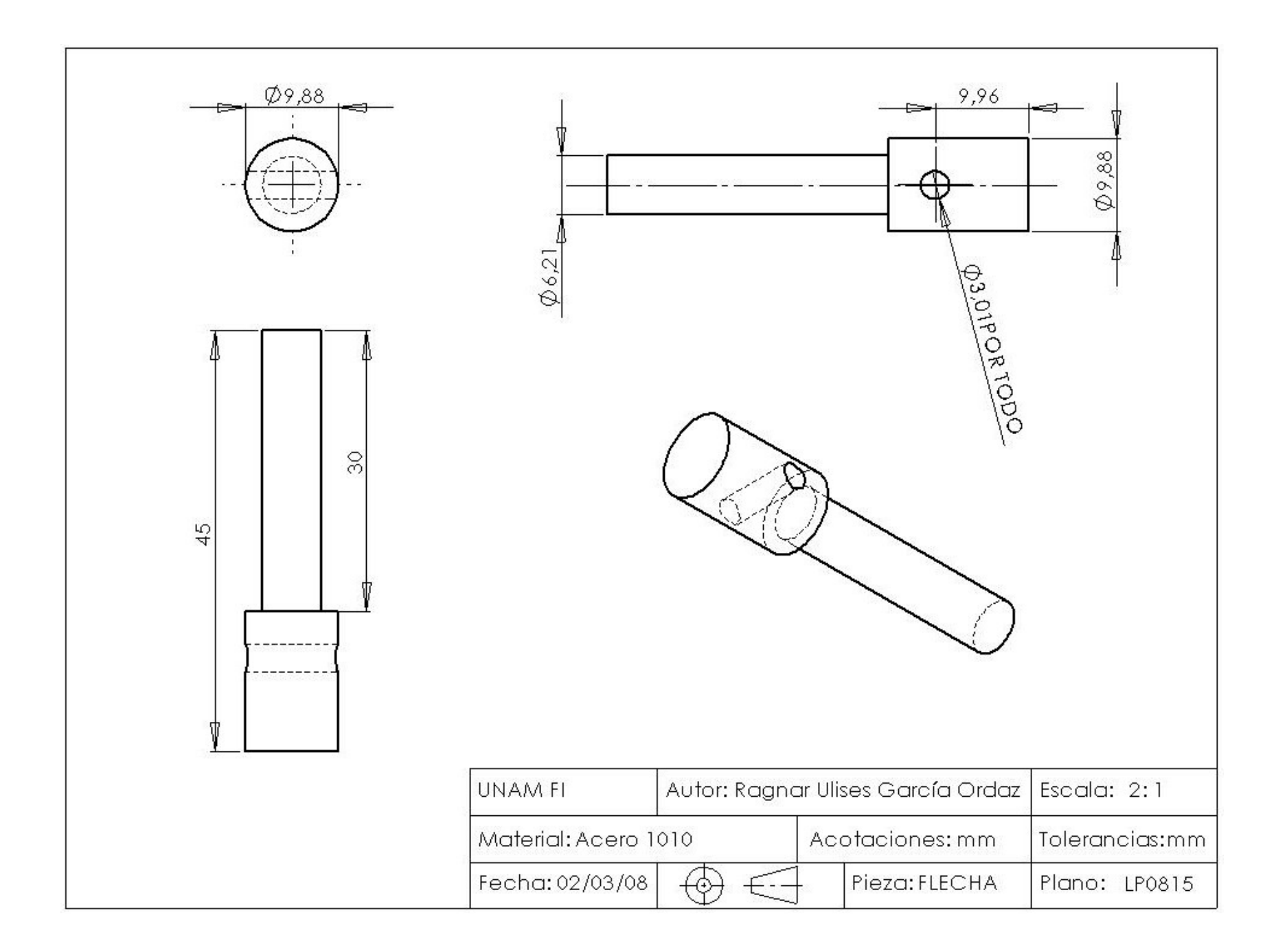

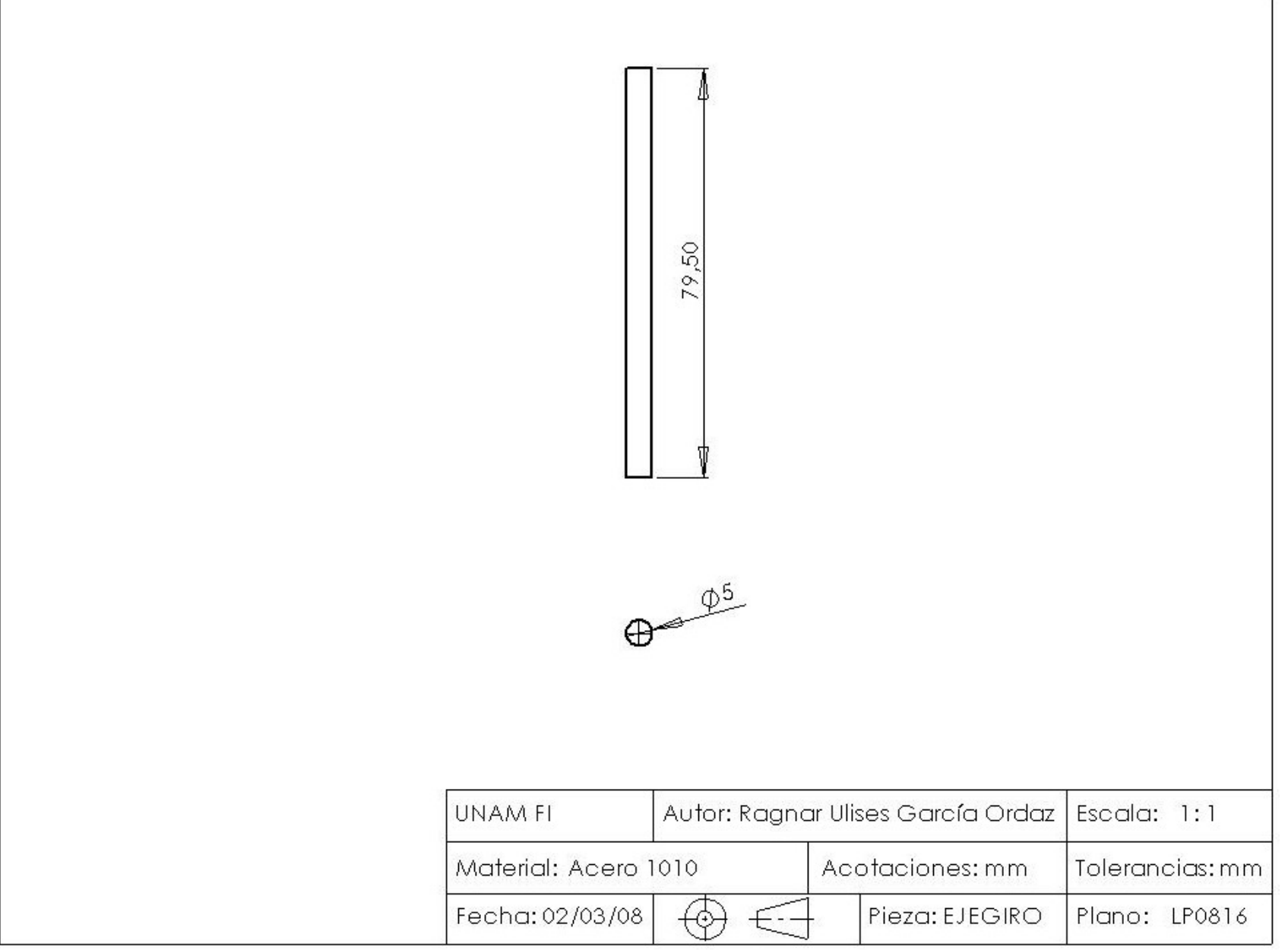

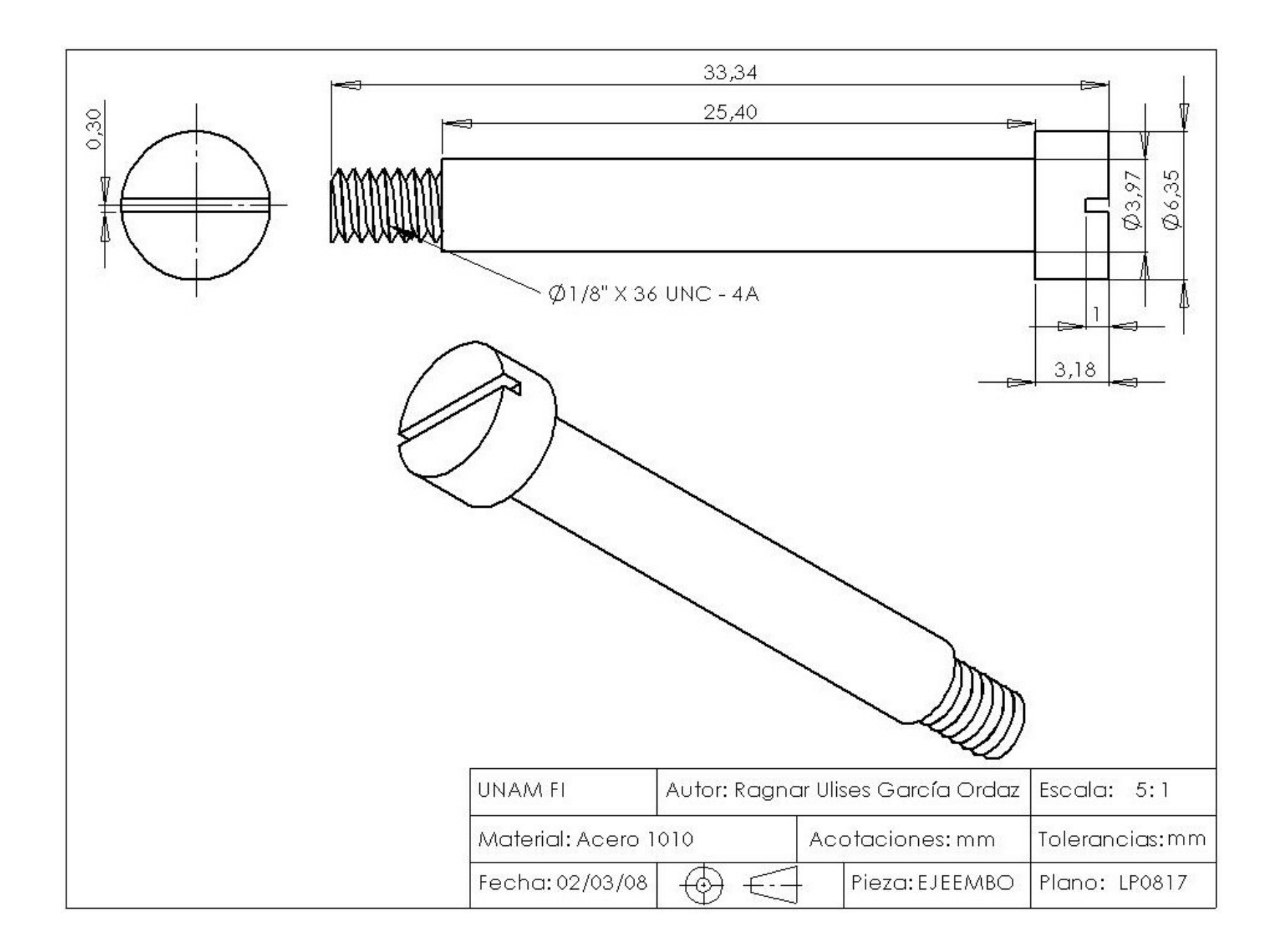

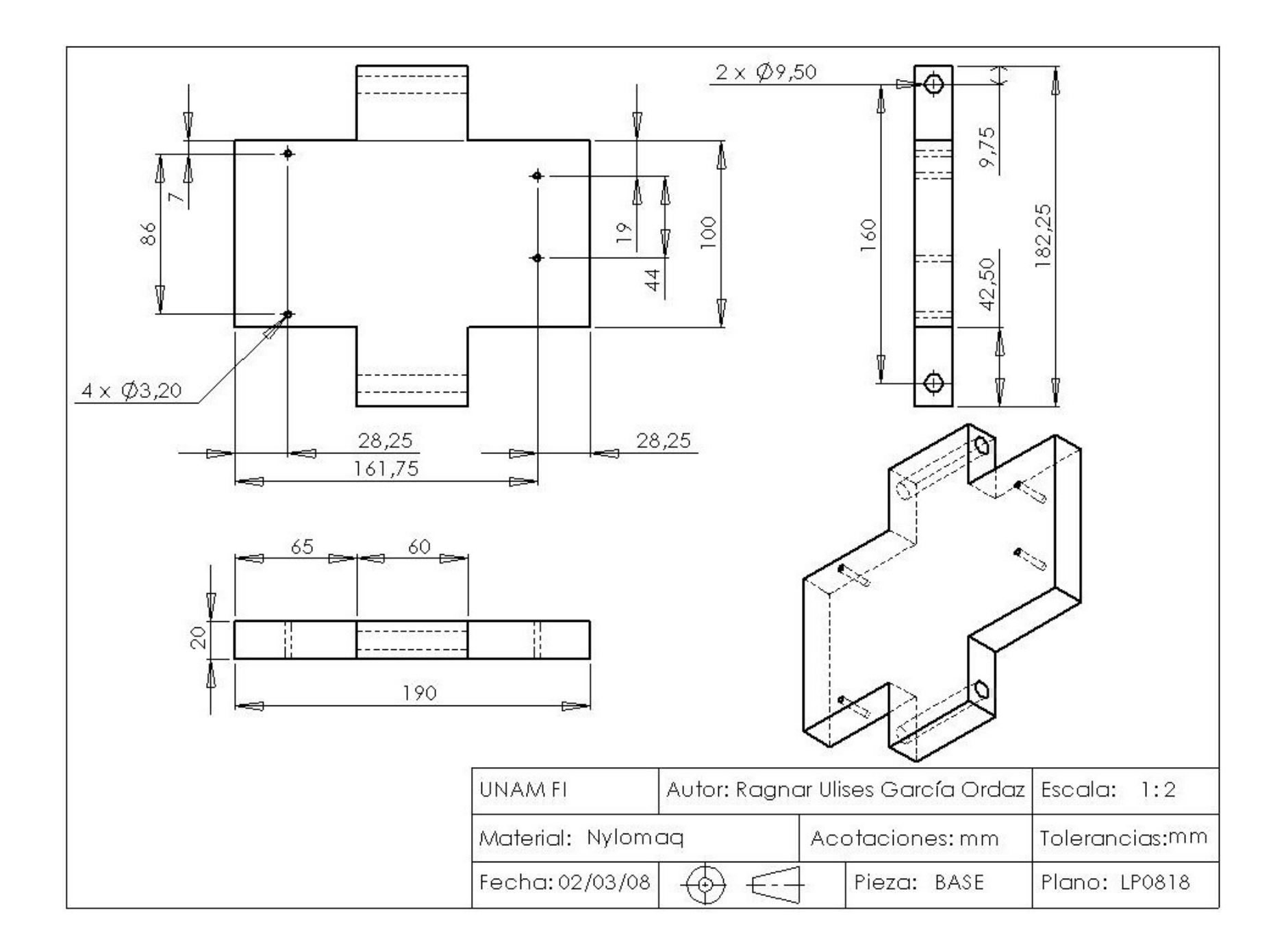

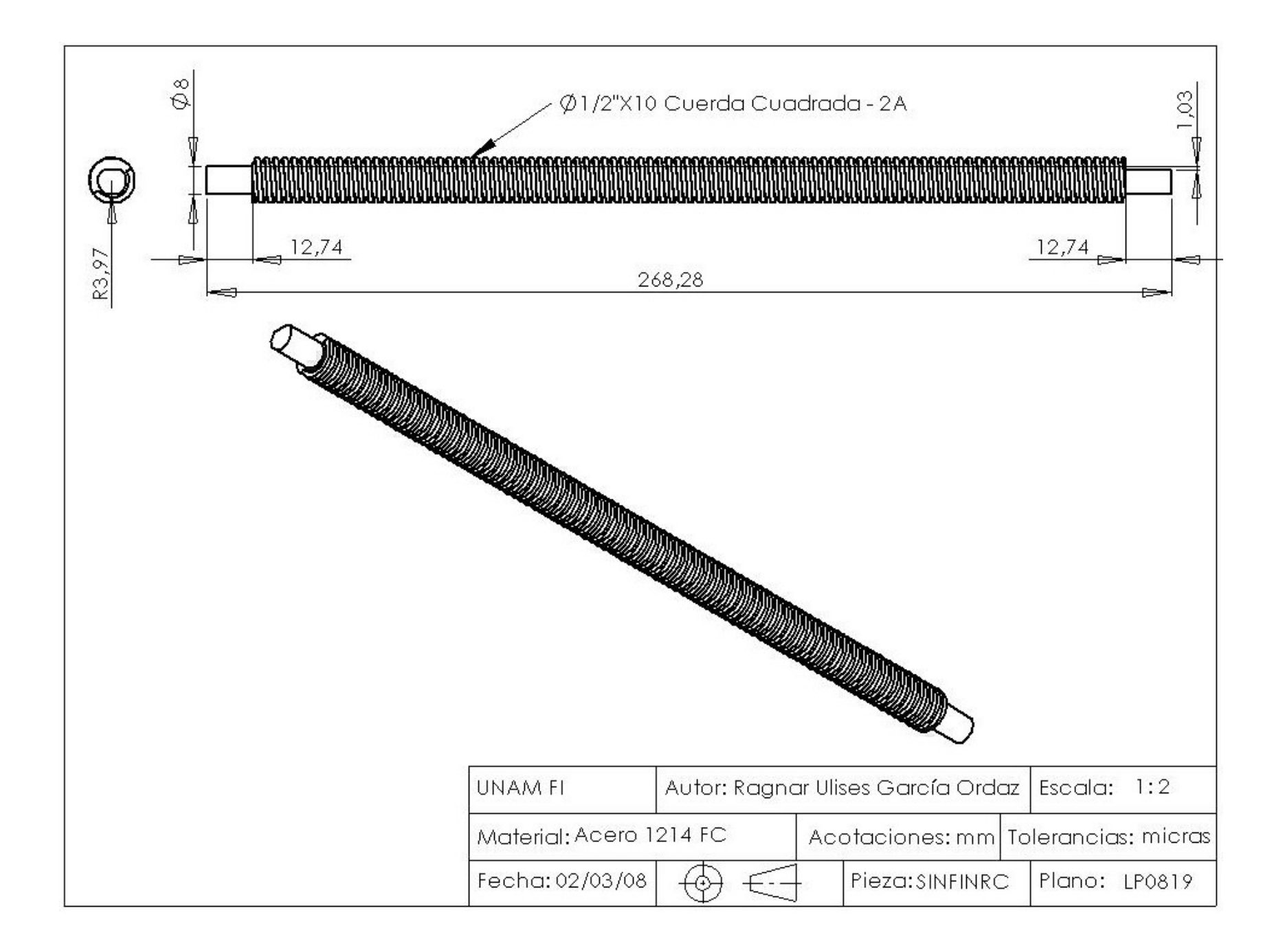

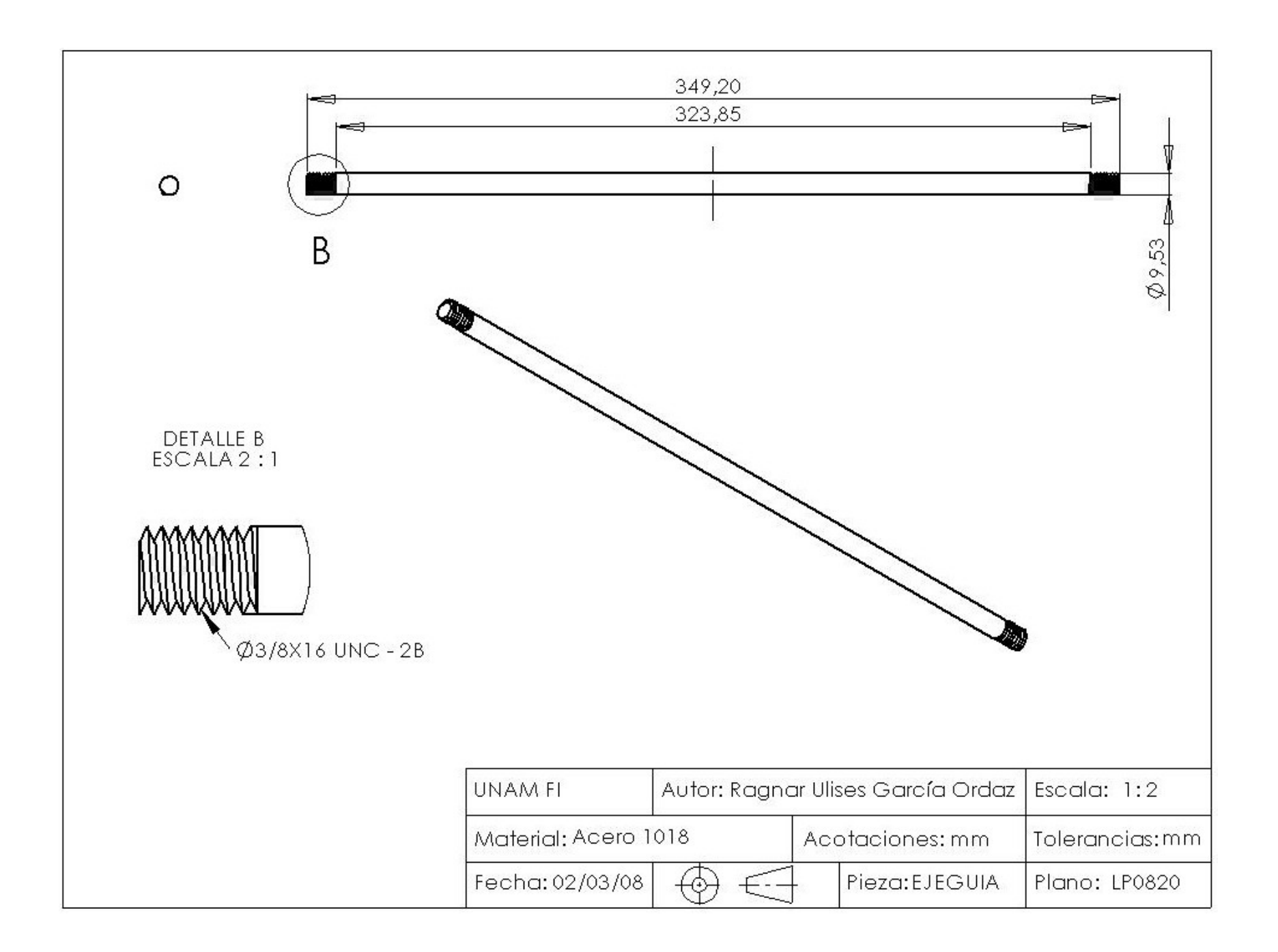

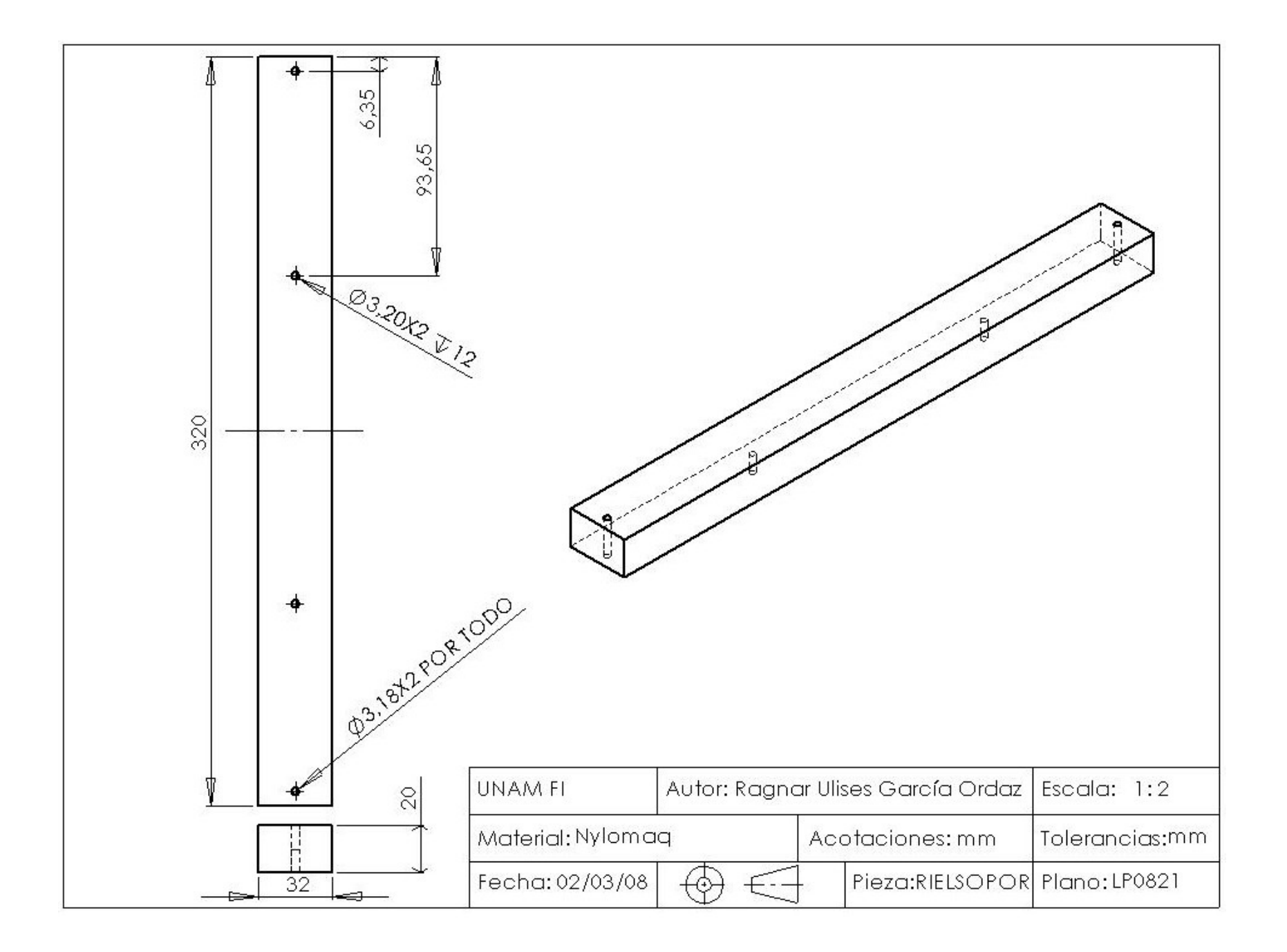

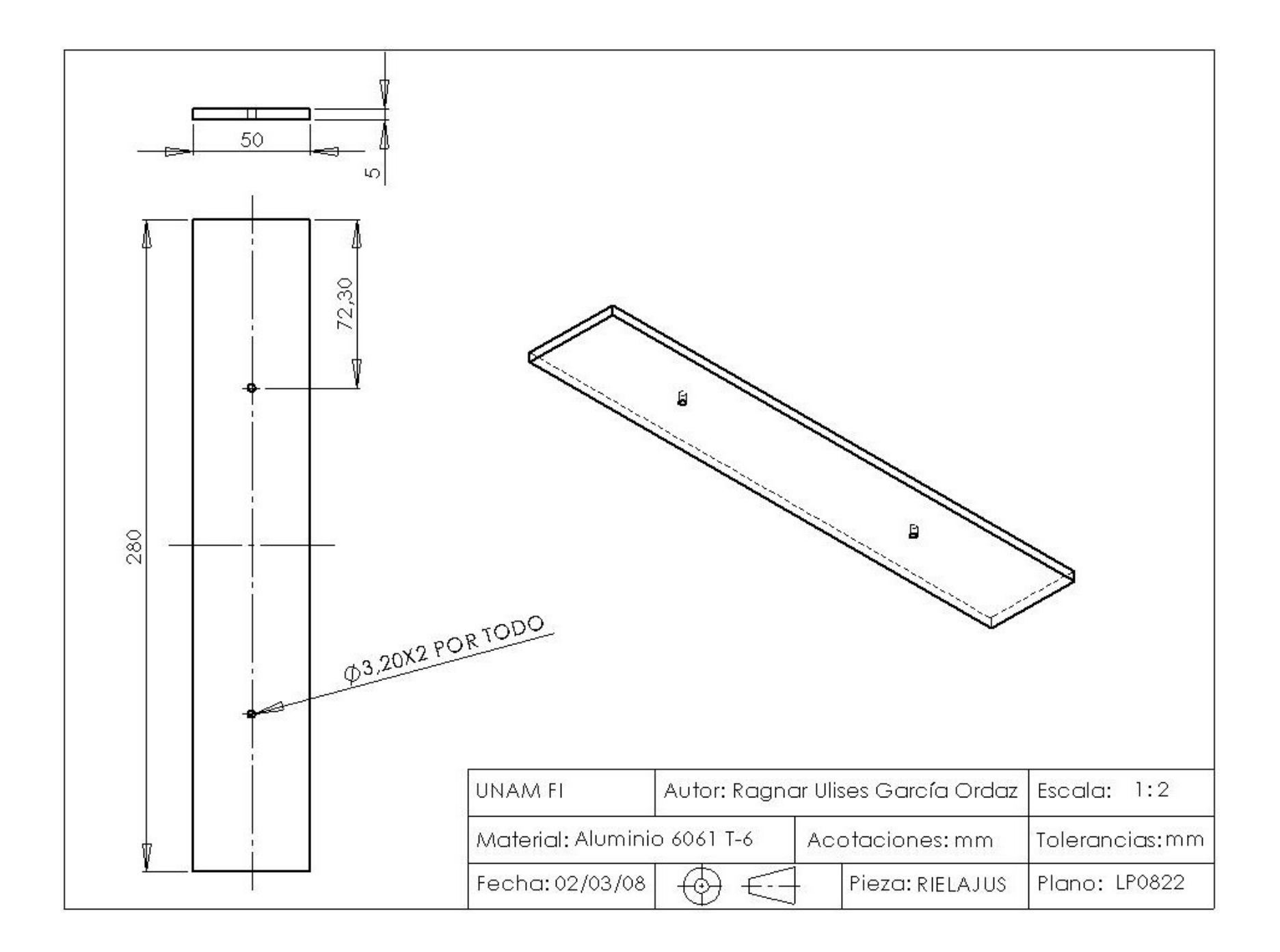

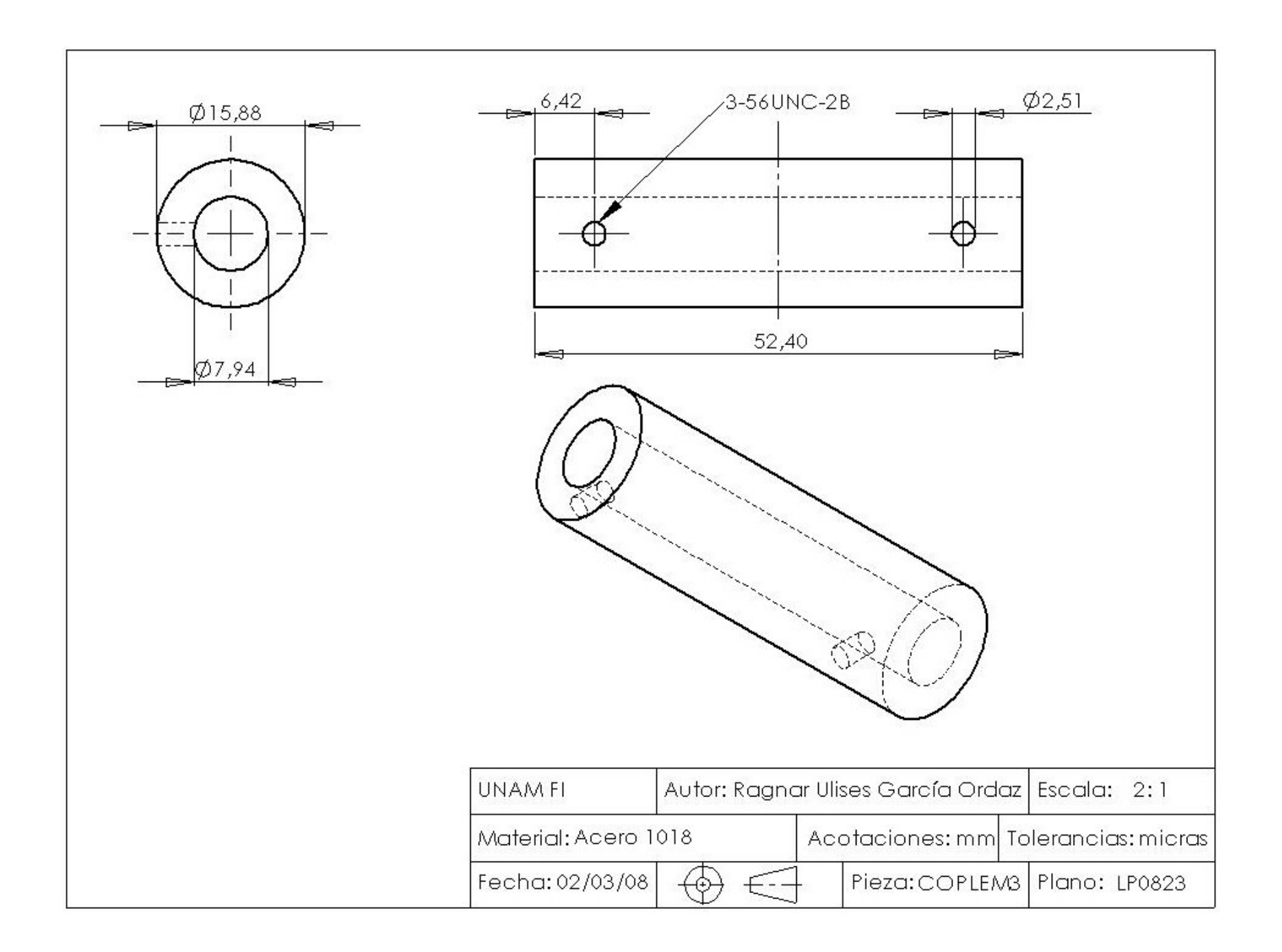

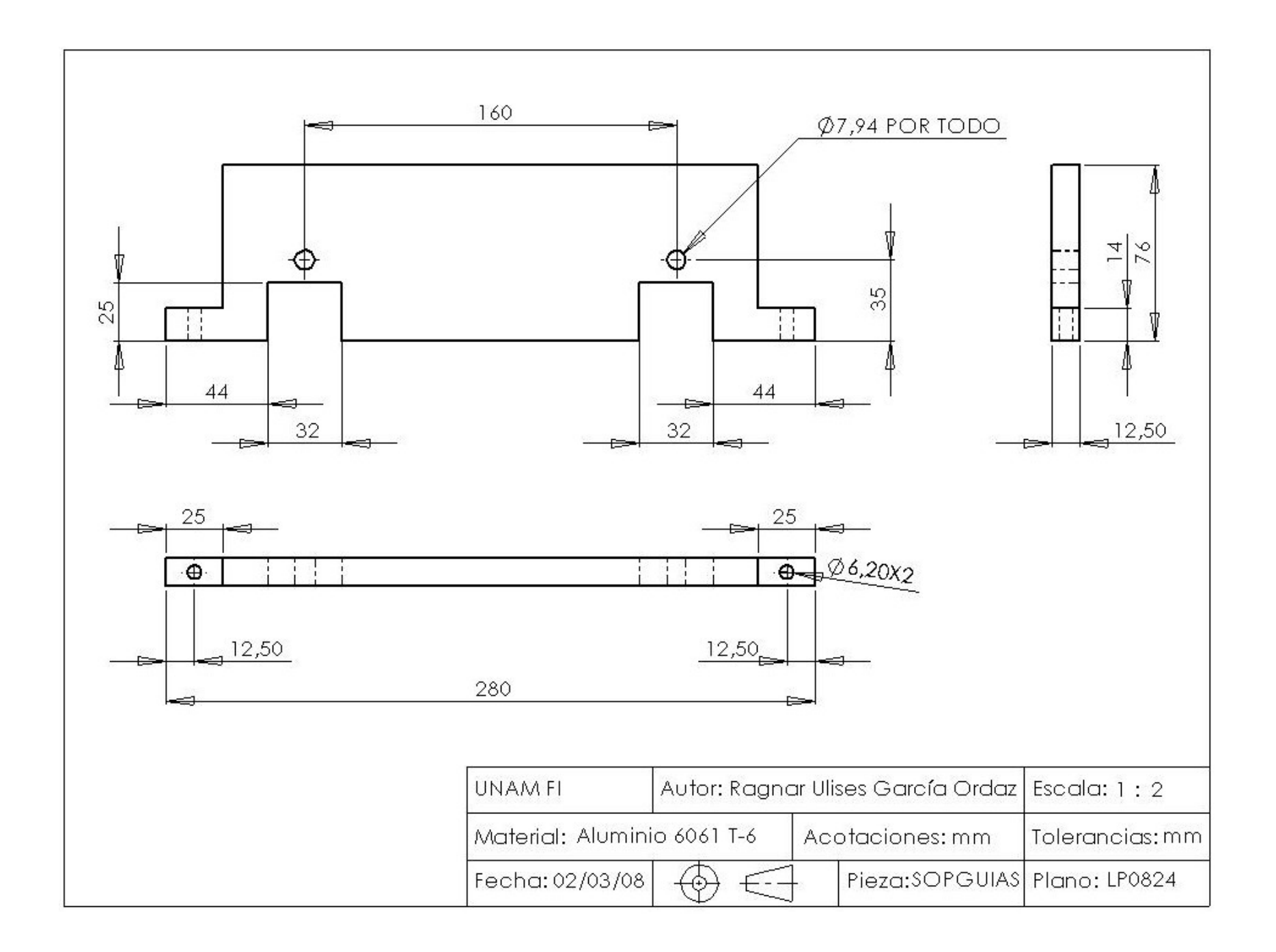

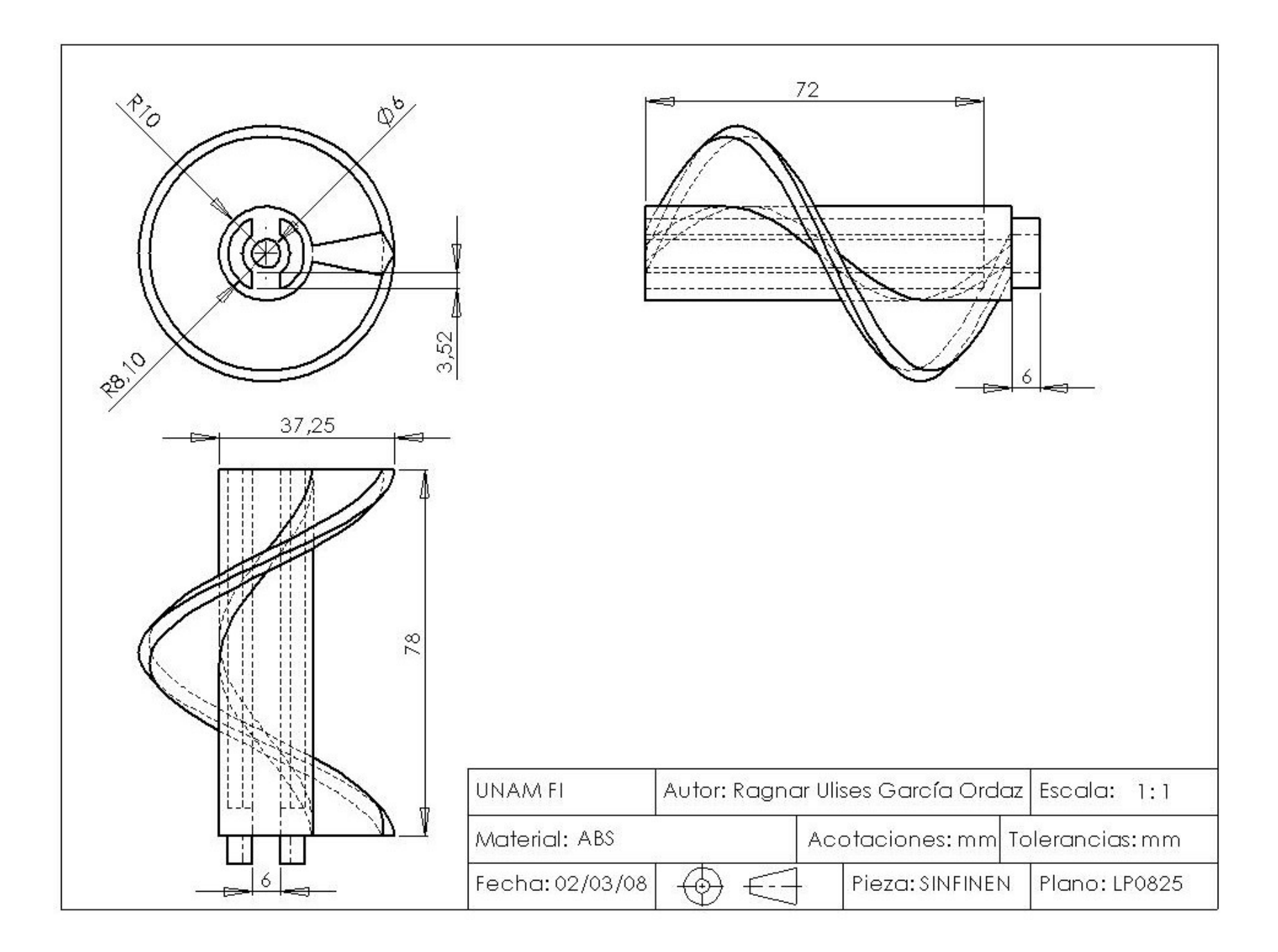

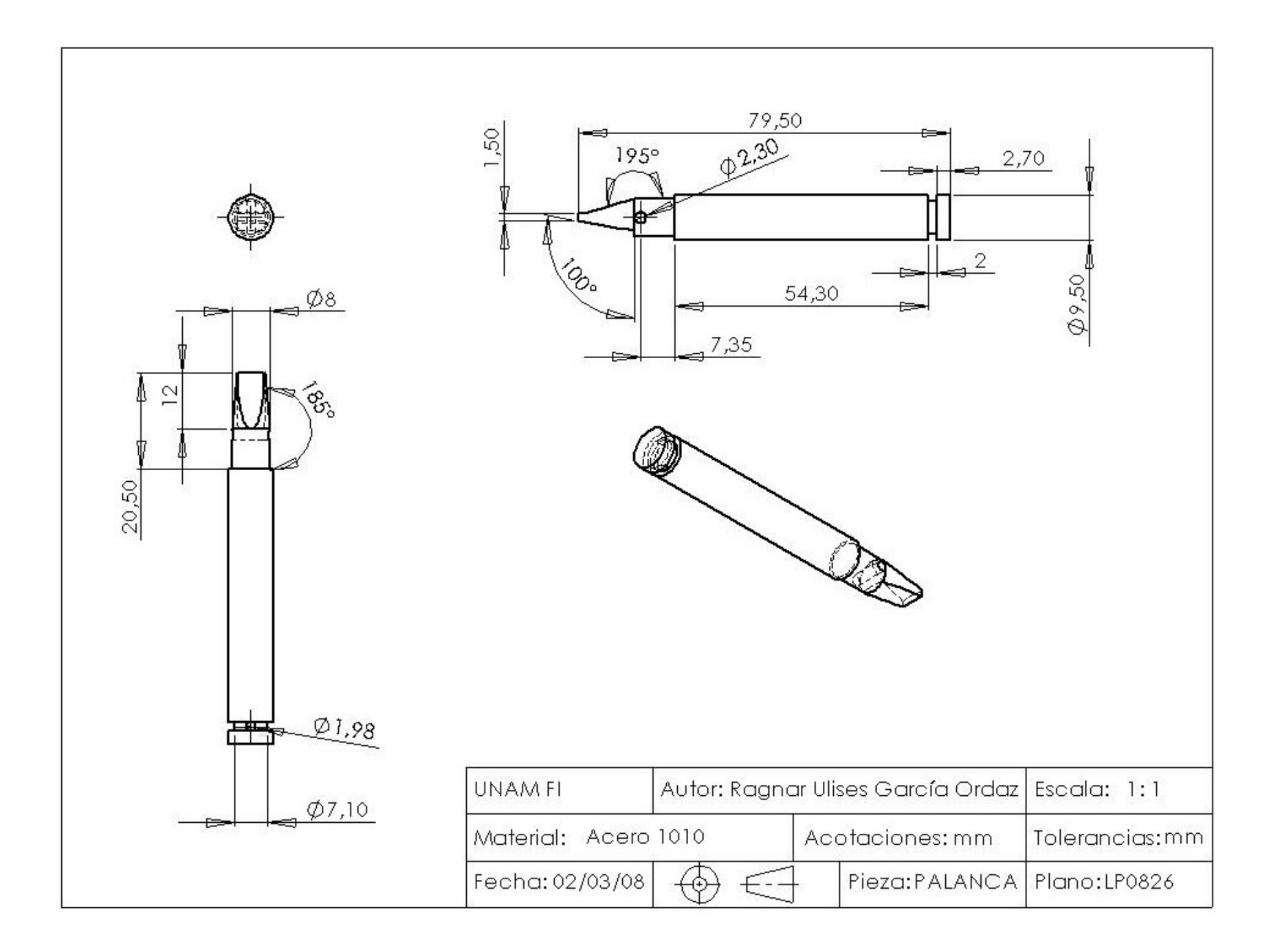
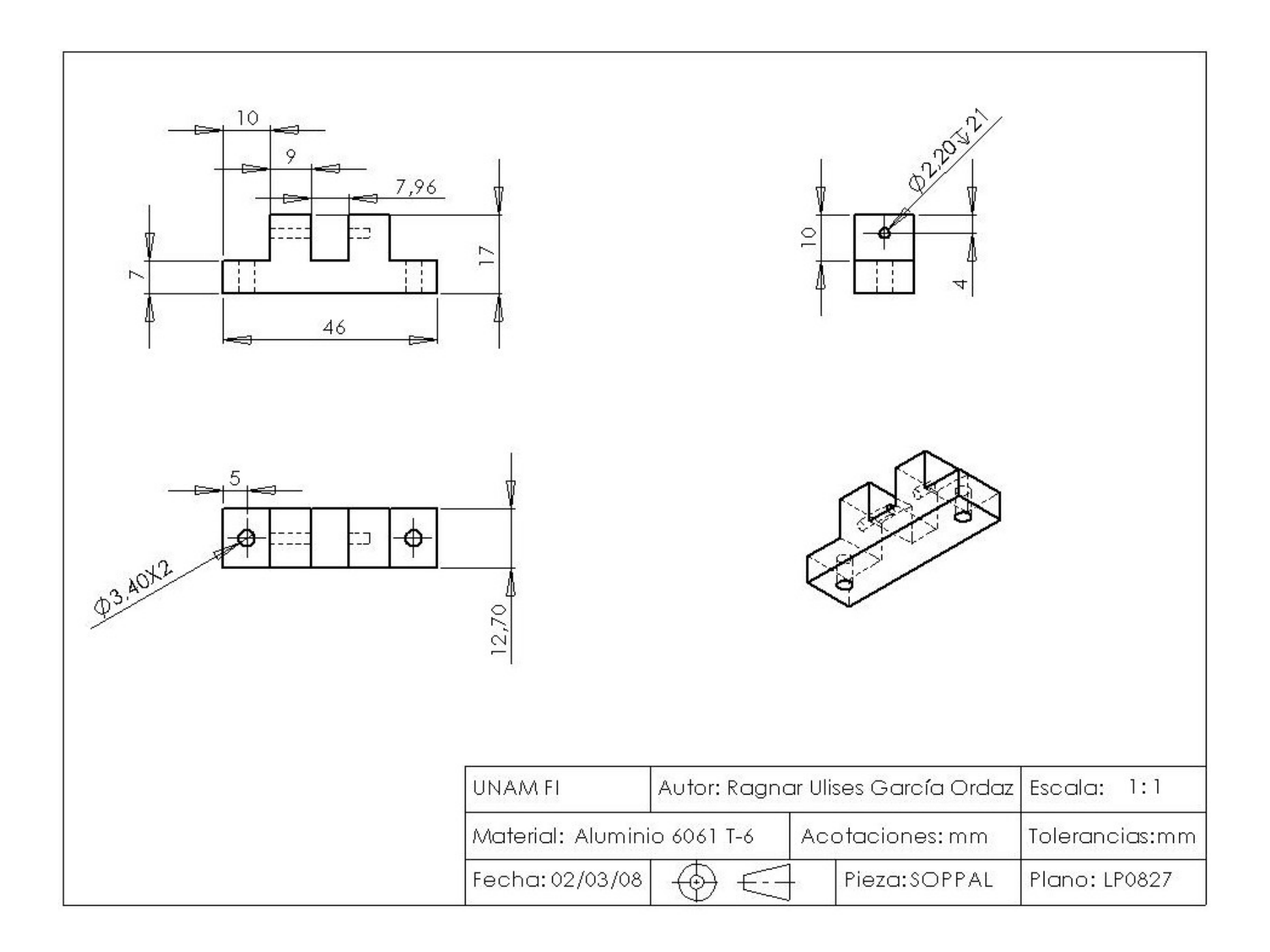

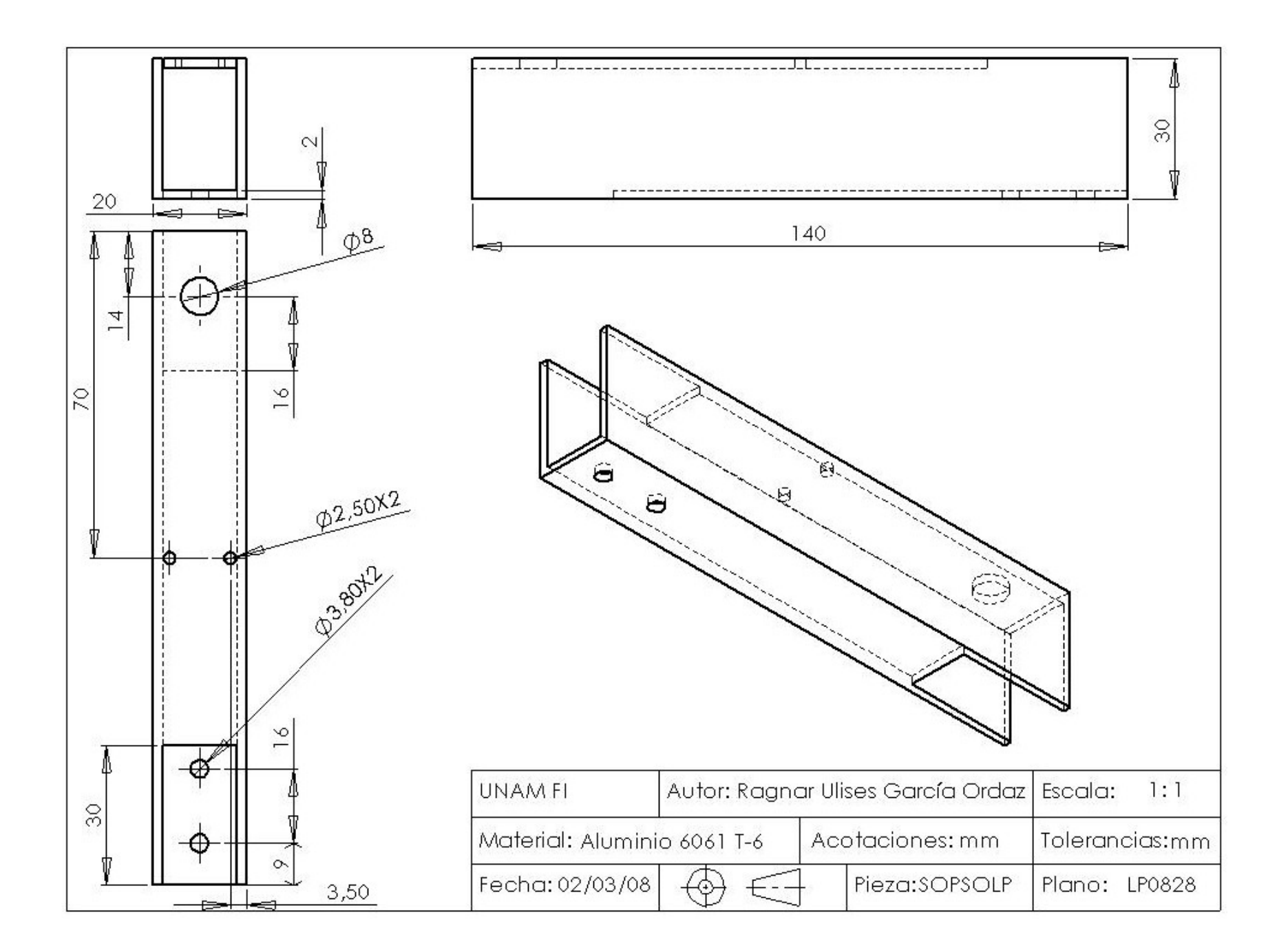

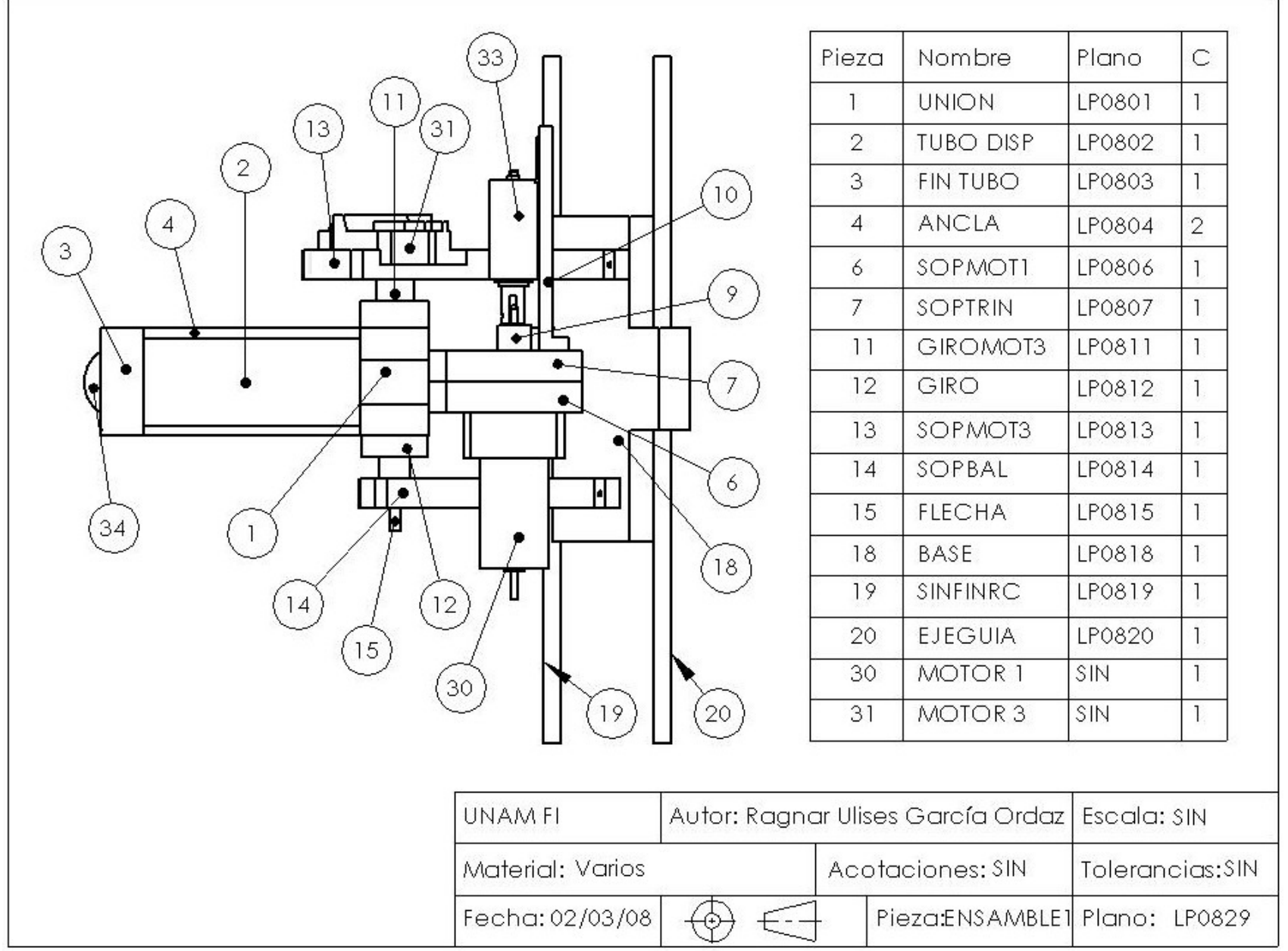

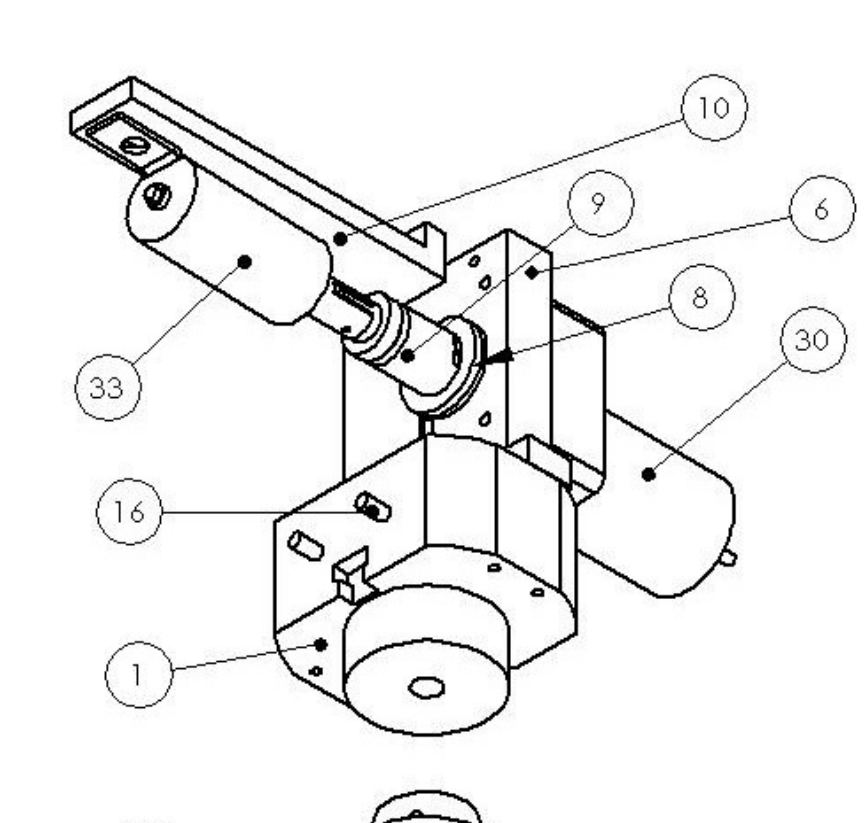

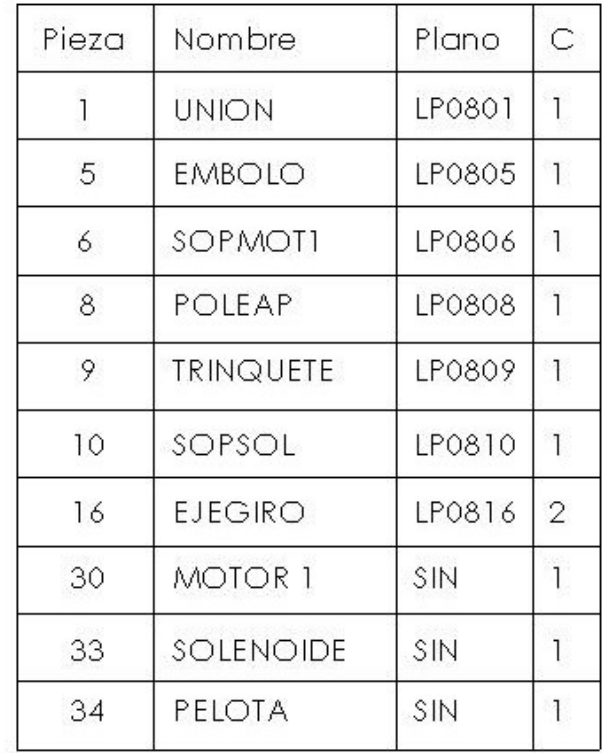

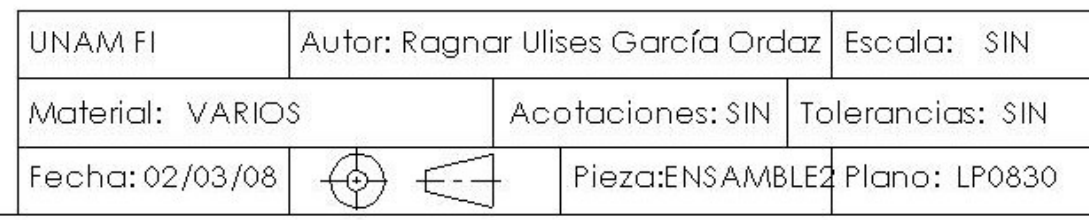

## **Apéndice 2 Cálculos rectificados**

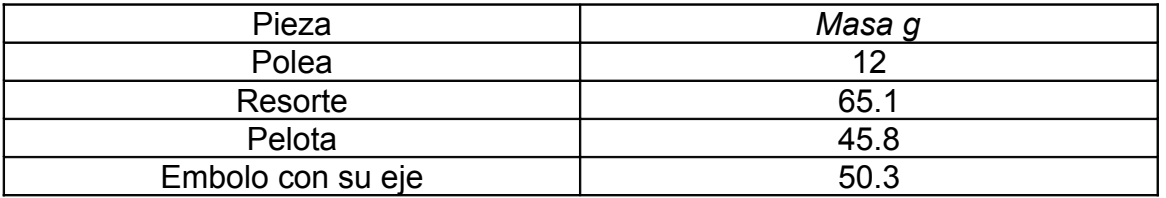

En suma se obtienen: *173.2 g*, el resorte mandado a hacer tiene una constante de rigidez de alrededor de 4435 *N/m*, una compresión de máximo *5 cm*, con estos datos se obtiene la siguiente Tabla A2.1 que muestra la compresión requerida para proporcionar la fuerza que pueda lanzar la pelota con las velocidades requeridas.

Además de obtener D, que es el alcance vertical máximo con la velocidad de salida dada por el lanzaproyectiles, estos alcances son dados a 30°, 45° y 60° del ángulo de disparo.

La forma de calcularlo es la siguiente, de la ecuación 1.2 se iguala y = 0 y se despeja t para obtener la siguiente ecuación:

$$
t = \frac{2v_0 \text{sen}\theta}{g}
$$

donde

 $v_0$  = lanzamiento del lanzaproyectiles

*θ* = ángulo de disparo

*g* = gravedad en el distrito federal 9.77 *m/s*

Para obtener la distancia de disparo se sustituye el tiempo *t* en la ecuación 1.5, que es la siguiente:

$$
x = v_0 t \cos \theta
$$

El resultado de esta ecuación anterior nos da el alcance máximo esperado.

La Fuerza F es el resultado de multiplicar la constante de rigidez del resorte *k*, por la deformación de este dada por x.

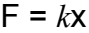

| $x$ [cm] | x[m]  | F [N]  | Vi [m/s] | D $30^\circ$ [m] | D 45 $^{\circ}$ [m] | $D 60^{\circ}$ [m] |
|----------|-------|--------|----------|------------------|---------------------|--------------------|
| 0,2      | 0,002 | 8,87   | 0,252767 | 0,0056634        | 0,0065395           | 0,00566339         |
| 0,4      | 0,004 | 17,74  | 0,576743 | 0,0294849        | 0,0340463           | 0,02948493         |
|          |       |        | 0,897899 |                  | 0,0825203           |                    |
| 0,6      | 0,006 | 26,61  |          | 0,0714646        |                     | 0,07146463         |
| 0,8      | 0,008 | 35,48  | 1,218468 | 0,1316025        | 0,1519615           | 0,1316025          |
| 1        | 0,01  | 44,35  | 1,538816 | 0,2098985        | 0,2423699           | 0,20989851         |
| 1,2      | 0,012 | 53,22  | 1,859057 | 0,3063527        | 0,3537456           | 0,30635269         |
| 1,4      | 0,014 | 62,09  | 2,17924  | 0,420965         | 0,4860885           | 0,42096503         |
| 1,6      | 0,016 | 70,96  | 2,499385 | 0,5537355        | 0,6393987           | 0,55373552         |
| 1,8      | 0,018 | 79,83  | 2,819506 | 0,7046642        | 0,8136761           | 0,70466417         |
| 2        | 0,02  | 88,7   | 3,139611 | 0,873751         | 1,0089207           | 0,87375098         |
| 2,2      | 0,022 | 97,57  | 3,459703 | 1,0609959        | 1,2251326           | 1,06099595         |
| 2,4      | 0,024 | 106,44 | 3,779786 | 1,2663991        | 1,4623117           | 1,26639907         |
| 2,6      | 0,026 | 115,31 | 4,099863 | 1,4899604        | 1,720458            | 1,48996036         |
| 2,8      | 0,028 | 124,18 | 4,419934 | 1,7316798        | 1,9995716           | 1,7316798          |
| 3        | 0,03  | 133,05 | 4,74     | 1,9915574        | 2,2996524           | 1,9915574          |
| 3,2      | 0.032 | 141,92 | 5,060064 | 2,2695932        | 2,6207004           | 2,26959315         |
| 3,4      | 0,034 | 150,79 | 5,380124 | 2,5657871        | 2,9627157           | 2,56578707         |
| 3,6      | 0,036 | 159,66 | 5,700182 | 2,8801391        | 3,3256982           | 2,88013914         |
| 3,8      | 0,038 | 168,53 | 6,020238 | 3,2126494        | 3,709648            | 3,21264937         |
| 4        | 0,04  | 177,4  | 6,340292 | 3,5633178        | 4,1145649           | 3,56331776         |
| 4,2      | 0,042 | 186,27 | 6,660344 | 3,9321443        | 4,5404492           | 3,93214431         |
| 4,4      | 0,044 | 195,14 | 6,980396 | 4,319129         | 4,9873006           | 4,31912902         |
| 4,6      | 0,046 | 204,01 | 7,300446 | 4,7242719        | 5,4551193           | 4,72427188         |
| 4,8      | 0,048 | 212,88 | 7,620496 | 5,1475729        | 5,9439052           | 5,1475729          |
| 5        | 0,05  | 221,75 | 7,940544 | 5,5890321        | 6,4536584           | 5,58903208         |

Tabla A2.1 Cálculo con las masas reales y el nuevo resorte.

Donde x es la compresión del resorte, F es la fuerza dada por el resorte gracias a dicha compresión, Vi = *v<sup>0</sup>* que es la velocidad con que se lanza el proyectil (calculada con la ecuación 4.9 con los datos de θ=60º y la masa de 173.2 *g* y la *k* = 4435 *N/m*) y D es el alcance vertical máximo esperado de dicho proyectil.

# **Apéndice 3 Actuadores utilizados en el prototipo**

|                | <b>Motorreductores</b>                 | rabia / io. i Datos de piasa de los astuadores.<br>Voltaje<br>[V] | Corriente<br>máxima<br>[A] | <b>RPM</b>      | Torque<br>[Kg·cm] | Marca   | Cantidad       |
|----------------|----------------------------------------|-------------------------------------------------------------------|----------------------------|-----------------|-------------------|---------|----------------|
| $\mathbf{1}$   | <b>GEAR HEAD</b><br><b>GC 2200 MBA</b> | $24\overline{DC}$                                                 | 0.85                       | $\overline{22}$ | $\overline{25}$   | Toshiba | $\overline{2}$ |
| $\overline{2}$ | <b>DGM 319 6B</b>                      | $24\overline{DC}$                                                 | $\overline{1.5}$           | 180             | $\overline{8}$    | Toshiba | 1              |
| 3              | 127 K27330<br>82-048-012               | 24.5 DC                                                           |                            | 1.85            |                   | Crouzet | $\mathbf{1}$   |
|                | Solenoide                              | 24 DC                                                             | $1.7 - 3.0$                |                 |                   | Decco   | $\overline{2}$ |

Tabla A3.1 Datos de placa de los actuadores.

# **Apéndice 4 Nudo y adaptaciones**

#### **Nudo**

El nudo que ofrece el mejor resultado tanto en resistencia, como en la facilidad de su realización es el siguiente:

### **Nudo para líneas trenzadas (Figura A4.1)**

Este nudo es especialmente indicado para utilizarlo con líneas trenzadas<sup>26</sup> o de multifilamento.

Al anudar de esta forma, se evita que la línea resbale, terminando por deshacer el nudo.

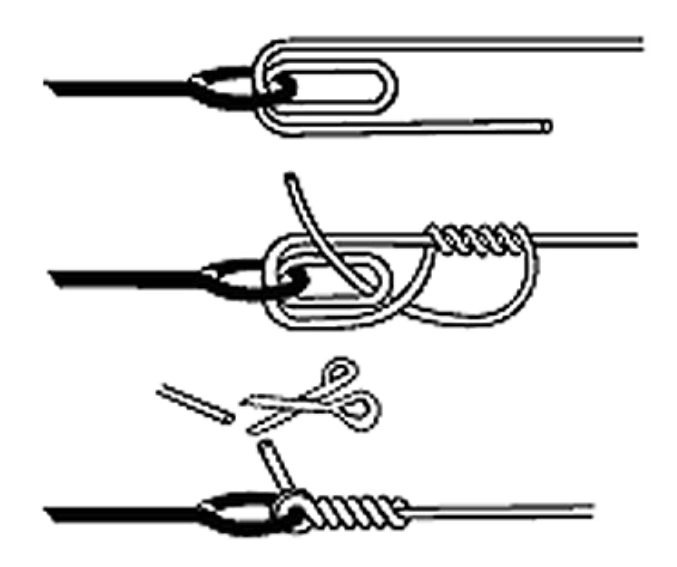

Figura A4.1 Nudo para líneas trenzadas

#### **Desarrollo del nudo**

- 1. Se introduce la línea sobre el eje del émbolo. Se introce una segunda vez en la misma dirección que la primera vez, generando así una lazada o boca.
- 2. Se da entre 5 y 6 vueltas con el extremo de la línea por encima de la boca que se ha creado.

3. Se introduce el extremo por la boca creada. Se humedece el nudo, se aprieta y se corta el sobrante.

#### **Adaptaciones.**

Tras experimentar con el nuevo nudo, se observó que el solenoide no lograba desacoplarse con una fuerza de compresión del resorte superior a los 14, 15 *kg* aproximadamente. Por lo tanto, se realizo una adaptación para poder multiplicar la fuerza para desacoplar, la cual consiste en una palanca con una relación de distancia de 1:4.5, que multiplica la fuerza ejercida en un extremo por 4.5, la cual también modifica la distancia recorrida para desacoplar de 3 *mm* a 13.5 *mm* en el extremo de la palanca, los resultados de las pruebas cumplieron con las necesidades del dispositivo.

Los cambios son mostrados por medio de las siguientes Figuras A4.2 y A4.3 y los planos están incluidos en el Apéndice 2.

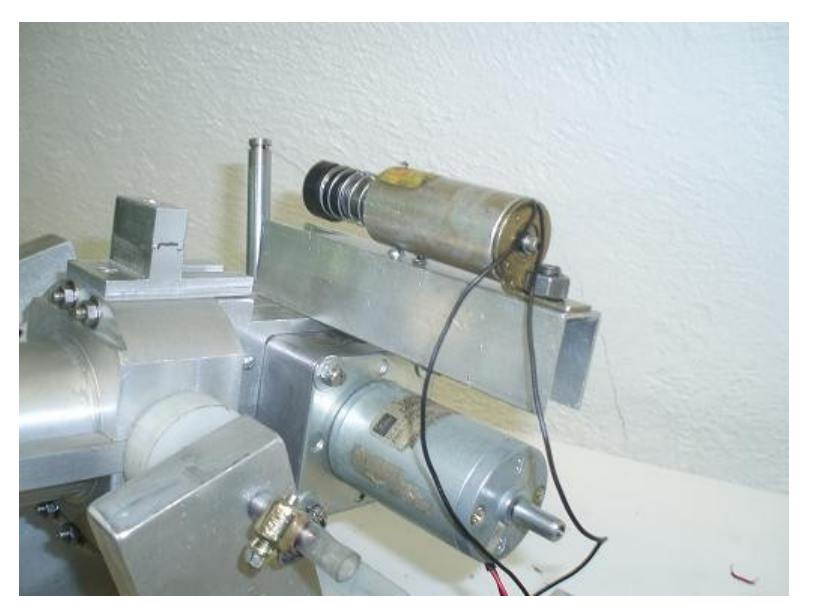

Figura A4.2 Adaptación del solenoide con palanca.

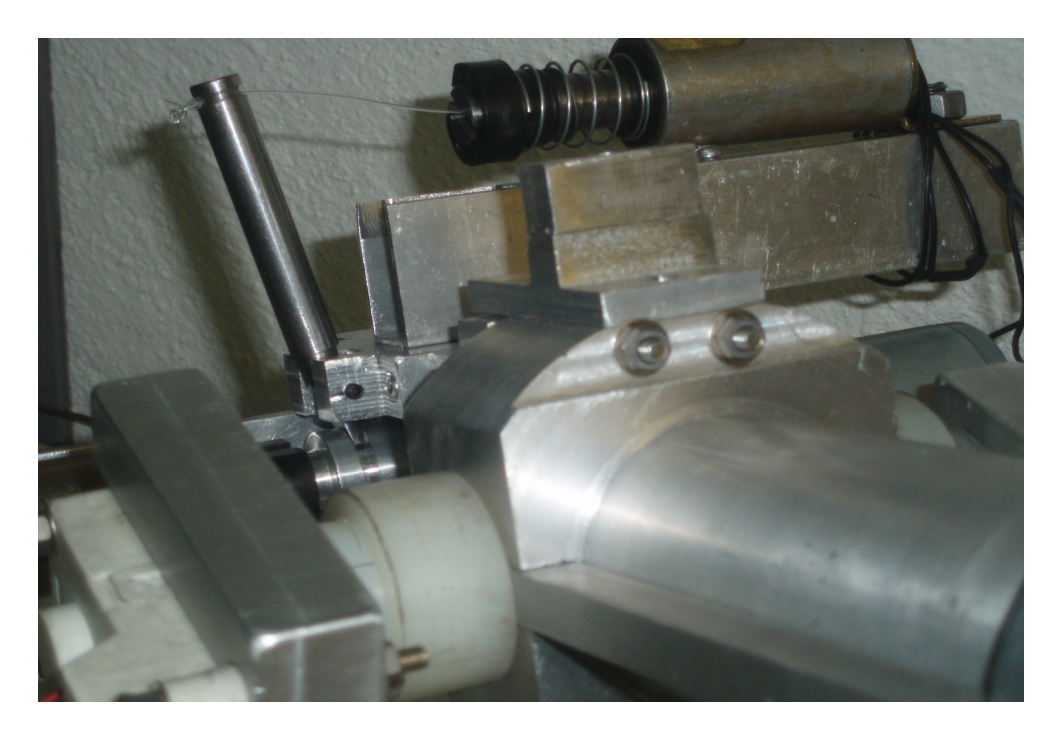

Figura A4.3 Adaptación de la palanca y el trinquete.

### **REFERENCIAS.**

#### **Bibliografía**

- [12] William Reíd. **Historias de las armas**. Editorial Raíces. Impreso en España 1976.
- [15] George E. Dieter. Engineerin **Design and Processing Approch** Editorial Mc Graw-Hill, Segunda Edición 1991.
- [16] Kart T. Ulrich. **Diseño y desarrollo de productos**. Editorial Mc Graw-Hill, Tercera Edición.
- [17] John A. Roberson y Clayton T. Crowe. **MECÁNICA DE FLUIDOS**. Editorial Mc Graw-Hill, Segunda Edición. Impreso en México 1989.
- [18] Beer Ferdinand P. Johnston E Russell. **Mecánica vectorial para ingenieros Dinámica**. Editorial Mc Graw-Hill, sexta edición. Impreso en México 1998.
- [19] Ernest Rabinowicz. **Friction and wear of Materials**. Editorial Wiley-Interscience, second Edition. Impreso en Estados Unidos 1995.
- [20] Joseph E. Shigley y Charles R. Mischke**. Diseño en Ingeniería Mecánica**. Editorial Mc Graw-Hill, sexta edición. Impreso en México 2002.
- [21] B.H. Amstead. Ph.F. Ostwald. **Procesos de Manufactura Versión 51.** Editorial Continental, 18º Reimpresión. Impreso en México 2003.
- [24] A Chevalier. **Dibujo Industrial.** Editorial Limusa, Segunda reimpresión. Impreso en México 1994.
- [25] Murria R. Spiegel. **Manual de Fórmulas y Tablas Matemáticas.** Editorial Mc Graw Hill. Impreso en México 1998.
- [27] Kutz. **Handbook of Materials Selection.** Ed. John Wiley & Sons. Impreso en Estados Unidos 2002.

### **Referencias Electrónicas**

- [1] http://ichasagua.dfis.ull.es/docencia/itm/practicas/down/pendulobalistico.doc 18 de mayo del 2006
- [2] http://www.cofaa.ipn.mx/transparecia/bases/11135001-007-06eddlf.pdf

20 de mayo del 2006.

- [3] http://store.pasco.com/pascostore/showdetl.cfm?&DID=9&Product\_ID=1397& manuals=1&manlanguage=english 16 de junio del 2006
- [4] http://www.disca.upv.es/jposadas/web/Ficheros/Publicaciones%20de% 20Investigaci%C3%B3n/Congresos%20Nacionales/A%C3%B1o2005/ JA05\_Eurobot2005.pdf 20 de mayo del 2006
- [5] http://www.depeca.uah.es/alcabot/eurobot2005/ 20 de mayo del 2006
- [6] www.pucp.edu.pe/invest/conciencia/basket.pdf 22 de mayo del 2006
- [7] http://www.turismoenveracruz.com/gotcha.htm 10 de septiembre del 2006
- [8] http://www.estratego.es/dudas.htm 12 de septiembre del 2006
- [9] http://www.restlessadventurer.net/paintball/ 12 de septiembre del 2006
- [10] http://www.pinballhispano.net/pinballworld/p articulos/a creacion pinball.htm 20 de mayo del 2006
- [11] http://www.donic.com.au/index.htm 20 de mayo del 2006
- [13] http://oalm.astronomia.edu.uy/desarrollo/micropasos/ 2 de junio del 2006
- [14] http://www.javeriana.edu.co/biblos/tesis/ingenieria/tesis14.pdf 2 de junio del 2006.
- [22] http://intl.stratasys.com/fdm\_products.aspx?id=801 18 de agosto 2007
- [23] http://www.plastunivers.com/Tecnica/Hemeroteca/ArticuloCompleto.asp?ID= 2546 18 de agosto 2007
- [26] http://www.portalpesca.com/articulos/nudo\_lineas\_trenzadas\_155.asp? articulo=155&v=1&capitulo=1&seccontrol= 10/01/2008.